**REVISTA DIGITAL DE LA FACULTAD DE INGENIERÍAS, FUNDACIÓN UNIVERSITARIA LUIS AMIGÓ**

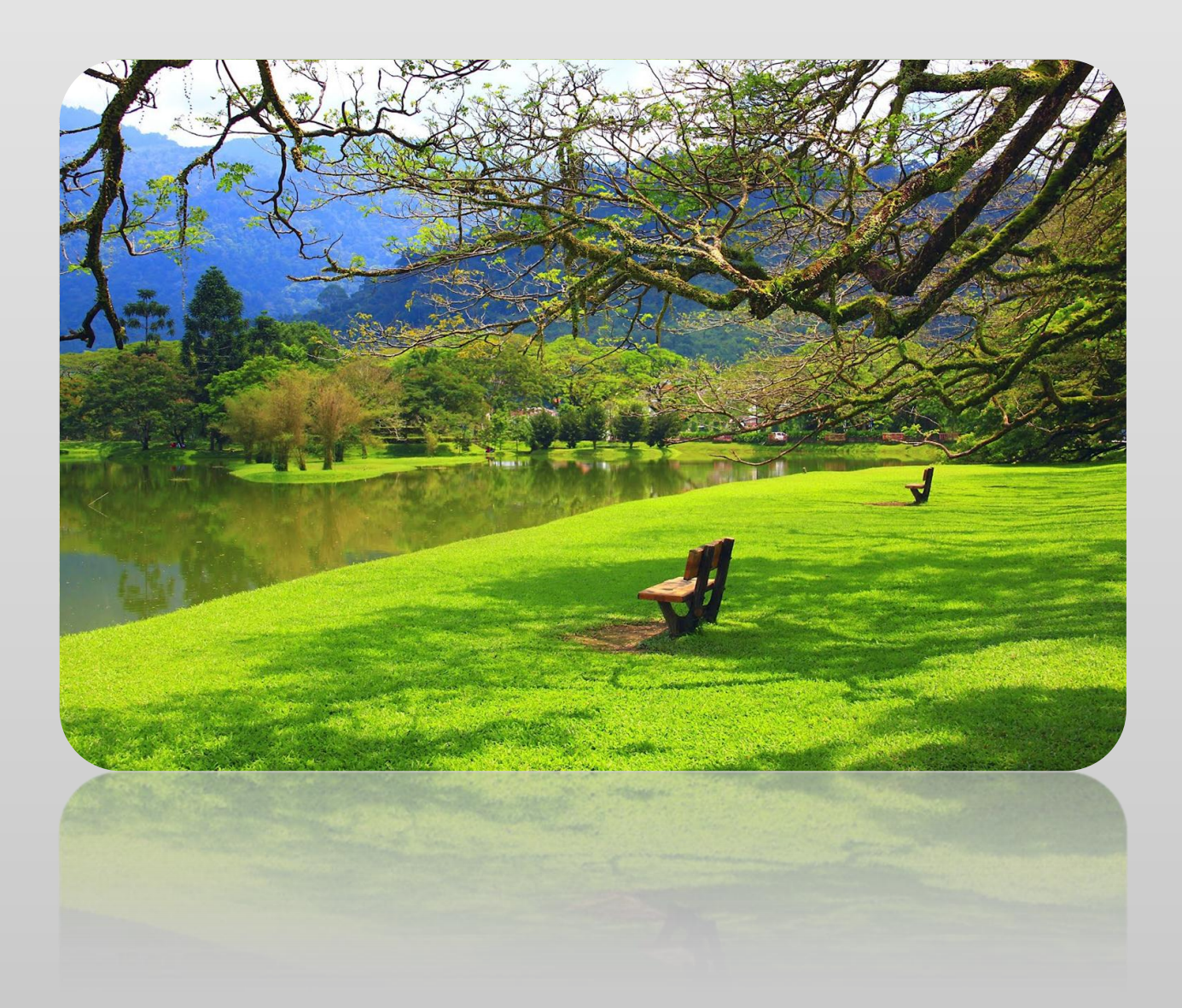

**Vol. 3, Nro. 6, Julio – Diciembre 2011 La Revista Digital – ISSN 2145- 4086**

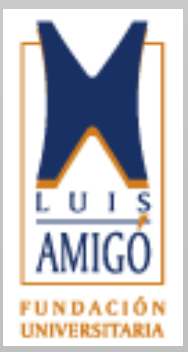

*\*Imagen del lago en Taiping Perak, Malasia. Por: José Luis Ávila Herrera*

**Vol. 3, Nro. 6, Julio – Diciembre 2011. La Revista Digital – ISSN 2145- 4086**

**Director: Jorge Mario Gaviria Editor: Paola Andrea Sánchez**

### **COMITÉ EDITORIAL**

Dr. Carlos Mario Zapata. *UNAL Medellín – Colombia* Msc. Ingrid Durley Torres. *Fundación Universitaria Luis Amigó - Colombia* PhD (c). Fernán Villa Garzón. *Universidad de Antioquia - Colombia*

### **COMITÉ CIENTÍFICO**

Dr. Mario Tamayo y T. *Universidad del Valle - Colombia* Dra. Susana Carreras G. *Sede Univ. Municipal Camajuaní - Cuba* Dr. Fernando Arango I. *UNAL Medellín - Colombia* Dr. Amit Chaudhry *UIET, Panjab University - India* Lic. Valerio Adrián Anacleto *Epidata Consulting - Argentina* Dr. Gabriel Hernán Uribe *UNAL Medellín – Colombia* Dr. Qiao-Guo *Beijing Institute of Technology – China* Dr. Darío Jaén N. *USB Medellín – Colombia* Dr. Ulf Hakansson *Royal Institute of Technology - Sweden* Dr. Ugo Bilardo *Universitá di Roma, Italy* Dr. Rando Pikner *Tallinn University of Technology - Estonia* Dr. Zeljko Vukelic *University of Ljubljana - Slovenia* Dr. Wilhelm Hoeflinger *Vienna University of Technology - Austria* Dr. Jimbo Itaru *Tokai University – Japan* Dr. Adedayo Adeniran *University of Lagos - Niger Republic* Dr. Piero Marietti *University of Rome - Italy* Dr. Karla Kucek *University of Rio Grande - Brasil* Dr. Regita Bendikiene *Kaunas University Technology – Lithuania* Dr. Prashant Jindal *UIET, Panjab University - India*

**Distribución gratuita en línea***, Open Access* **Se permite la copia y utilización del contenido, se solicita realizar la cita respectiva Los autores son responsables del contenido de sus aportes**

**FACULTAD DE INGENIERÍAS, FUNDACIÓN UNIVERSITARIA LUIS AMIGÓ Tv. 51A 67B-90. Medellín – Antioquia, Colombia Tel. +574 448 76 66. Fax +574 384 97 97**

**lampsakos@funlam.edu.co**

## **CONTENIDO**

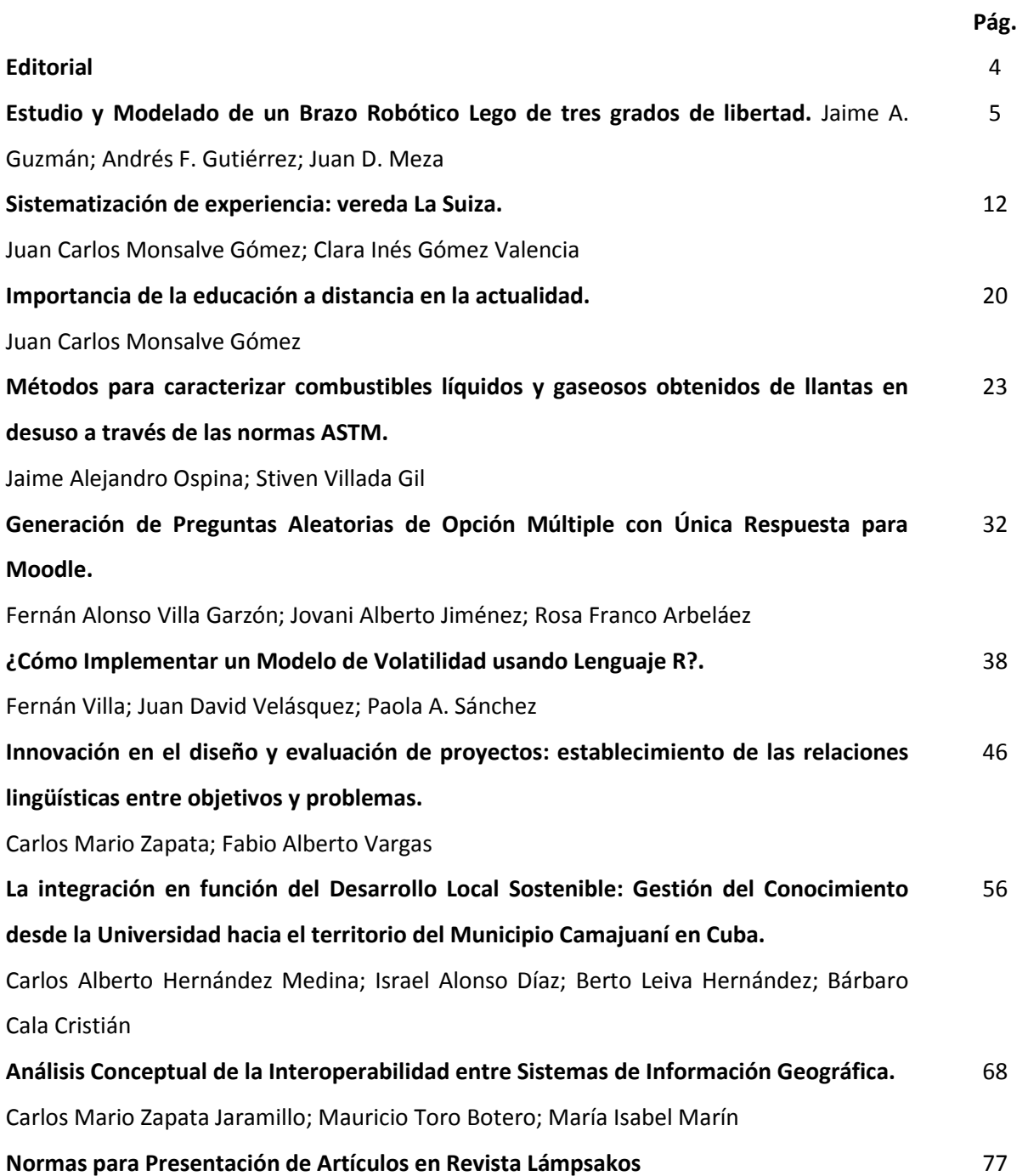

### **EDITORIAL**

Con muchas expectativas y retos emprendo a partir de esta edición mi papel de editora de la revista de la Facultad de Ingenierías de la Fundación Universitaria Luis Amigó "*Lámpsakos*". Entre los retos a corto y mediano plazo, están: i. la indexación de la revista ante Colciencias; ii. la continuidad en las Bases de Datos Bibliográficas *Actualidad Iberoamericana, e-revist@s, Latindex, Dialnet* y *DOAJ* y la inclusión en otras como *Periódica*, *Scopus* e *ISI*; iii. la integración al gestor de revistas *Open Journal Systems*.

Con la edición N° 6 de *Lámpsakos*, presentamos una visión renovada en su equipo editorial y en su aspecto. La presente edición refleja la confianza que han depositado los investigadores de nuestra facultad y de otras instituciones, al seleccionarla como vehículo para la difusión de los resultados de sus trabajos de investigación y reflexiones científicas.

Sea este un espacio para agradecer a todas las personas que hacen posible la existencia de la Revista y su progreso, autores, evaluadores y equipo editorial. Extiendo la invitación a participar y disfrutar de este espacio construido para transmitir y compartir nuestros avances.

**Paola Andrea Sánchez** Editora revista Lámpsakos

# **Study and modeling of a Lego robotic arm with three degrees of freedom**

# **Estudio y Modelado de un Brazo Robótico Lego de tres grados de libertad**

## **Jaime A. Guzmán; Andrés F. Gutiérrez; Juan D. Meza**

*Grupo de Investigación SINTELWEB, Escuela de Sistemas Facultad de Minas, Universidad Nacional de Colombia, sede Medellín*

*{jaguzman, afgutierrezs, judmezago} @unal.edu.co*

(Artículo de INVESTIGACIÓN CIENTÍFICA Y TECNOLÓGICA. Recibido el 22/10/2011. Aprobado el 06/12/2011)

This article presents the study and modeling of a Lego robotic arm with three degrees of freedom in association with their respective models of direct and inverse kinematics with an approach to dynamic analysis to generate trajectories of this robot. The equations governing the motion are deduced from the mathematical models proper to the kinematics chains and are implemented in the Java programming language and executed by the robot through the Java-LeJOS extension.

*Keywords***:** Robotics, Forward Kinematics, Inverse Kinematics, trajectory generation, Lego Robot.

### Abstract **Resument Abstract Resument Abstract Resument Resument**

En este artículo se presenta el estudio y modelado de un brazo robótico lego de tres grados de libertad en asocio con sus respectivos modelos de su cinemática directa e inversa junto con una aproximación al análisis dinámico para la generación de trayectorias de este robot. Las ecuaciones que rigen el movimiento son deducidas de los modelos matemáticos propios a las cadenas cinemáticas y son implementadas en el lenguaje de programación Java y ejecutadas por el robot a través de la extensión Java –LeJOS.

**Palabras clave:** Robótica, Cinemática Directa, Cinemática Inversa, Generación de trayectorias, Robot Lego.

### I. INTRODUCCIÓN

El uso de robots, junto con los sistemas de diseño y sistemas de fabricación asistidos por computadora (CAD) y (CAM) respectivamente, son la última tendencia en automatización de los diferentes procesos requeridos en la industria actual, como la soldadura, pinturas de aerosol, transporte, molienda de materiales, moldeado en la industria plástica, máquinas-herramientas, y otras más.[1]

Llevar estos objetivos a cabo requiere de la correcta ejecución de los movimientos del robot y esto se logra haciendo uso de los conceptos que regulan la cinemática, dinámica y el control de movimientos del robot [2].

Actualmente están al alcance una variedad de aplicaciones que soportan las tareas de diseño, construcción, simulación, comunicación y programación de robots. En este contexto se reconocen herramientas tales como: Matlab-Simulink [3], Microsoft Robotics Developer Studio [4], Artificial Robotics [5], Google Sketchup [6], Al igual que kits para construir rápidamente prototipos de robots tales como el Lego Mindstorm 1.0 [8], Lego Mindstorm Education [9] y otros tipos de robots como el Pioneer P3 – DX [10] o Handy Cricket [11] entre otros; sin embargo son escasas las aplicaciones que hacen uso de uno de los lenguajes de programación más conocidos como Java [7].

En este artículo se pretende como primer objetivo mostrar cómo se realizó el diseño e implementación de un brazo robótico haciendo uso del Kit Lego Mindstorm NXT 2.0. [8].

Como Segundo objetivo se pretende mostrar cómo se le dio solución a los dos problemas fundamentales en un Guzmán, J.A.; Gutiérrez, A.F.; Meza, J.D. "Estudio y Modelado de un Brazo Robótico Lego de tres grados de libertad". *Lámpsakos, ISSN: 2145-4086, Vol. 3, No. 6, pp 5-11. Jul-Dic 2011*

brazo robótico como son, el problema cinemático y el de trayectorias. El primero es solucionado por medio del uso del algoritmo de Denavit Hartenberg (D-H) [14]. Este algoritmo constituye en sí la forma más robusta de darle solución a ambos problemas y se caracteriza por el uso de matrices de transformaciones homogéneas para pasar de sistemas coordenados desde la base del brazo hasta su efector final. El segundo es abordado usando el método "rest-to-rest"[2] para coordinar el movimiento de las dos articulaciones en función de tiempo.

Como tercer objetivo se pretende detallar la implementación del programa de control del brazo robótico construido basado en los conceptos planteados en el objetivo anterior, describiendo el algoritmo básico del mismo al igual que algunos aspectos de diseño de su interfaz de usuario.

Este documento está organizado de la siguiente manera: en la sección II Diseño y construcción del brazo robótico, se presenta el proceso de selección de materiales y ensamblaje de los mismos, en la sección III Manejo de la cinemática y trayectorias de movimientos, se exponen los modelos matemáticos utilizados para darle solución al problema cinemática y de trayectorias, en la sección IV Implementación, se muestra un fragmento del código y la interfaz grafica de la aplicación creada, en la sección V Resultados obtenidos, se expone como fueron los valores reales vs los valores teóricos para el problema cinemático y los valores para un problema de trayectoria lineal especifico.

Por ultimo en las secciones VI, VII, VIII y IX se presentan las Conclusiones, Trabajos Futuros, Agradecimientos y Referencias respectivamente.

### II. DISEÑO Y CONSTRUCCIÓN DEL BRAZO ROBÓTICO

En cuanto al diseño de un brazo robótico, independientemente de su funcionalidad proyectada, se requieren ciertos conocimientos con respecto a la estructura como tal de cada uno de estos, por ejemplo la fortaleza estructural que deben tener, el equilibrio y estabilidad de cada una de sus componentes y la distribución de estas [12]. En particular, para diseñar un brazo robótico utilizando las piezas de un kit Lego Mindstorm NXT, se debe tener en cuenta el peso y en especial longitud de las extremidades que conforman el brazo [13].

Dada la disponibilidad de un kit Lego Mindstorm NXT 2.0, luego de analizar las facilidades y restricciones que ofrece este kit, se tomó la decisión de construir un brazo robótico con tres grados de libertad similar a un robot de tipo SCARA. Para ello se tomó como referencia dos modelos existentes en la literatura como son el desarrollado por Dave Parker [17], y el desarrollado por Yorihisa Yamamoto [18].

En la etapa de diseño de este robot, hizo uso de la herramienta Google Sketchup [6], con la cual se realizó un modelo tridimensional del brazo robótico que permitió identificar los componentes reales a ser utilizados en el robot a construir, al igual que permitió tener un modelo computacional del mismo desde cualquier perspectiva del brazo, facilitando de este modo su construcción real (ver Fig 1).

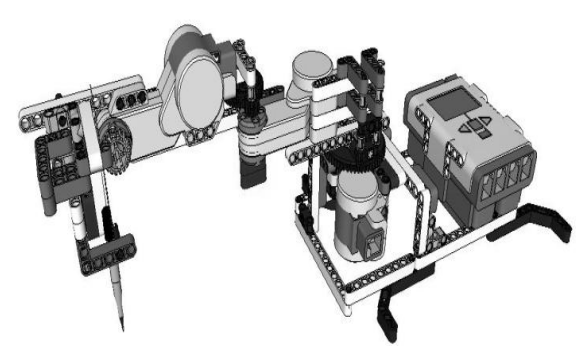

Fig. 1.Modelo 3D del brazo robótico diseñado con Google Sketchup.

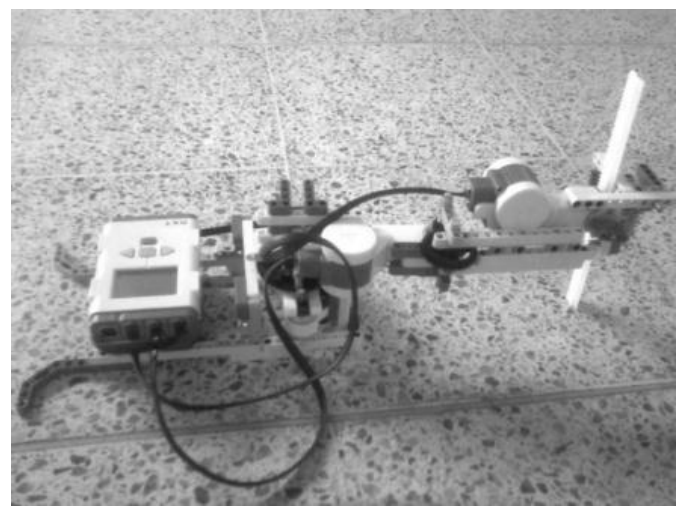

Fig. 2. Imagen real, del diseño final del brazo robótico.

En el diseño del robot se tuvieron en cuenta dos consideraciones básicas: **(i)** con el fin de asegurar una estructura adecuadamente rígida y estable, las extremidades que conforman el brazo se diseñaron lo más corta posible y **(ii)** Con el fin de disminuir al máximo posible la inclinación del efector final con respecto a la base , se buscó mantener los motores encargados del movimiento de cada componente lo más cercanos posible a la base del robot, buscando con esto disminuir la fuerza que la estructura deba soportar debido al peso de estos.

### III. MANEJO DE LA CINEMATICA Y TRAYECTORIAS DE MOVIMIENTOS

Inicialmente se analizará la cinemática enfocada hacia el estudio de brazos robóticos como pilar de todo el proyecto, estableciendo en primera instancia la descripción analítica del movimiento espacial del brazo robótico, basándose en las propiedades físicas del modelo.

En el siguiente bosquejo están expuestos los ejes coordenados correspondientes a cada articulación en los cuales está basada la extracción de las matrices homogéneas de transformación.

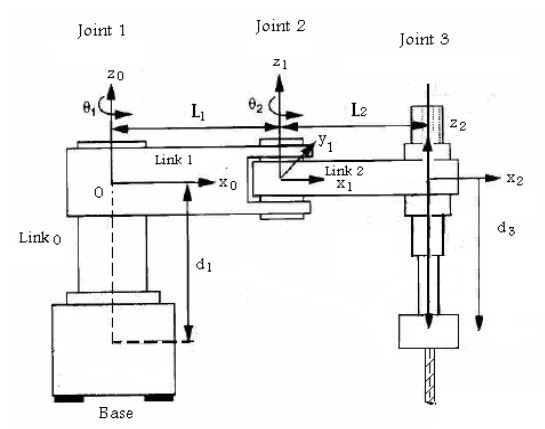

Fig. 3. (Tomada de: Kinematic Modeling and Simulation of a SCARA Robot by Using Solid Dynamics and Verification by MATLAB/Simulink )

El primer paso consiste en establecer los parámetros D-H. Que se representan por convención en una tabla. Dicha tabla proporciona la información necesaria, para llevar a cabo posteriormente los cálculos cinemáticos correspondientes a cada grado de libertad del brazo robótico, es decir, que por cada grado de libertad deberá existir una tabla como la siguiente:

TABLA 1: Matriz D-H: Matriz con los parámetros correspondientes al algoritmo de Denavit Hartenberg.

| i              | θi                    | Di | ai             | αi |
|----------------|-----------------------|----|----------------|----|
| 1              | $\Theta$ 1            | 0  | L1             | 0  |
| $\overline{2}$ | $\Theta$ <sub>2</sub> | 0  | L <sub>2</sub> | 0  |
| 3              | 0                     | d3 | 0              | 0  |

Luego con estos parámetros se procede a formular la matriz de transformación para cada una de las articulaciones utilizando la convención del algoritmo de D-H.

$$
A_1 = \begin{bmatrix} \cos \theta 1 & -\sin \theta 1 & 0 & L1 \cos \theta 1 \\ \sin \theta 1 & \cos \theta 1 & 0 & L1 \sin \theta 1 \\ 0 & 0 & 1 & 0 \\ 0 & 0 & 0 & 1 \end{bmatrix}
$$
(1)  

$$
A_2 = \begin{bmatrix} \cos \theta 2 & -\sin \theta 2 & 0 & L2 \cos \theta 2 \\ \sin \theta 2 & \cos \theta 2 & 0 & L2 \sin \theta 2 \\ 0 & 0 & 1 & 0 \\ 0 & 0 & 0 & 1 \end{bmatrix}
$$
(2)  

$$
A_3 = \begin{bmatrix} 1 & 0 & 0 & 0 \\ 0 & 1 & 0 & 0 \\ 0 & 0 & 1 & -d_3 \\ 0 & 0 & 0 & 1 \end{bmatrix}
$$
(3)

### **A. Solución al problema cinemático directo**

La cinemática directa se preocupa por conocer la posición del efector final del brazo después de ejecutar algunos movimientos es sus articulaciones, una vez obtenidas las matrices de transformación, la solución al problema se reduce a multiplicar las matrices y reemplazar los valores en la matriz resultante.

$$
A = A_1 * A_2 * A_3 \tag{4}
$$

Para facilidades de visualización se expresara:  $\cos \theta$ 1 Como c1, cos  $\theta$ 2 como c2, sen $\theta$ 1 como s1,  $sen\theta$ 2 como s2.

$$
A = \n\begin{bmatrix}\nc1c2 - s1s2 & -c1s2 - c2s1 & 0 & L1c1 + L2c1c2 - L2s1s2 \\
c1s2 + c2s1 & c1c2 - s1s2 & 0 & L1s1 + L2c1s2 + L2c2s1 \\
0 & 0 & 1 & -d_3 \\
0 & 0 & 0 & 1\n\end{bmatrix}
$$
\n(5)

Para el propósito del proyecto se enfoca la atención en la posición del efector final en el plano (X,Y) formado en el piso, estas coordenadas las brinda la matriz anterior en las posiciones  $A_{1,4}$  y  $A_{2,4}$ .

Por lo cual se puede concluir que respecto al eje coordenado del origen, las coordenadas (X,Y) son las siguientes:

$$
X = L1 cos\theta 1 + L2 cos\theta 1 cos\theta 2 - L2 sin\theta 1 sin\theta 2
$$
 (6)  

$$
Y = L1 sin\theta 1 + L2 cos\theta 1 sin\theta 2 + L2 cos\theta 2 sin\theta 1
$$
 (7)

Pasando del modelo lógico al modelo físico reemplazamos los valores de las constantes L1 y L2 por las correspondientes longitudes en el brazo robótico construido.

Con lo que se obtiene las siguientes expresiones:

$$
X = 9.5 \cos\theta \cdot 1 + 11.8 \cos\theta \cdot 1 \cos\theta \cdot 2 - 11.8 \sin\theta \cdot 1 \sin\theta \cdot 2
$$
 (8)  
 
$$
Y = 9.5 \sin\theta \cdot 1 + 11.8 \cos\theta \cdot 1 \sin\theta \cdot 2 + 11.8 \cos\theta \cdot 2 \sin\theta \cdot 1
$$
 (9)

Donde (X,Y) son medidos en centímetros.

### **B. Solución al problema cinemático inverso**

Expresando el resultado obtenido en la cinemática directa en forma vectorial se obtiene el siguiente sistema de ecuaciones.

 $\left[\begin{array}{c} X \\ V \end{array}\right]$  $\begin{bmatrix} X \\ Y \end{bmatrix} = \begin{bmatrix} L \\ L \end{bmatrix}$  $\begin{bmatrix} L1 \cos\theta + L2 \cos\theta \cos\theta \end{bmatrix}$  +  $L2 \cos\theta \cos\theta + L2 \cos\theta \cos\theta \sin\theta$  | (10)

Utilizando identidades trigonométricas se reescribe como:  $\left[\begin{array}{c} X \\ V \end{array}\right]$  $\begin{bmatrix} X \\ Y \end{bmatrix} = \begin{bmatrix} L \\ L \end{bmatrix}$ L  $(11)$ 

Dado que X e Y son conocidos y L1 y L2 son constantes se procede a despejar  $\theta$ 1 y  $\theta$ 2.

Elevando al cuadrado a ambos lados:

$$
X^2 + Y^2 = L1^2 + L2^2 + 2 L1 L2 \cos \theta 2 \tag{12}
$$

$$
\cos \theta 2 = \frac{x^2 + Y^2 - L1^2 - L2^2}{2 L1 L2}
$$
\n(13)

$$
\theta 2 = \cos^{-1} \frac{x^2 + y^2 - L1^2 - L2^2}{2 L1 L2}
$$
 (14)

Dada la inexactitud de las funciones  $sen^{-1}$  y  $cos^{-1}$  se utiliza la fórmula del Angulo mitad:

$$
\tan^2\frac{\theta}{2} = \frac{1-\cos\theta}{1+\cos\theta} \tag{15}
$$

Y por medio de la función atan2 se encuentra el valor de  $\theta$ 2

$$
\theta 2 = \pm 2 \alpha \tan 2 \sqrt{\frac{(L1 + L2) - (X^2 + Y^2)}{(X^2 + Y^2) - (L1 - L2)}}
$$
(16)

Nótese que la solución anterior puede adoptar un valor positivo y uno negativo, esto se debe a que el problema cinemático inverso no tiene solución única, para el caso de un brazo de dos articulaciones las soluciones se llaman "codo arriba" y "codo abajo" como se muestra en la figura [X].

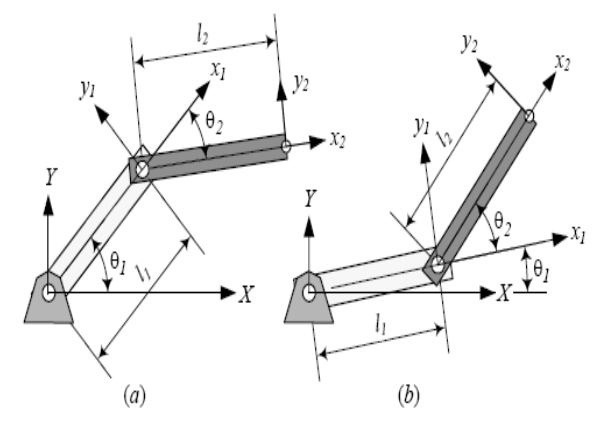

Fig. 4. Tomada de Theory of Applied Robotics[2] pag. 332

Una vez conocido el valor de  $\theta$ 2 es posible encontrar una expresión para  $\theta$ 1 geométricamente.

$$
\theta 1 = \text{atan2}\sqrt{\frac{Y}{X}} + \text{atan2}\sqrt{\frac{L2sen\theta 2}{L1 + L2cos\theta 2}} \tag{17}
$$

### **C. Trayectorias**

Planear una trayectoria para el efector final del brazo robótico requiere de una coordinación de las dos articulaciones, para lo cual se usa el tiempo como parámetro.

Si la trayectoria es una línea recta esta estará definida por un par de puntos, en el plano cartesiano, estos delimitarán donde comenzara el movimiento y donde terminará.

Utilizando el método "rest-to-rest" se generan las ecuaciones para la posición en X e Y en función del tiempo de la forma:

$$
X(t) = a0 + a1t + a2t2 + a3t3
$$
 (18)  
\n
$$
Y(t) = a0 + a1t + a2t2 + a3t3
$$
 (19)

Donde los coeficientes  $a_0$ ,  $a_1$ ,  $a_2$  y  $a_3$  toman su valor partiendo de la coordenada en X del punto inicial  $p_0$  y el punto final  $p_f$  para (18) y las coordenadas en Y en los mismos puntos para (19).

Tomando como tiempo inicial  $t_0$ = 0 y  $t_f$  el tiempo requerido para realizar la trayectoria, las expresiones son las siguientes:

$$
a_0 = q_0 \tag{20}
$$

$$
a1 = q'_0
$$
\n
$$
a2 = \frac{3(q_f - q_0) - (2q'_0 + q'_f)t_f}{2}
$$
\n(21)

$$
a2 = \frac{c(q) - q_0}{t_f^2}
$$
 (22)

$$
a3 = \frac{-2\left(q_f - q_0\right) - \left(q_0 + q_f\right)f_f}{t_f^2} \tag{23}
$$

Una vez conocidas la posiciones en función del tiempo, se procede a hallar la rotación de cada variable articular  $\theta$ 1 y  $\theta$ 2 en función del tiempo, utilizando las ecuaciones de la cinemática inversa.

Para ello basta con reemplazar (18) y (19) en (16) y (17). Hecho esto se encuentra la expresión para  $\theta_1(t)$   $\theta_2(t)$ que representen el ángulo de cada articulación para cualquier instante durante la trayectoria.

Evaluando estos resultados en el modelo físico se requirió además conocer la velocidad de la articulación para cada instante de tiempo por lo cual se derivó las ecuaciones  $\theta1(t)y \theta2(t)$  obteniendo  $\theta1'(t)y \theta2'(t)$ 

### IV. IMPLEMENTACIÓN

En este segmento de código se expone como el programa provee las dos posibles soluciones al problema cinemático inverso recibiendo como entrada las especificaciones físicas del robot y las coordenadas del punto al cual se desea llegar.

```
public static double[] inversa (Robot R, double px, double py)
    double a[] = new double[4];
    double 11 = R.getL1();
    double 12 = R.getL2();
    double c2 = (Math.pov(px, 2) + Math.pov(py, 2) - Math.pov(11, 2) -Math.pow(12,2))/(2*11*12);
    \texttt{double s2 = Math.sqrt(1-Math.pov(c2,2))};double s22 = -Math.sqrt(1-Math.pov(c2,2));
    double t2 = Math.atan2(s2, c2);double t4 = Math.atan2(s22, c2);\texttt{double t1 = Math.atan2(py,px)-Math.atan2((12*s2),11+(12*c2))};double t3 = Math.atan2(py,px)-Math.atan2((12*322), 11+(12*c2));
    a [0] = Math.toDegrees(t1):
    a[1] = Math.toDegrees(t2);
    a[2] = Math.toDegrees(t3);
    a[3] = Math.toDegrees(t4);
    return a;
```
Fig. 5. Segmento de código para la Cinemática Inversa creada para la aplicación

Para fines de evaluación y veracidad se puede hacer uso de la cinemática directa y evaluar la reciprocidad esperada en la cinemática inversa, Aplicando una rotación para valores específicos se obtiene una posición del efector final tal como se aprecia en la figura 6.

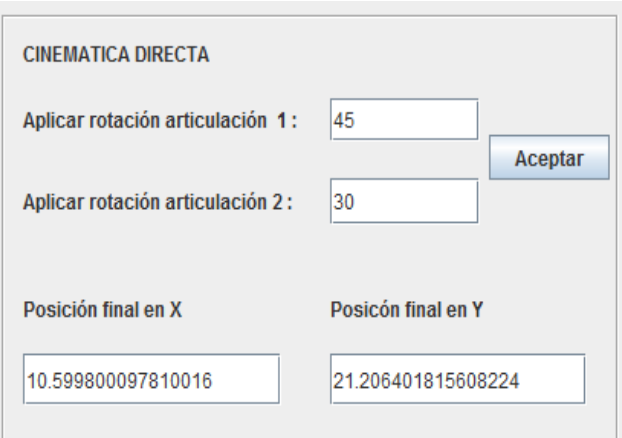

Fig.6. Segmento para la Cinemática Directa de la interfaz gráfica creada para la aplicación

Reemplazando dichos valores en los campos que requiere la cinemática inversa se obtienen los siguientes resultados.

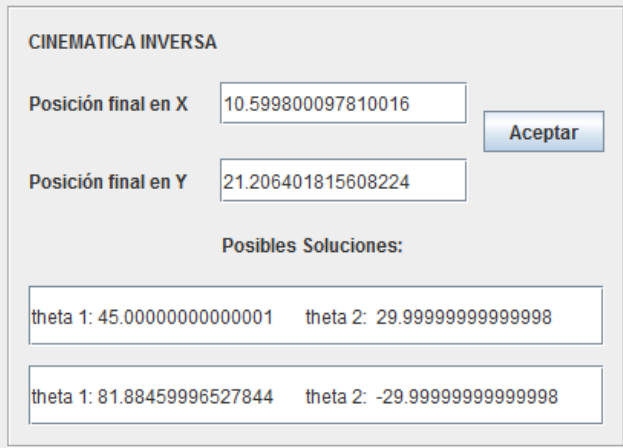

Fig. 7. Segmento para la Cinemática Inversa de la interfaz gráfica creada para la aplicación

La aplicación retorna las dos soluciones para el punto (x,y) especificado, correspondientes a los casos de "codo arriba" y "codo abajo". El error que se observa en la interfaz está dada por la conversión de radianes a grados que debe ejecutar la máquina virtual de Java [19].

### V. RESULTADOS OBTENIDOS

Para probar la efectividad del procedimiento se realizaron algunas pruebas para diferentes ángulos de rotación en ambas articulaciones. Los resultados se exponen a continuación:

TABLA 2: Pruebas de ángulos de rotación

| i             | $\theta$ 1 | $\theta$ 2 | X Robot<br>(cm) | Y Robot<br>(cm) | X Teórico<br>(cm) | Υ<br>Teórico<br>(cm) |
|---------------|------------|------------|-----------------|-----------------|-------------------|----------------------|
| 1             | 0          | 45         | 20.1            | 9.7             | 17.84             | 8.34                 |
| $\mathcal{P}$ | 30         | 30         | 15.4            | 16.3            | 14.13             | 14.96                |
| 3             | 45         | 0          | 15.2            | 15.2            | 15.06             | 15.06                |
| 4             | 90         | 30         | 7.7             | 17.7            | 5.90              | 19.72                |

Las causas más directas de los errores obtenidos en los resultados físicos, con respecto a lo arrojado por el computador, se deben a la forma y estructura del brazo robótico, dado la debilidad estructural anteriormente mencionada, el brazo presenta cierta inclinación del efector final con respecto a la base del mismo, adicionalmente, en el diseño final del brazo no se presenta una linealidad ideal de todas sus partes, como en el análisis cinemático.

TABLA 3: Diferencias entre los ángulos de rotación

| i | Diferencia X Diferencia Y |         |  |  |
|---|---------------------------|---------|--|--|
| 1 | 2.26                      | 1.36    |  |  |
| 2 | 1.27                      | 1.34    |  |  |
| 3 | 0.14                      | 0.14    |  |  |
| 4 | 1.80                      | $-2.02$ |  |  |

Suponga que el brazo efectuará una trayectoria en línea recta de un punto  $p_0$  al punto  $p_f$ .

 $p_0 = (10.5998, 21.2064)$ 

Donde los ángulos son:  $\theta_1(t) = 45$  y  $\theta_2(t) = 30$  $p_f = (-12.9903, 17.0000)$ 

Donde los ángulos son:  $\theta1(t) = 90 y \theta2(t) = 60$ 

Los resultados de realizar el análisis expuesto anteriormente se pueden apreciar en las gráficas del cambio de la posición y de la velocidad a través del tiempo, donde se estableció que la trayectoria debe ser efectuada en 10 segundos y las velocidades al iniciar y finalizar serán cero.

En la Figura 8 se exponen los ángulos para las variables articulares  $\theta$ 1y  $\theta$ 2durante el transcurso del tiempo fijado. Se puede observar que los valores para los tiempos  $t = 0$  y  $t = 10$ , son los que se establecieron inicialmente con una leve deviación en el ángulo  $\theta$ 1, el cual requiere de más cálculos y por lo tanto presenta más error que el ángulo  $\theta$ 2, el cual es mucho mas preciso.

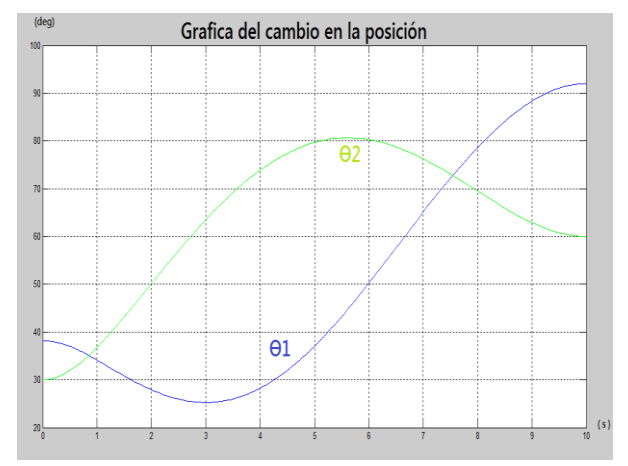

Fig. 8. Grafica de  $\theta1(t)y \theta2(t)$ .

El brazo robótico debe tener dentro de su entorno de trabajo los ángulos expuestos en la Fig. 7, pero llevar el efector final, punto por punto; durante el proceso generaría una trayectoria por tramos y no una trayectoria lineal como se busca. Para suplir esta necesidad y conociendo la facilidad que proporcionan los motores del brazo, que nos permite establecer la velocidad de los motores, se derivaron las ecuaciones  $\theta \mathbb{1}(t)$   $y \theta \mathbb{2}(t)$ , de esta forma se consigue que los motores estén siempre en movimiento, variando su velocidad a través del tiempo por medio de  $\theta 1'(t)y \theta 2'(t)$  y la trayectoria descrita sea la esperada.

### VI. CONCLUSIONES

Las piezas de las cuales está constituido el robot, entre ellas los motores, uniones, engranajes son una excelente herramienta para la robótica en general, pero presentan muchas dificultades al momento de ensamblar un brazo robótico firme y estable, algunos componentes por fuera de los kit lego MINDSTORM y Lego MINDSTORM Education suplen esta necesidad, con nuevas piezas que trasmiten el movimiento de un sentido al otro y reposan el peso sobre bases sólidas y móviles.

En la sección de las trayectorias se expuso la metodología para encontrar la posición y velocidad de cada articulación en función del tiempo, el tamaño de dichas ecuaciones es considerable y requiere realizar cálculos con funciones trigonométricas que constituyen en si un costo computacional y una aproximación para ciertos valores, motivo por el cual los datos nos son siempre exactos.

El número de grados de libertad de un brazo robótico, define su capacidad y agilidad para cumplir ciertas tareas, sin embargo también aumenta en gran cantidad la complejidad de los cálculos cinemáticos necesarios para hallar la posición del efector en un tiempo cualquiera, un brazo de 3 grados de libertad es suficiente para realizar una tarea como describir trayectorias.

### VII. TRABAJOS FUTUROS

En posteriores trabajos se pretende enfatizar en las trayectorias, no solo lineales sino trayectorias más genéricas e irregulares, que le permitan al robot llevar a cabo tareas con limitación de espacios.

Reducir el error en las medidas con un rediseño o estabilización del robot físico.

### VIII. AGRADECIMIENTOS

Este trabajo es apoyado por el proyecto "Programa de Fortalecimiento a Grupos de Investigación y Creación Artística de la Universidad Nacional de Colombia", mediante el cual se apoyan semilleros de investigación de la sede. Y desarrollado al interior del grupo de investigación SINTELWEB.

### IX. REFERENCIAS

[1] M. Edwardsa "Robots in industry: An overview" Department of Engineering Production, PO Box 363, University of Birmingham, Birmingham B15 2TT

- [2] Jazar, Reza, "Theory of Applied Robotics Kinematics, Dynamics, and Control" 2nd ed., 2010, XXIII, 883 p. 200 illus.
- [3] Matlab-simulink [En Línea] Disponible en: http://www.mathworks.com/products/simulink
- [4] Microsoft Robotics Developer Studio [En Línea] Disponible en: http://www.microsoft.com/robotics/
- [5] Artificial Robotics [En Línea] Disponible en: http://artificialrobotics.com/
- [6] Google Sketchup [En Línea] Disponible en: http://sketchup.google.com/intl/es/
- [7] Java Developer Studio [En Línea] Disponible en: http://www.oracle.com/technetwork/java/index.html
- [8] Lego Mindstorm Nxt 2.0 y 1.0 [En Línea] Disponible en: http://mindstorms.lego.com/en-us/Default.aspx
- [9] Lego Education [En Línea] Disponible en: http://www.legoeducation.us/store/detail.aspx?ID=1263& bhcp=1
- [10] Pioneer P3 DX [En Línea] Disponible en: http://www.mobilerobots.com/researchrobots/researchro bots/pioneerp3dx.aspx
- [11] Handy Criket [En Línea] Disponible en: http://www.handyboard.com/cricket/
- [12] D. G. Lee, N. P. Suh "Axiomatic Design and Fabrication of Composite Structures: Applications in Robots, Machine Tools, and Automobiles" , pp. 732. Oxford University Press, Nov 2005.
- [13] L. Valk , "The Lego Mindstorms NXT 2.0 Discovery Book. A Beginner's Guide to Building and Programming Robots" May 2010, 336 pp.
- [14] D. Hartenberg, J. Hartenberg, "A Kinematic Notation For Lower Pair Mechanics Based On Marices", 1995 pp. 215- 221.
- [15] Java LeJOS [En Línea] Disponible en: http://lejos.sourceforge.net
- [16] TurnTable [En Línea] Disponible en: https://www.legoeducation.us/store/detail.aspx?ID=1323& bhcp=1
- [17] Robot Arm [En Línea] Disponible en: http://www.nxtprograms.com/robot\_arm/steps.html
- [18] NXT Scara (Two-Link Planar Robot Arm) Controller Design [En Línea] Disponible en: http://www.mathworks.com/matlabcentral/fileexchange/2 2126
- [19] H. M. Deitel y P. J. Deitel, "Java How to Program" 2012, pp.1536

# **Systematization of the educative project developed in the village La Suiza**

# **Sistematización de experiencia: vereda La Suiza**

## **Juan Carlos Monsalve Gómez**

*Especialista en pedagogía de la virtualidad Cibercolegio UCN, Fundación Universitaria Católica del Norte. Medellín, Colombia. [jcmonsalveg@yahoo.com](mailto:jcmonsalveg@yahoo.com)*

## **Clara Inés Gómez Valencia**

*Licenciada en biología y química Cibercolegio UCN, Fundación Universitaria Católica del Norte. Medellín, Colombia. [cigomezv@ucn.edu.co](mailto:cigomezv@ucn.edu.co)*

(Artículo de INVESTIGACIÓN CIENTÍFICA Y TECNOLÓGICA. Recibido el 05/10/2011. Aprobado el 27/11/2011)

This article summarizes the results obtained in the experience systematization of the educative project developed in the village La Suiza, in the town Las Palmitas, located by the end of the western tunnel in the municipality of Medellín. The project is developed by the Fundación Universitaria Católica del Norte through the Cibercolegio UCN with middle school students in the village. The study developed was an experience systematization consisting on interviews, surveys and documentary research between April 2009 and April 2010.

This article evidences the research process followed and the benefits this kind of projects brings to rural communities away from the traditional educative scenarios, by allowing the members of these communities to start educative programs at different levels, without moving or commuting.

*Keywords***:** facilitator, guides, role, systematization, virtuality

### I. INTRODUCCIÓN

En el artículo se parte de la información de contextualización relacionada con la Institución Educativa Cibercolegio UCN, se presenta la documentación de la propuesta educativa y su aplicación en el contexto de la Vereda La Suiza. En el apartado bibliográfico de este texto se anotan las fuentes del informe final correspondiente a la sistematización de la experiencia.

### **A. Tema y objetivos**

El proyecto de Sistematización de la Experiencia de la Vereda La Suiza pretende recoger los resultados de la

### *Abstract* **Resumen**

El presente artículo muestra los resultados de la sistematización de la experiencia Vereda La Suiza. Un proyecto educativo con estudiantes en educación básica y media que orienta la Fundación Universitaria Católica del Norte a través del Cibercolegio UCN. Dicho grupo está ubicado en el Corregimiento de Palmitas, Vereda La Suiza, ubicada a la salida del túnel de occidente del municipio de Medellín. El tipo de estudio es sistematización de experiencia, en el cual se hicieron entrevistas, encuestas y revisión documental, en el período de tiempo comprendido entre abril de 2009 y abril de 2010.

El artículo evidencia el proceso de investigación desarrollado y los beneficios que este tipo de proyectos representan para las comunidades rurales, alejadas de los sistemas educativos convencionales, permitiendo a los miembros de dichas comunidades, adelantar un estudio en diferentes niveles educativos, sin requerirse del desplazamiento de las personas a otros sitios.

**Palabras clave:** Facilitador, guías, rol, sistematización, virtualidad

experiencia educativa orientada por el Cibercolegio UCN con un grupo de estudiantes en la comunidad rural del municipio de Medellín, el objetivo de este proyecto era analizar las posibilidades que tiene esta experiencia educativa de ser replicada en otras regiones del territorio Colombiano.

### **B. Marco Institucional**

La Católica del Norte a través de su Cibercolegio UCN como institución de Educación virtual manifiesta su preocupación permanente por llevar educación de calidad a través de los medios que las tecnologías de la información y comunicación a todas las regiones del

Departamento y del País donde las circunstancias locales no brindan facilidades de acceso a la educación de sus habitantes.

El Proyecto Educativo del CIBERCOLEGIO UCN, se sustenta en un modelo pedagógico autónomo e innovador, donde, en la modalidad virtual no existen espacios, ni tiempos físicos estáticos de aprendizajes y de socialización, utilizando tecnologías de información y comunicación como herramientas de interacción pedagógica y social, bajo la modalidad de virtualidad asistida el estudiante desarrolla capacidades de autoaprendizaje, convirtiéndose en gestor de su propio conocimiento con la orientación de un facilitador [1]. El diseño curricular está orientado hacia el desarrollo de competencias básicas de los estudiantes en tres campos de acción representativas que nos identifican: El del pensamiento lógico matemático, el de la comunicación y el de la investigación, con énfasis en la gestión comunitaria y proyección social a través de la puesta en práctica de estas competencias.

El CIBERCOLEGIO UCN, consciente de las necesidades educativas del medio local, regional y nacional, en aspectos de calidad y de cobertura se propuso llevar a cabo esta propuesta innovadora, como alternativa válida de solución al problema de desescolarización en el medio rural y contribuir al desarrollo de las regiones, el país y el mundo, en conclusión presentar una metodología propia que responda a las necesidades de cada medio haciendo uso de la modalidad virtual.

### **C. Contexto de la experiencia**

De acuerdo con estos lineamientos institucionales, el Cibercolegio UCN desarrolla una experiencia educativa con un grupo de veintinueve (29) estudiantes de los diferentes grados de la básica secundaria y la media. Estos estudiantes se encuentran ubicados en el Municipio de Medellín en la Vereda La Suiza, del corregimiento de Palmitas, localizado al occidente del departamento de Antioquia, en el acceso occidental del túnel de occidente.

### **D. Caracterización de los actores del proceso**

La experiencia académica de la vereda La Suiza, se desarrolla con un grupo de veintinueve (29) estudiantes, con edades que oscilan entre los 10 y los 16 años, con un total de dieciocho (18) mujeres y once (11) hombres, distribuidos desde el grado sexto al undécimo.

Los estudiantes que participan en esta experiencia, son egresados de la institución Educativa La Suiza, la cual presta sus servicios solo en el nivel de primaria.

Estos estudiantes, no tenían la posibilidad de continuar los ciclos educativos de la básica secundaria y la media, debido a que las instituciones educativas que presentan sus servicios en estos niveles educativos, se encuentran muy alejadas de la vereda, debido a lo cual, los estudiantes que pretendían continuar su educación, debían separarse de sus familias para continuar con sus estudios o en el peor de los casos, los estudiantes concluían en este punto su proceso educativo y se dedicaban a las labores del campo, perdiendo la posibilidad de concluir el bachillerato y continuar con la educación superior.

### II. METODOLOGÍA

### **A. Tipo de estudio**

Sistematización de experiencias

### **B. Criterios para la recolección de datos**

Desde la coordinación del sistema de investigación de la Fundación Universitaria Católica del Norte, se envió al equipo de investigación los criterios a tener en cuenta para la sistematización de la experiencia Vereda La Suiza, dicha pauta fue elaborada después de consultar algunas fuentes bibliográficas sobre sistematización de experiencias, además de tener en cuenta la experiencia del equipo coordinador del sistema de investigación. Los siete criterios fueron:

- 1. Origen de la propuesta: Historia y/o Antecedentes
- 2. Documentar estructura y componentes de la propuesta
- 3. Desarrollo de la propuesta
- 4. Identificar y dar cuenta de resultados obtenidos e impactos
- 5. Criterios de evaluación y seguimiento
- 6. Posibilidades de replica
- 7. Identificar posibilidades de mejora

Con los criterios se buscó además del aporte descriptivo, el soporte crítico, en el sentido de interrogar los alcances y límites de la experiencia, al propio tiempo de generar un proceso autoreflexivo en sí mismo.

### **C. Técnicas de recolección de datos**

- Revisión documental a partir de las categorías
- **Entrevista**
- **Encuesta**

### **D. Duración del proyecto**

La sistematización se realizó en 12 meses desde abril de 2009 hasta abril de 2010

### **E. Trabajo de campo**

El trabajo se realizó acudiendo a docentes y estudiantes que participan directamente en el proyecto. Además a través de la revisión de documentos que reposan en el archivo del Cibercolegio UCN. Se tuvo contacto de manera permanente con estas fuentes hasta lograr la construcción del producto final. Se realizaron, también, algunas visitas a la Vereda La Suiza.

### III. DESARROLLO DEL PROYECTO

### **A. Origen de la propuesta**

La comunidad educativa de la Vereda La Suiza, identifico la necesidad de brindar a los estudiantes que terminaban el grado quinto en la Institución Educativa La Suiza, la posibilidad de continuar sus estudios de bachillerato, sin tener que desplazarse a otro sitio o realizar diariamente un viaje muy largo hasta las instituciones educativas más cercanas.

Como una respuesta a esta necesidad, se planteó la posibilidad de que los estudiantes continúen sus estudios basados en la metodología virtual [2], mediante una propuesta educativa presentada por el Cibercolegio UCN, en la que los alumnos podían continuar su ciclo educativo, sin tener que alejarse de su núcleo familiar y de su región.

Tras realizar la gestión necesaria para la implementación del Cibercolegio UCN, en abril de 2004 se dio inicio a las actividades escolares con el curso de inducción que orientaba la facilitadora virtual Nora Cecilia Mesa. Durante esta primera fase de inducción se realizaron varias visitas para orientar a los estudiantes y lograr su adaptación al nuevo sistema de formación. Desde este momento y en forma ininterrumpida, se realiza el proceso de formación de estudiantes en la básica secundaria, llegando a tener hasta el momento un total de siete egresados.

### **B. Estructura y componentes**

El proceso educativo basado en la metodología virtual, es soportado por una serie de componentes, los cuales son esenciales para el logro de los objetivos de formación. Los componentes básicos del sistema son los siguientes:

### **Telecentros**

Dentro de la metodología educativa del Cibercolegio UCN, se denomina telecentro a una sala de sistemas, dentro de la escuela Nueva, la cual cuenta con equipos de última tecnología, con acceso a Internet. Esta sala se encuentra orientada por un coordinador encargado del control de disciplina, los horarios de trabajo y realiza un acompañamiento a los estudiantes en su proceso de formación.

La labor conjunta desarrollada por el CIBERCOLEGIO UCN y El Centro Educativo La Suiza, fue de gran importancia en el proceso de creación y estructuración del telecentro La

Suiza, puesto que éste, se convirtió en un modelo para la conformación de telecentros orientados al proceso de aprendizaje, lo que a su vez implica un aporte para el desarrollo social de las veredas, municipios y la comunidad que la conforman.

Los telecentros han velado por mejorar la calidad de vida de personas campesinas, sin que tengan que abandonar sus hogares para seguir sus estudios de secundaria, e inclusive de básica primaria en el caso de los adultos. La continuidad de estos proyectos, contribuiría en el país, a suplir la deficiencia que se tiene en el campo de la educación, para todas las zonas rurales con difícil acceso a la educación básica secundaria y media.

La mayoría de Instituciones rurales se han quedado cortas en el propósito de brindar la educación básica secundaria y media a las personas de la comunidad; el CIBERCOLEGIO UCN mediante la implementación de los telecentros, propicia que los jóvenes en edad regular y los adultos, puedan continuar con sus estudios, sin abandonar su contexto, ni su entorno familiar.

El aporte más significativo que se hace con la implementación de los telecentros, es que se eliminan las barreras de transporte, culturales y económicas que impiden el acceso a una formación digna, fundamentado en la experiencia del CIBERCOLEGIO UCN dentro de la prestación de este tipo de servicio educativo, su equipo de facilitadores idóneos en cada una de las áreas y la utilización de los recursos necesarios para lograr los objetivos de aprendizaje como la plataforma WebCT [3].

### **Funcionamiento del telecentro**

La propuesta que se ofrece es de Educación totalmente virtual, para jóvenes en edad regular y en un futuro, para adultos. El telecentro se dota con los equipos necesarios para el desarrollo de las actividades por parte de los alumnos, dotación que fue realizada en forma conjunta por Medellín Digital y el Cibercolegio UCN, la secretaria de educación de Medellín, asume los costos de los procesos de conectividad y el Cibercolegio UCN vincula un coordinador del telecentro quien brindar un acompañamiento permanente a los estudiantes del CIBERCOLEGIO asistentes al programa virtualidad escolarizada, siguiendo los parámetros establecidos en sus funciones con el fin de garantizar la satisfacción y la permanencia de los estudiantes en el programa.

### **C. Actividades académicas en el Telecentro**

Los estudiantes, dentro del telecentro realizan su proceso de formación, el cual es permitido mediante un nombre de usuario y una contraseña asignada por la institución en el momento de su matrícula, estos elementos le permite acceder al Aula Virtual a través de la cual realizan todo su proceso académico: "acceso a contenidos, participación en foros, desarrollo de actividades y evaluaciones", además cuenta con las herramientas necesarias para la comunicación permanente, con el facilitador virtual y los demás compañeros, tanto sincrónica como asincrónica.

Durante algunos días, en el inicio del proceso el estudiante participa en un curso de Inducción que le brinda los elementos necesarios, a nivel técnico y metodológico para un adecuado desempeño en los ambientes Infovirtuales.

Los estudiantes de la zona de palmitas asisten a la INSTITUCIÓN EDUCATIVA LA SUIZA (escuela nueva), de lunes a viernes, de 8:00 a.m. a 3:00 p.m. acceden al servicio educativo del Cibercolegio UCN a través de los recursos tecnológicos de la comunicación y la información, pueden así realizar su grado escolar de una manera virtual. La asistencia de estos estudiantes al telecentro, no implica el desarrollo de clases magistrales ni la aplicación de procesos de educación presencial ni a distancia; los estudiantes deben concurrir al telecentro, ya que en sus hogares no cuentan con los recursos tecnológicos para acceder a los medios educativos virtuales.

En el aula, el coordinador de la sala, acompaña y orientar a los estudiantes, para que estos realicen su proceso de forma organizada, cumpliendo, además, con el horario de estudio asignado desde la sede principal del Cibercolegio UCN, ubicada en el municipio de Santa Rosa de Osos, al Norte del Departamento de Antioquia, para este centro en particular.

Durante la jornada escolar establecida por la escuela nueva y en común acuerdo con el Cibercolegio, los alumnos realizan la educación física en cada escuela, con el apoyo de las personas del Instituto de Deporte y Recreación INDER, para complementar la práctica de la asignatura virtual, al igual que tienen su horario normal, es decir, cuentan con dos descansos, realizan la formación con todos los alumnos de la escuela, participan de los actos comunitarios planeados por la directora, realizando de esta manera una integración necesaria entre ambas Instituciones para la ejecución de algunos proyectos y procesos.

La institución cumple con todos los requerimientos emanados desde el Ministerio de Educación Nacional y la Secretaría de Educación, tanto departamental como municipal:

- Realización de pruebas saber e ICFES.
- Reunión de entrega de boletines.
- Escuela de Padres y demás elementos necesarios.

Generalmente, los estudiantes de telecentros no pagan por cuenta propia el proceso académico, el municipio de Medellín a través del programa de canasta educativa cancela al Cibercolegio UCN el valor correspondiente a matrícula y mensualidades por el grupo de estudiantes.

Para el desarrollo de estas actividades y el funcionamiento del telecentro de La Suiza, se firmó un convenio específico entre la Fundación Universitaria Católica del Norte y la institución educativa La Suiza, mediante el cual se regulan las funciones y alcances de cada una de las instituciones.

### **D. Guías de aprendizaje**

El CIBERCOLEGIO UCN orienta el proceso de aprendizaje de sus estudiantes a través de los facilitadores, siendo ellos quienes elaboran los documentos y material de trabajo o guías de aprendizaje, con un diseño y una intencionalidad propia de la institución, basados en los lineamientos y estándares de calidad emanados por el Ministerio de Educación Nacional.

 **¿Qué es una guía de aprendizaje para el CIBERCOLEGIO UCN?** 

Es un documento de trabajo para el estudiante, por medio del cual desarrolla su proceso de aprendizaje gracias a la lectura de un desarrollo temático que se propone y a la elaboración de una serie de actividades desarrolladas bajo un mismo esquema: "Actividad introductoria, Actividad de Conceptualización Esquemática, Actividad de Dinamizar competencias y Actividad de socialización". En todas las asignaturas el trabajo del estudiante se centra en el desarrollo de las guías, el trabajo personal, la participación en las clases virtuales con su facilitador y la participación en los laboratorios virtuales en las áreas de Matemáticas, física, química y biología. Cada una de estas guías corresponde a un período académico.

### **¿Cómo se organizan las guías de aprendizaje?**

El diseño de la guía está planteado para que responda básicamente a las exigencias legales y a la utilización de herramientas esquemáticas, desarrollo de competencias, entre otros, posibilitando la realización de varias actividades enfocada cada una a aspectos precisos, cada guía presenta la siguiente estructura:

**Información general:** Asignatura, CLEI (Ciclo lectivo de educación integrada), Grado, Tiempo, Modalidad, Guía de aprendizaje número, Nombre de la guía, Pregunta problematizadora, Período, Competencia, Estándar, Logro, Indicadores de logro.

**Actividad introductoria:** La cual es desarrollada mediante el proceso de reconocimiento de saberes previos. El Facilitador formula una actividad que le permita saber lo que el estudiante conoce o ha experimentado con relación a la temática de esta guía.

**Presentación general de la guía:** El Facilitador hace una presentación general de la temática que se abordará en la presente guía, la metodología, la evaluación. Se sugiere emplear una herramienta esquemática de aprendizaje para dar una visión global al estudiante sobre el contenido de la guía.

**Desarrollo temático de la guía:** Aquí el Facilitador debe desarrollar de forma muy breve y precisa los conceptos fundamentales relacionados con la temática propuesta en la guía, para que a partir de ellos desarrolle las actividades propuestas por el docente, como también complementarla con ayudas audiovisuales y diferentes recursos.

**Recursos adicionales:** En esta sección, se indican enlaces hacia recursos que puedan ayudar en la construcción del conocimiento en forma individual.

**Actividad de conceptualización esquemática:** Para constatar que los conceptos propuestos en la guía fueron totalmente comprendidos el facilitador debe plantearle al estudiante un problema que lo lleve a elaborar el primer producto de aprendizaje: mapa conceptual, mapa mental, cuadro sinóptico, mentefacto, resumen cognitivo, RAE (resumen analítico de estudio), etc.

**Actividades para dinamizar competencias:** El facilitador formula aquí actividades que le permitan al estudiante desarrollar las competencias básicas propuestas al comienzo de la guía, competencias tanto de la asignatura como a nivel general.

**Actividad de socialización:** Aquí el estudiante elabora de forma creativa sus productos de aprendizaje para darlo a conocer a los demás a través de alguna de las herramientas de la plataforma: foros, correo electrónico, tareas, evaluaciones, etc. También se puede ir involucrando a los estudiantes en el desarrollo de esta actividad a través de la herramienta del Livemeeting (salón virtual).

### **Desarrollo de actividades en las guías**

- Se cuenta con dos "paquetes didácticos de aprendizaje", uno para estudiantes adultos y otro para estudiantes en edad regular.
- Se realiza la evaluación del impacto que han tenido las guías durante el desarrollo de actividades lectivas, con facilitadores y estudiantes de los diferentes centros APRENDE para hacer los ajustes necesarios en cada uno de los casos.
- Dinamizar el uso de las herramientas de la plataforma a través de la formulación de estrategias activas de

aprendizaje que permitan alcanzar los logros propuestos en cada asignatura según la planeación curricular.

El estudiante interactúa con la guía didáctica de aprendizaje durante todo el período realizando actividades de forma individual, si es posible tendrá actividades en equipo [4], o se encontrará cada semana con algunos de sus compañeros y sus facilitador para socializar en el aula virtual (Livemeeting), estas permitirán verificar el nivel de conocimiento logrado por el estudiante durante su trabajo del período. Debe garantizar el trabajo con los laboratorios virtuales.

### **E. Rol del facilitador virtual que atiende el Telecentro**

Los facilitadores [5], además de la interacción con el estudiante y la orientación de este en las temáticas desarrolladas, desarrollan una serie de actividades adicionales, entre las cuales se cuentan las siguientes.

**Elaboración de diarios de campo:** Cada docente registra sus experiencias pedagógicas significativas cada semana, este proceso permite hacer una evaluación continua de su práctica, analizando aspectos positivos que pueden ser nuevamente aplicados y falencias encontradas para implementar un plan de mejoramiento, de esta manera se garantiza un mejoramiento continuo.

**Direcciones de grupo:** Todos los grupos de estudiantes cuentan con un facilitador director de grupo, este acompaña a su grupo constantemente, revisando el proceso y aplicando las mejoras necesarias.

**Aula virtual:** Livemeeting es una aplicación en línea que permite la comunicación sincrónica, es decir, en tiempo real, entre los alumnos y facilitadores. El facilitador virtual programa con anticipación una sesión de trabajo a través de la cual interactúa con sus estudiantes para desarrollar la temática propuesta en cada asignatura y retroalimentar el proceso de los estudiantes. Con este recurso se apoya el desarrollo de una gran cantidad de actividades como: actos cívicos, proyectos institucionales, escuela de padres, comité de evaluación y promoción, etc.

**Formación continua de facilitadores virtuales:** La institución se preocupa por capacitar de manera permanente a sus facilitadores, tanto en el componente pedagógico, el propio de cada área, como en el uso diversificado de las Tecnologías de la Información y la comunicación en procesos educativos. Existe un acompañamiento presencial por parte de los directivos, tanto el rector, como el coordinador académico hacen una evaluación permanente del proceso, a través de algunas visitas presénciales, entrevistas con la comunidad, entre otras, verifican la marcha del proceso y la ejecución de los diferentes proyectos.

### IV. RESULTADOS E IMPACTOS OBTENIDOS EN LA VEREDA LA SUIZA

La implementación del proyecto en la Vereda La Suiza ha permitido que la comunidad tenga una dinámica propia, ha mostrado a este grupo de personas que si es posible, a través de las Tecnologías de la Información y la Comunicación, acceder a los procesos de formación en educación básica y media desde los diferentes telecentros. Una educación en contexto que le da al estudiante elementos importantes para transformar poco a poco su medio, su familia, su visión y proyectos futuros.

Se tiene en La Suiza un grupo de 29 estudiantes con un proyecto de vida que poco a poco se construye, niños y jóvenes que empiezan a pensar en serio en su vida, en su futuro ingreso a la universidad y en su desempeño como profesionales que pueden transformar el medio de manera positiva, en el año en curso el Telecentro cuenta con 7 egresados, algunos de estos estudiantes han manifestado su deseo de continuar su formación profesional en la Católica del Norte Fundación Universitaria.

La comunidad se ha visto favorecida por el hecho de poder lograr que los jóvenes continúen su ciclo educativo, sin tener necesidad de alejarse de sus familias. Las familias también se ven beneficiadas por este proyecto, debido a que los jóvenes pueden permanecer en sus hogares y continuar ayudando a sus familias con las labores propias del campo.

El principal impacto de los telecentros y específicamente del telecentro de La Suiza, se puede apreciar en la posibilidad que los estudiantes egresados de la escuela La Suiza, pueden continuar sus niveles de educación básica secundaria y media, sin tener que desplazarse a otra población, lo cual implican costos elevados para la familia, que en muchos casos, no pueden ser cubiertos por las mismas. En la situación anterior a la implementación del proyecto, solo una muy pequeña cantidad de estudiantes continuaban sus estudios en el colegio del corregimiento de palmitas o en algún otro del municipio de Medellín, en general, los estudiantes terminaban la básica primaria y abandonaban los estudios para dedicarse a las tareas agrícolas con su familia; actualmente, no solo se les permite culminar sus estudios de bachillerato, sino que adicionalmente, se posibilita el continuar estudios de educación superior, dado que se encuentran habituados a la metodología de educación virtual y la Fundación Universitaria Católica del Norte, les brinda un amplio conjunto de pregrados, en los cuales puede seleccionar; el

factor principal en este caso, para poder continuar con estudios superiores, es el costo de la educación superior, pero actualmente en Colombia se encuentran en funcionamiento una serie de acuerdos y convenios que permiten el patrocinio de estudiantes en los niveles técnicos y tecnológicos, los cuales pueden ser aprovechados para brindar la posibilidad de formación superior a los estudiantes egresados del Cibercolegio UCN. El principal impacto del telecentro La Suiza y en general de cualquier telecentro del Cibercolegio UCN, es la posibilidad de que los estudiantes continúen su bachillerato, sin la necesidad de que los jóvenes y/o adultos se separen de sus familias y de su entorno. Esta característica tiene aspectos relacionados con el factor económico ya que no necesitan pagar los costos del transporte y alojamiento en otras poblaciones, además, la metodología implica que no se generan costos relacionados con la compra de libros y material relacionado con el proceso educativo. El otro factor asociado en este tipo de educación, está relacionado con el disminuir el riesgo de que los jóvenes adquieran hábitos de drogadicción o ingresen a grupos de delincuencia juvenil, ya que al permanecer con sus familias, pueden ser orientados en una forma efectiva y no se encuentran sometidos a la influencia de los jóvenes que ya se encuentran en esta situación.

## V. CRITERIOS DE EVALUACIÓN Y SEGUIMIENTO

El telecentro de la Suiza, es una experiencia educativa que puede ser usada como elemento para definir las características y lineamientos para la implementación de los nuevos telecentros en las zonas rurales del país.

Este telecentro fue analizado mediante un proceso de sistematización de la experiencia pedagógica, con el objetivo de identificar las fortalezas y los elementos a mejorar para la implementación de nuevos telecentros. Los principales hallazgos obtenidos en este proceso de evaluación, se presentan a continuación.

### **A. Posibilidades de réplica**

La implementación de nuevos telecentros en los diferentes municipios de Colombia e incluso en diferentes países con problemas de cobertura educativa en las zonas rurales, es una propuesta viable y que posibilitara el acceso a la educación de una gran cantidad de personas. Para la implementación de los nuevos telecentros, deberá atenderse las siguientes características a mejorarse, detectadas en el telecentro de la Suiza.

 Garantizar un buen acceso a los recursos tecnológicos, buscando dotar los telecentros hasta donde sea posible, con un computador por estudiante.

- Conexión a Internet suficiente ancho de banda para realizar una navegación fluida, para acceder a los videos y demás material de estudio.
- Es necesario el acompañamiento de una persona que garantice un adecuado ambiente de estudio, disciplina y cumplimiento de horario y actividades (coordinador de telecentro)
- Es fundamental la comunicación permanente con los docentes a través de los diversos medios.
- La implementación constante del aula virtual Livemeeting ayuda a aclarar las dudas existentes sobre los diferentes temas propuestos.
- El uso de las demás herramientas de comunicación sincrónica como Messenger y Skype y asincrónica como el correo y los foros.
- El proyecto con el grupo de La Suiza surge como una necesidad sentida en los habitantes de la región de participar en un proceso educativo formal sin necesidad de desplazamiento, es decir, cada uno de los miembros se forma en su contexto.
- Con la implementación de esta propuesta se ponen las Tecnologías de la Información y la Comunicación al servicio de las comunidades rurales, aquellas alejadas de las grandes ciudades y de la oferta educativa pública. También para atender a poblaciones, al interior de las ciudades, que por diversos aspectos no hacen parte del sistema educativo tradicional según el calendario escolar.

### **B. Posibilidades de mejora**

En el telecentro de La Suiza, se detectan una serie de aspectos que requieren especial atención y los cuales deberán ser resueltos para el logro de resultados óptimos. A continuación, se establecen cuáles son estos aspectos a mejorar y cuáles serían las formas más adecuadas de resolver cada problema.

- Convenios con las empresas prestadoras de servicios de telecomunicación, es necesario mejorar notablemente la calidad del servicio de Internet en la vereda La Suiza y verificar que los demás lugares donde se desee prestar el servicio posibilite la navegación fluida.
- El perfil del coordinador de telecentro debe ser de un nivel diferente al actual, es necesario contar en el sitio con una persona madura e intelectualmente preparada, preferiblemente un docente con experiencia en el campo pedagógico y con un buen manejo de recursos informáticos ya que algunas personas con poca experiencia que han prestado el servicio como coordinadores no han orientado el proceso adecuadamente por falta de preparación académica o madurez.
- Se debe garantizar el encuentro sincrónico constante con cada uno de los facilitadores, a través de herramientas como el Livemeeting. La virtualidad

implica contacto permanente con el facilitador, aunque la asincronía es una característica fundamental de la virtualidad los encuentros sincrónicos ayudan a mejorar el proceso.

- Se recomienda que un grupo de expertos en desarrollo curricular y pedagógico (pares académicos) realice una minuciosa evaluación de las diferentes estrategias y contenidos en los cuales se apoya el proceso.
- Es fundamental tener en cuenta el contexto en el cual se desenvuelve el estudiante a la hora de proponer tanto contenidos como estrategias, para buscar por medio de esto un aprendizaje contextualizado y significativo para el estudiante.
- El buen estado de los equipos de cómputo es un elemento que determina en gran medida el resultado académico en el proceso, se debe establecer la política más adecuada para garantizar el mantenimiento preventivo y correctivo periódico a los equipos.
- El estudiante debe contar siempre con recursos y materiales acordes a su modalidad de estudio.
- Definir un horario de trabajo de acuerdo a la realidad del telecentro y a las actividades correspondientes a cada asignatura.
- La capacitación permanente en aplicación de técnicas de estudio: lectura, subrayado, elaboración de esquemas y demás elementos propios de un proceso de estudio que permita sacar el máximo provecho de los materiales dispuestos.
- Garantizar un buen acceso a los recursos tecnológicos, en la mayoría de lo posible un computador por persona.
- Conexión a Internet suficiente para realizar una navegación fluida, para acceder a los videos y demás material de estudio.
- Es necesario el acompañamiento de una persona que garantice un adecuado ambiente de estudio, disciplina y cumplimiento de horario y actividades (coordinador de telecentro)
- Es fundamental la comunicación permanente con los docentes a través de los diversos medios.
- La implementación constante del aula virtual Livemeeting ayuda a aclarar las dudas existentes sobre los diferentes temas propuestos.
- El uso de las demás herramientas de comunicación sincrónica como Messenger y Skype.
- El proyecto con el grupo de La Suiza surge como una necesidad sentida en los habitantes de la región de participar en un proceso educativo formal sin necesidad de desplazamiento, es decir, cada uno de los miembros se forma en su contexto.
- Con la implementación de esta propuesta se ponen las Tecnologías de la Información y la Comunicación al servicio de las comunidades rurales, aquellas alejadas de las grandes ciudades y de la oferta educativa

pública. También para atender a poblaciones, al interior de las ciudades, que por diversos aspectos no hacen parte del sistema educativo tradicional según el calendario escolar.

### VI. CONCLUSIONES

- El desarrollo de telecentros, es una propuesta viable para lograr la cobertura educativa en los sectores rurales del país, este tipo de propuestas son viables en los aspectos económicos y pedagógicos.
- Este modelo educativo, puede ser replicado además para la cobertura educativa de comunidades en situación de vulnerabilidad, debido a las características económicas y pedagógicas de la misma.
- Es fundamental, para el adecuado desarrollo del programa, el acompañamiento y la evaluación permanentes, una revisión periódica del proceso, tanto con relación al aprendizaje de los estudiantes como al impacto del proceso en la comunidad.
- Actualmente, se generó un cambio en el nombre de telecentro por centros APRENDE, ya que el ministerio de educación, utiliza este término para otro tipo de proyectos. En estos momentos se cuenta con más de quinientos (500) alumnos de poblaciones vulnerables.

Se requiere de una evaluación permanente de los telecentros, para lograr la calidad educativa requerida en este proceso. Este proceso de evaluación permanente, permite la detección temprana de problemas y la solución de los mismos.

### VII. REFERENCIAS

- [1] CIBERCOLEGIO UCN. (2009). Proyecto Educativo Institucional. [On line]. (Consulta., Noviembre 5 de 2009). Disponible en Internet: http://www.ucn.edu.co/fucn/hermesoft/portalIG/home\_2/r ecursos/01\_general/imagenes/24072008/descargar.gif
- [2] Eyzaguirre, R.; Pérez, V.; Mayta, R., Ruiz, E.; y Álvarez, E. (2004). Educación virtual basada en tecnologías de la información. Revista de la facultad de Ingeniería Industrial, 7(2), 58-69. Consulta: Junio 20 de 2009. Disponible en: http://www.scielo.org.pe/scielo.php?script=sci\_arttext&pid =S1810-99932004000200010&lng=es&nrm=iso
- [3] Dondi C.; Sangra A.; y Guardia L. (2005). Proyecto BENVIC, una metodología y criterios de calidad para evaluar entornos y plataformas virtuales de aprendizaje. [On line]. (Consulta., Mayo 3 de 2009]. Disponible en internet: http://www.cvc.cervantes.es/obref/formacion\_virtual/camp us\_virtual/sangra.htm
- [4] Guitart, M.; Romeu, T.; y Pérez, M. (2007). Competencias TIC y trabajo en equipo en entornos virtuales. En: Revista de Universidad y Sociedad del Conocimiento. Vol. 4 - N.º 1 .
- [5] Loaiza, R. (2002). Facilitación y capacitación virtual en América Latina. Medellín.

# **Importance of Distance Education Today**

# **Importancia de la educación a distancia en la actualidad**

# **Juan Carlos Monsalve Gómez**

*Especialista en pedagogía de la virtualidad Departamento de informática, Facultad de Ingenierías, Fundación Universitaria Luis Amigó. Medellín, Colombia. juan.monsalvego@amigo.edu.co*

(Artículo de REFLEXIÓN. Recibido el 14/09/2011. Aprobado el 06/12/2011)

This article seeks to make some remarks on the importance of distance education today; it also aims to show how the e-learning was born as a form of distance education, and how is possible by technological advances that seek to serve the society. To achieve the proposed objective, we go to different authors who have made significant contributions to the subject matter.

*Keywords***:** Distance education, technological development, e-learning, student, teacher.

### Abstract **Resument Resument**

Este artículo busca realizar algunas anotaciones sobre la importancia de la educación a distancia en la actualidad, además pretende mostrar de qué manera el *e-learning* nace como una forma de educación a distancia, posibilitada por los avances que el desarrollo tecnológico pone al servicio de la sociedad. Para alcanzar el objetivo propuesto se acude a diferentes autores que han realizado aportes importantes al tema en cuestión.

**Palabras clave:** Educación a distancia, desarrollo tecnológico, *e-learning*, estudiante, docente.

### I. ORIGEN DE LA EDUCACIÓN A DISTANCIA

Con el concepto de educación a distancia se hace referencia, desde la concepción popular, a todo tipo de educación donde los estudiantes realizan su proceso, apoyados en módulos y de manera muy autónoma, aunque hay encuentros (mensuales en algunas ocasiones) con el tutor, el proceso lo orienta el estudiante en gran medida, aunque la institución propone unos textos básicos y las actividades que se deben entregar.

Ahora bien, ¿qué es, entonces, la educación a distancia?, si bien la respuesta a dicha pregunta parece fácil de responder hay una serie de aspectos que influyen en esta conceptualización. ¿Qué se entiende por distancia?, ¿distancia geográfica?, ¿temporal? Otro aspecto que se debe considerar aquí es el tipo de mediación que se usa para desarrollar "programas a distancia": medios impresos, radio, televisión, internet. Según [1], Dan Coldeway nos puede ayudar a definir mejor el término a través de cuatro formas de entender la educación en las cuales considera variables como el tiempo y el espacio. La combinación de esta serie de variables nos permite ver cuatro enfoques: educación en el mismo tiempo y espacio (tradicional), en tiempos diferentes y en el mismo espacio, en el mismo tiempo y en diferentes espacios (chat desde diferentes ubicaciones), y en tiempos y espacios diferentes (asincronía total: un foro por ejemplo).

Para [1] las raíces de la educación a distancia se remontan unos 160 años atrás. En Alemania se estableció a través de los estudios por correspondencia, en un diario sueco en el año 1833 aparece un anuncio donde se promociona un curso de redacción por correo, en 1873, en Boston, Anna Eliot Ticknor organizó una sociedad de estudio en el hogar, en unos veinticuatro años atrajo más de diez mil estudiantes  $(p.21 [1])$ 

Como bien se expone en [2], la historia de la educación a distancia ha pasado básicamente por tres etapas: estudio por correspondencia, incursión de las universidades e incorporación de la educación a distancia en la mayoría de las formas de educación (p. 12 [2]), además el uso de las Tecnologías de la Información y la Comunicación (TIC) como mediación para realizar este proceso, es precisamente a partir de este momento cuando se comienza a hablar de *elearning*, cuando las TIC comienzan a disminuir las barreras de espacio y tiempo y amplían las posibilidades de interacción entre el estudiante y el docente, el estudiante y el estudiante y el estudiante y una gran cantidad de contenidos en diferentes formatos.

## II. ¿EDUCACIÓN A DISTANCIA Ó E-LEARNING?

Con el uso de conceptos como *e-learning* o educación virtual la expresión "educación a distancia" parece desvanecerse cada vez más en el horizonte, y esto no es de extrañar pues el mismo avance tecnológico, que abre cada vez más nuevas posibilidades, trae también consigo un nuevo lenguaje.

La expresión "educación a distancia" suele estar asociada, en la concepción popular, a aquella forma de educación donde se realizan, esporádicamente, encuentros presenciales entre el grupo de estudiantes y el tutor asignado, estos encuentros no se llevan a cabo de manera frecuente, por tal razón esta forma de educación se muestra como opuesta a la educación presencial tradicional donde hay un encuentro diario o semanal entre el grupo de estudiantes y el docente.

En [1] se define la educación a distancia como: "educación formal, basada en una institución en la que el grupo de aprendizaje se separa y en la que se utilizan sistemas de telecomunicaciones interactivos para conectar a estudiantes, recursos e instructores" (p. 17 [1]), si se observa bien en esta concepción de educación a distancia ya se habla de medios electrónicos (sistemas de telecomunicaciones), atendiendo a dicho planteamiento podría decirse entonces que el *e-learning* es una forma de educación a distancia.

Si se acude a las referencias de carácter histórico el término *e-learning* nace como una forma de educación a distancia posibilitada por el desarrollo tecnológico de la época. Primero fue la educación por correspondencia, luego a través de la radio, la televisión y ahora a través de Internet.

A medida que se han implementado nuevas tecnologías en el proceso educativo ha aumentado el nivel de interacción y el volumen de información al cual se tiene acceso. En los inicios de la educación a distancia, básicamente el docente era quien limitaba el acceso a la información con la entrega del material impreso, ahora con la masificación del uso de Internet el acceso a la información es casi ilimitado.

### III. IMPORTANCIA DE LA EDUCACIÓN A DISTANCIA EN LA ACTUALIDAD

Cuando los sistemas educativos tradicionales no pueden responder a las exigencias de un medio, de un contexto particular, es necesario buscar las estrategias educativas para que las personas que habitan en aquellas circunstancias puedan acceder a ellos, por tal razón, "no es sorprendente que el aprendizaje abierto y a distancia sea

considerado cada vez más como una estrategia valiosa para resolver los problemas relacionados con el acceso, la calidad e igualdad en la educación" [3].

Sirven, como ejemplos concretos para este planteamiento, algunas regiones de Colombia y más específicamente en el departamento de Antioquia en el cual existen diferentes problemáticas a las cuales ha respondido positivamente la educación a distancia: zonas bastante alejadas de los grandes centros urbanos o lugares donde, por problemas de orden social, violencia, etc., las personas se ven obligadas a estar encerradas en sus pueblos o inclusive en sus casas, personas, también, con problemas de movilidad por aspectos físicos (inclusión).En todas estas situaciones donde el sistema tradicional no puede suplir las necesidades de aprendizaje la educación a distancia juega un papel fundamental.

Además de los aspectos enunciados anteriormente como argumentos válidos para proponer que hay un alto nivel de demanda en la educación a distancia también están las diferentes políticas gubernamentales, los gobiernos actuales de muchas regiones del planeta se han dado cuenta de las bondades de los sistemas de educación a distancia. Los gobiernos están implementando programas de fomento de uso de TIC en la educación y en otros ámbitos de la sociedad. "El creciente número de Universidades abiertas en el mundo entero es un claro indicador de esta nueva tendencia" [3].

En Colombia, por ejemplo, hay una intención clara del gobierno de apoyar la incorporación de las Tecnologías de la Información y la Comunicación, pero pese a que dicha intención lleva ya algunos años siendo manifestada solo hasta el año 2010 el Ministerio de Educación Nacional decide legislar sobre educación a distancia y virtual con la publicación del decreto 1295, más específicamente en el capítulo VI en el cual legisla sobre programas a distancia y programas virtuales, haciendo, como puede verse claramente, una separación entre ambas formas de educación [4].

La UNESCO (2002), en el documento Aprendizaje Abierto y a Distancia, consideraciones sobre tendencias, políticas y estrategias, muestra las tendencias regionales en algunos países, en África por ejemplo, la educación por correspondencia, junto con la radio, han sido los principales medios de enseñanza. Las transmisiones de radio alcanzan a más del 60% de la población de la región (p. 53 [3]). De igual manera los Estados Árabes, Australia, Bangladesh, China, Hong Kong, India, Indonesia, etc. cuentan con experiencias importantes en implementación de la educación a distancia para cubrir diferentes necesidades de sus grupos poblacionales. En cada una de estas regiones se ha implementado la educación a

distancia haciendo uso de la tecnología que cada época histórica ha permito. Durante los primeros años de la educación a distancia se hizo uso de los medios impresos, posteriormente, a medida que el desarrollo científico y tecnológico iba colocando otros medios a disposición de la sociedad estos empezaron a ganar terreno en el campo educativo: uso de la radio, televisión y ahora Internet.

Otro aspecto relacionado con la importancia de la educación a distancia en la actualidad tiene que ver con la actitud de los docentes e instituciones educativas frente a esta modalidad de educación. Hay un interés, cada vez mayor, en el uso de Tecnologías de la información y la Comunicación en el proceso educativo. Y es que cuando se habla de educación a distancia, al menos en la actualidad, es casi imposible no hablar de tecnologías.

El *e-learning*, que nace como una forma de educación a distancia gracias al desarrollo tecnológico, impacta de manera positiva el acto educativo desde hace algunos años ya, tanto los docentes como las instituciones educativas no son ajenas a esta realidad, prueba de ello es el uso de correo electrónico, foros, plataformas LMS (Learning Management System – sistemas de gestión de aprendizaje, plataformas web que soportan procesos de formación en línea con herramientas de contenidos, tareas, comunicación, seguimiento, etc.), tableros digitales, entre muchos otros recursos tecnológicos, en el aula de clase para los programas presenciales, semipresenciales y totalmente virtuales.

Todos estos elementos se usan para dinamizar el proceso en la clase tradicional, también los procesos de educación a distancia y en todos los niveles educativos. En la actualidad podemos ver como hay estudiantes realizando desde la alfabetización, pasando por los CLEI 2, 3, 4, 5 Y 6, grados de educación básica desde quinto hasta undécimo, hasta niveles de educación técnica, tecnológica, carreras profesionales, especializaciones, maestrías y doctorados. Son muchas las instituciones educativas que en la actualidad le apuestan a la educación mediada por TIC para romper las limitaciones de tiempo y espacio y poder

llegar así a una gran cantidad de personas que antes no tenían tal facilidad de acceso a una oferta tan amplia de programas educativos.

La sociedad y las empresas también juegan aquí un papel importante. Cada día aumentan los niveles de exigencia en cuanto a la formación de las personas en las diferentes empresas y demás estamentos de la sociedad, esta demanda "obliga" de cierta manera a todas las personas a buscar capacitación. En el caso de los adultos y jóvenes que empiezan su vida laboral y que tienen una gran cantidad de obligaciones, encuentran en la educación a distancia la opción perfecta que responde a sus condiciones y hábitos de vida. La familia, los extensos horarios laborales no permiten que las personas se vinculen a las aulas de clase regulares, que cumplan con horarios de asistencia semanal. Los espacios de formación a distancia, en línea, permiten flexibilidad y control sobre el tiempo, además disminuyen los tiempos y costos de desplazamiento, esto permite combinar educación y trabajo sin implicaciones negativas para la vida laboral, familiar o académica, el tiempo que antes se necesitaba para desplazamiento, por ejemplo, ahora se puede dedicar al estudio del material, a la realización de actividades o a la interacción con los demás compañeros y con el tutor del curso.

### IV. REFERENCIAS

- [1] Simonson, M. (2005). Concepciones sobre la educación abierta y a distancia. Barcelona: Editorial UOC.
- [2] García Aretio, L. (1999). Historia de la educación a distancia. Revista iberoamericana de educación a distancia, 2 (1), 9-27.
- [3] Unesco. (2002). Aprendizaje abierto y a distancia. Consideraciones sobre tendencias, políticas y estrategias. Montevideo: Editorial Trilce.
- [4] MINISTERIO DE EDUCACIÓN NACIONAL. (20 de Abril de 2010). Decreto 1295. Recuperado el 13 de Abril de 2011, de [http://www.mineducacion.gov.co/1621/articles-](http://www.mineducacion.gov.co/1621/articles-229430_archivo_pdf_decreto1295.pdf)[229430\\_archivo\\_pdf\\_decreto1295.pdf](http://www.mineducacion.gov.co/1621/articles-229430_archivo_pdf_decreto1295.pdf)

# **Methods to characterize liquid and gas combustibles obtain from the useless tires throw the ASTM norms**

# **Métodos para caracterizar combustibles líquidos y gaseosos obtenidos de llantas en desuso a través de las normas ASTM**

## **Jaime Alejandro Ospina; Stiven Villada Gil**

*Fundación Universitaria Luis Amigó [jaime.ospinabe@amigo.edu.co;](mailto:jaime.ospinabe@amigo.edu.co) [stiven.villadagi@amigo.edu.co](mailto:stiven.villadagi@amigo.edu.co)*

(Artículo de INVESTIGACIÓN CIENTÍFICA Y TECNOLÓGICA. Recibido el 14/10/2011. Aprobado el 06/12/2011)

### Abstract **Resument Abstract Resument Abstract Resument Resument**

This article shows the importance energy characterization of liquid and gaseous fuels obtained from the known pyrolysis heat treatment by microwave. The characterization of these fuels will take into account technical standards such as ASTM D3452 - 93 for gas chromatography (GC), ASTM D2549 for gas chromatography / mass spectrometry (GC / MS) and ASTM D6370 -99 to thermogravimetry in the analysis of the composition of the tires.

It also shows that these pyrolytic oils and gases have a high calorific value of 42 MJ / kg and a sulfur content between 0.8 and 1.65 wt%, depending on the type of tire and process conditions.

*Keywords***:** Combustion, pyrolysis, thermogravimetry, tire components, waste tires.

### I. INTRODUCCIÓN

Cada año 24 millones de neumáticos se desechan en Canadá y 250 millones en Estados Unidos [1], la disposición final de estas llantas usadas es el confinamiento en rellenos sanitarios en forma de montañas al aire libre, generando problemas de salud y riesgos de incendios [2]. La existencia de estos elementos no renovables facilitan la presencia de ambientes no saludables como criadero de mosquitos, los cuales transmiten enfermedades. La eliminación de estos desechos sólidos no biodegradables es una preocupación medioambiental que va acompañada con la disminución

Este artículo muestra la importancia de la caracterización de la energía de combustibles líquidos y gaseosos obtenidos del conocido tratamiento térmico de pirolisis a través de un microondas. La caracterización de estos combustibles tomará en cuenta los estándares técnicos tales como ASTM D3452 – 93 para la cromatografía de gases (GC), ASTM D2549 para cromatografía de gas/ espectrometría de masa (GC/MS) y ASTM D6370 -99 para termogravimetría en el análisis de la composición de llantas.

También muestra que estos combustibles y gases de pirolisis tiene una alta valor calorífico de 42 MJ / Kg y un contenido de azufre entre 0.8 y 1.65 Wt%, dependiendo en el tipo de llanta y las condiciones del proceso.

**Palabras clave:** Combustión, componentes de llantas, llantas en desuso, pirolisis, termogravimetría**.**

de las reservas de combustibles fósiles, por lo tanto, ha surgido la necesidad de investigar sobre el potencial de las energías útiles que se pueden recuperar de dichos desechos utilizando tecnologías apropiadas [3]. Las llantas son una buena alternativa para obtener energía debido a que estan compuestas de caucho con un valor calorífico de 33 MJ/Kg [4]. En la actualidad se presenta diferentes opciones para el tratamiento de las llantas. La practica actual de soluciones incluye el rencauchado, el reciclaje y la combustión de energía térmica [5]. Dentro de las alternativas de los tratamientos térmicos, tanto la incineración, como la gasificación y la pirólisis son importantes para la eliminación de desechos como son las

llantas en desuso recicladas en los vertederos; y poder optimizar de este material no biodegradable productos como son el negro de carbón, el acero y posibles combustibles líquidos y gaseosos a nivel industrial.

Sin embargo, la pirólisis puede ser considerada como una de las mejores tecnologías para el tratameinto de las llantas en desuso, ya que los aceites derivados pueden ser utilizados como combustibles o empleados como materia prima para la refineria del petroleo o de productos químicos. Además, el gas se puede utlizar como combustible para el proceso de pirólisis [6].

### II. DESARROLLO DEL ARTÍCULO

### **A. Problema Mundial**

En la actualidad, más de cien millones de toneladas de materiales de polímeros se desechan como residuos cada año en el mundo. Estos materiales no pueden volver al entorno natural a través de la descomposición biológica. Por lo tanto, el reciclado de llantas y su tratamiento es de suma importancia mundial por:

- La protección del medio ambiente, debido a que la contaminación ambiental causada por las llantas en desuso es cada vez más grave. Las pilas de neumáticos en desuso se convierten en lugares aptos para la cría de mosquitos y plagas.
- La conservación de las energías tradicionales. Es importante tener presente que la materia prima para las llantas dependen de la industria del petróleo, además las llantas tiene un alto poder calorífico que es de 33 MJ/Kg que se debe explotar para la generación de nuevos combustibles [7].

Además, la eliminación de llantas en desuso es un problema económico y ambiental para la mayoría de los países en desarrollo. Se estima que 2.5 millones de toneladas por año se generan en la Unión Europea, 2.5 millones de toneladas en América del norte y alrededor de 1 millón en Japón. Las características de las llantas en desuso hacen que esta materia no biodegradable sea una buena materia prima para procesos industriales, y el mal uso de estos hace que se pierda una fuente valiosa de energía renovable [8]. En los Estados Unidos 266 millones de llantas en desuso son un problema de carácter social, tres cuartas partes de estas llantas son utilizadas como combustibles, pero el resto se desaprovecha acumulándose en basureros y vertederos generando un inconveniente de carácter mundial [9].

### **B. Diagnostico en Colombia**

Recientemente, en Santafé de Bogotá, Unión temporal OCODE LTDA, Control Ambiental y Desarrollo Empresarial

de Colombia, SANIPLAN de Brasil, y Ambiental S.A de Argentina, realizaron un diagnóstico ambiental sobre el manejo de las llantas usadas generadas por el parque automotor. Este diagnóstico involucró la evaluación de la problemática del residuo, los usos actuales del residuo en la ciudad y la investigación sobre posibles aplicaciones de acuerdo con experiencias internacionales, con base en este panorama se establecieron cuatro alternativas de solución para las llantas usadas.

Estas alternativas son las siguientes:

- El aprovechamiento energético y de materia prima para hornos en la industria cementera.
- El aprovechamiento energético en termoeléctricas, utilizando el poder calorífico de las llantas usadas para generar energía eléctrica.
- La utilización de las llantas usadas como materia prima para producir pavimento asfáltico.
- Suministro de materia prima para usuarios del caucho, entre los cuales están los fabricantes de pisos, alfombras y la mencionada en el numeral anterior.

Con base en análisis que involucra aspectos económicos, tecnológicos, sociales y ambientales se estableció que la alternativa de suministro de materias primas es la mejor opción para el tratamiento de las llantas usadas en Santafé de Bogotá [10].

## **C. Registro de Llantas en Desuso**

El conocimiento de las llantas en desuso que se producen en cualquier lugar es importante para determinar el método de eliminación y aprovechamiento energético de estos elementos no biodegradables.

En Italia se tiene un algoritmo para calcular la cantidad de llantas en desuso generadas en forma anual = (No de vehículos registrados\*14+No de vehículos viejos (fuera de servicio)\*28)/1000, donde 14 y 28 representan los valores promedios de las llantas en desuso producidos por los vehículos registrados y fuera de servicio respectivamente en forma anual [3].

En Santafé de Bogotá este proceso se realizó bajo las siguientes condiciones [10].

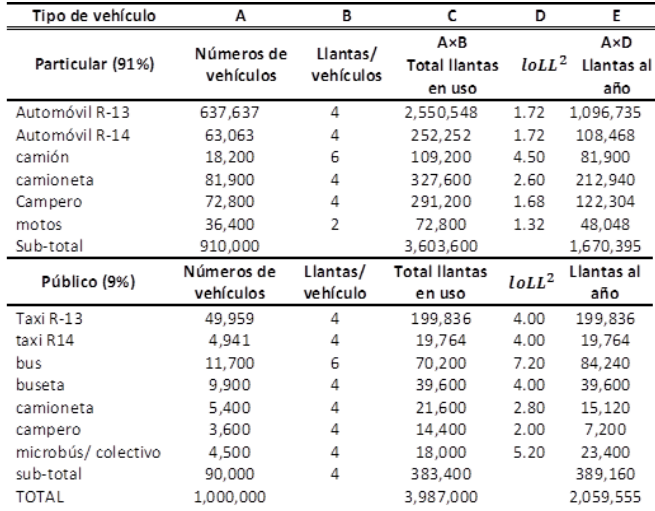

TABLA1: Generación actual de llantas usadas por el parque automotor de Santafé de Bogotá por tipo de vehículo [10].

La estimación de las llantas de desecho se puede realizar sobre la base de la producción de llantas nuevas. La Tabla 2 muestra la cantidad de neumáticos que fueron fabricados en Estados Unidos, Japón y Corea, la cantidad de llantas producidas en estos tres países están relacionadas con el transporte individual, buses, camiones, y motociclistas [11].

TABLA 2: Producción de llantas en U.S.A, Japón y Corea [11].

| País                   | Llanta           | <b>Unidad</b> | Producción llantas |         |         |           |         |
|------------------------|------------------|---------------|--------------------|---------|---------|-----------|---------|
|                        |                  |               | Pasajeros          | Bus/    | Camión  | Vehículos | Total   |
|                        |                  |               |                    | camión  | pequeño |           |         |
| <b>USA</b>             | Original         | mil           | 47199              | 6993    | 995     |           | 55187   |
|                        | Remplazado       |               | 152251             | 36588   | 2549    |           | 191388  |
|                        | <b>Exportado</b> |               | 14110              | 3283    | 294     |           | 17687   |
|                        | Total            |               | 213560             | 46864   | 3838    |           | 264262  |
| (1990)                 |                  |               |                    |         |         |           |         |
|                        | Original         | Ton           | 320953             | 316084  | 18408   |           | 655445  |
|                        | Remplazado       |               | 1035307            | 1653778 | 47157   |           | 2736242 |
|                        | Exportado        |               | 98948              | 148392  | 5439    |           | 249779  |
|                        | Total            |               | 1452208            | 2118257 | 71004   |           | 3641466 |
|                        |                  |               |                    |         |         |           |         |
|                        | Original         | mil           | 38589              | 876     | 13576   | 6060      | 58901   |
|                        | Remplazado       |               | 40487              | 4077    | 19698   | 3414      | 67676   |
|                        | Exportado        |               | 23780              | 4815    | 6758    | 2095      | 37448   |
| <b>JAPON</b><br>(1992) | Total            |               | 102856             | 9768    | 39832   | 11569     | 164025  |
|                        | Original         | Ton           | 262405             | 39595   | 247456  | 9090      | 558546  |
|                        |                  |               |                    |         |         |           |         |
|                        | Remplazado       |               | 275312             | 184280  | 346413  | 5121      | 829126  |
|                        | Exportado        |               | 161704             | 217638  | 125023  | 3143      | 507508  |
|                        | Total            |               | 699421             | 441513  | 736892  | 17354     | 1895180 |
| <b>KOREA</b><br>(1992) |                  |               |                    |         |         |           |         |
|                        | Original         | mil           | 4782               | 314     | 567     |           | 5663    |
|                        | Remplazado       |               | 3212               | 1398    | 1600    |           | 6210    |
|                        | Exportado        |               | 15571              | 2529    | 8373    |           | 26473   |
|                        | Total            |               | 23565              | 4241    | 10540   |           | 38346   |
|                        |                  |               |                    |         |         |           |         |
|                        | Original         | Ton           | 32518              | 14193   | 10490   |           | 57201   |
|                        | Remplazado       |               | 21842              | 63190   | 29600   |           | 114632  |
|                        | Exportado        |               | 105883             | 114311  | 154901  |           | 375095  |
|                        | Total            |               | 160243             | 191694  | 194991  |           | 546928  |

### **D. Composición y Características de las Llantas en Desuso.**

Según [12], el principal componente del neumático es el caucho, representa casi la mitad de su peso. El caucho utilizado en lo neumáticos es de diferentes tipos:

- **E** Caucho natural.
- Estireno butadieno.
- Polibutadieno.
- **Polisoprenos sintéticos.**

Aunque cada uno de estos tipos de cauchos tienen diferentes propiedades, tienen una característica en común, todos una vez vulcanizados componen largas cadenas moleculares formadas por átomos de nitrógeno y carbona unidos bajo una determinada estructura y entrelazadas con puentes de azufre. Esta estructura hace que se necesite una gran cantidad de tiempo para su degradación.

Otro componente propio de los neumáticos son las cargas de refuerzos, y la más utilizada es el negro de carbono. Este elemento se conforma por finas partículas de carbono obtenidas por la combustión parcial de gas natural o aceites de petróleo gasificados. El negro de carbono representa aproximadamente la cuarta parte en peso de un neumático.

Aceite minerales, procedentes del petróleo, componen las cargas plastificantes disueltas en la masa de la goma. El azufre es el agente vulcanizador por excelencia, su misión es entrelazar los polímeros.

Como la reacción del azufre y el caucho en la vulcanización es muy lenta, para acelerar la fabricación se utilizan pequeñas cantidades de sustancias para acelerar o activar el proceso. Una de ellas es el óxido de zinc, metal difícilmente substituible en la actualidad por otros materiales activadores.

Existen otros productos que entran en la composición de los neumáticos, como antioxidantes, adhesivos para la unión de metal o textil con la goma.

Todos estos agentes, azufre, óxido de zinc, resinas de petróleo, sílice, etc., pueden participar aproximadamente en un 1% del peso.

El resto, más o menos la quinta parte, lo forman los aros de acero, que aseguran la transmisión de los esfuerzos a través de la llanta.

Un neumático puede alcanzar más de 200 componentes, que forman parte de las diferentes mezclas presentes en su producción. Podemos reducir la composición de un neumático a sus elementos principales, que varían en función del vehículo al que estén destinados y que, a modo de resumen, aparecen en la Tabla 3 [12].

TABLA 3: Composición de los neumáticos (% wt) [12]

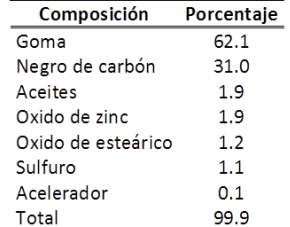

### **E. Uso de las Llantas en Desuso.**

TABLA 4: Uso y proceso de las llantas en desuso [11]

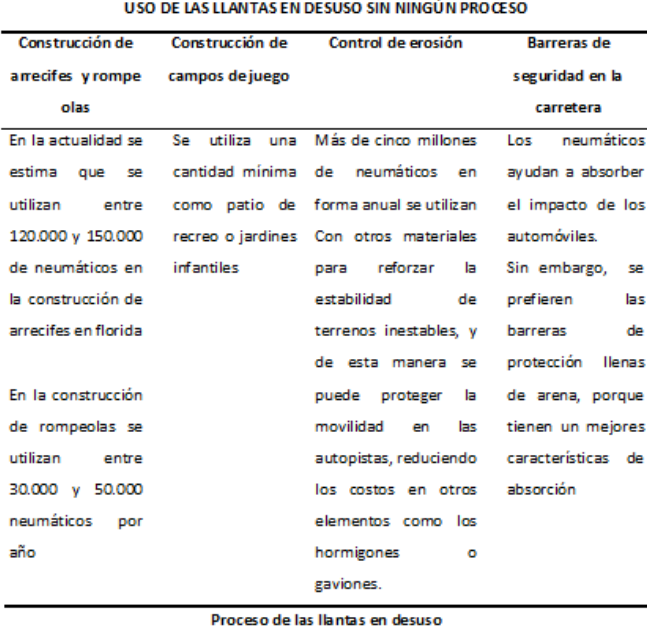

Los neumáticos en desuso se pueden cortar, perforar, troquelar, partie ne tamaños bien

pequeños, que mezclados con otros materiales producen nuevos productos.

Las llantas transformadas en polvo de neumático pueden ser usadas como productos de caucho o plático y asfalto.

Varios productos de caucho pueden ser desarrollados usando llantas en desuso

### **F. Tratamiento de las Llantas en Desuso.**

TABLA 5: Tratamiento de las llantas en desuso [13]

### Optimización de las llantas en desuso

Según (13) Debido a la naturaleza vulcanizada del caucho, las llantas en desuso no pueden ser reutilizadas directamente en los ciclos de los procesos, por lo tanto es necesario tratar al caucho de des-vulcanización de regeneración y reutilización.

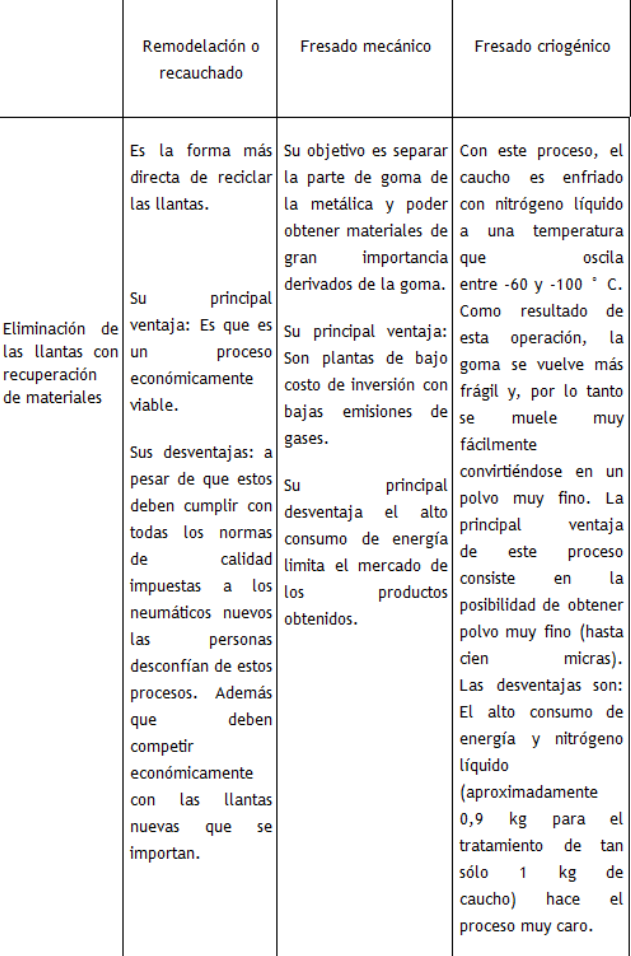

### **G. Procesos Térmicos.**

TABLA 6: Tratamientos térmicos [13]

### Procesos térmicos

Según (14). Los neumáticos son una mezcla compuesta de materiales con procesos de vulcanización y acoplamientos de soportes con acero. Esta mezcla consta de:

Elastómeros (naturales o caucho sintético)

Agentes de refuerzo (negro de carbono)

Plastificantes (aceites de hidrocarburos)

Agentes de vulcanización (compuestos de azufre)

Agentes de la aceleración (para facilitar la acción de azufre) Agentes protectores (anti oxidantes, estabilizador).

Combustión Gasificación **Pirolisis** (Incineración) Los procesos de tratamiento térmico tienen las siguientes ventaias: 1. El volumen de neumáticos de desecho se puede reducir en más del 90%. 2. Los procesos son productores netos de energía con recuperación de material. 3. No contaminante y capaz de destruir la mayor parte de las sustancias orgánicas altamente nocivas para la salud humana. Los procesos de tratamientos térmicos tiene asociados los Eliminación de siguientes problemas: las llantas er desuso con 1. Eliminación de ceniza: El plomo y las sales de cadmio recuperación de utilizados como estabilizantes en la producción de neumáticos materiales quedan como cenizas, causando así problemas de eliminación. energía 2. Los gases tóxicos: Cuando las llantas se queman, algunos gases tóxicos, como el SO2, H2S, HC1, HCN, etc, son generados, por lo que requiere sistemas adicionales para su tratamiento adecuado. 3. Hollín: El quemado imperfecto de los residuos producen hollín. En general, estos materiales requieren mayor tiempo de combustión y una alta temperatura de llama. 4. instalaciones adecuadas: Para abordar ciertos problemas, como el aumento de la temperatura, el oxígeno insuficiente y la acción corrosiva de los gases. Es necesario diseñar incineradores adecuados con materiales adecuados.

### **H. Desarrollo de la Pirolisis.**

Los productos obtenidos del proceso de pirolisis se pueden categorizar en tres frases, producción de gases, líquidos/ aceites, residuos sólidos chars [14]. Las primeras tecnologías se utilizaron en el carbón o lignito para producir combustibles útiles. Sin embargo, la aplicación de la esta tecnología para la recuperación de las llantas en desuso es de interés resiente. Algunas investigaciones sobre la pirolisis de desecho han sido publicadas desde hace mucho tiempo, por ejemplo, en [15] se estudió un modelo cinético de la pirolisis de biomasa o residuos de celulosa.

La mayor parte de las publicaciones sobre pirolisis se han desarrollado desde laboratorios o de plantas tipo piloto, utilizando desechos de madera, residuos de papel y plásticos [16]. Pirolisis para la recuperación de aguas residuales se investigó en forma automatizada [17]. La pirolisis de residuos sólidos se realizó en algunas plantas las cuales operaron en las décadas finales de 1970 y principios de 1980 (E. G. Landgard, Occidental and Purox). En [18] investigaron la cinética de la pirolisis de seis residuos plásticos principales y sus compuestos.

Durante muchos años, las diferentes alternativas para el manejo de las llantas en desuso, tales como, el rencauchado, la incineración, el molido mecánico, entre otros han sido usadas. Sin embargo, todas estas técnicas son limitadas e ineficientes en el manejo de esto recursos no biodegradables [11].

El proceso de pirolisis consiste en una descomposición térmica de moléculas en ausencia de oxígeno para la obtención de productos de menor peso molecular (líquidos, gases, carbón residual). Estos productos pueden ser útiles como combustibles o materias primas para la industria [4].

La pirolisis se utiliza en el caso de las llantas en desuso para obtener productos de gran valor como olefinas, carbones activados, materiales químicos y acero. La técnica permite reducir volúmenes de materiales no biodegradables y recuperar de estos nuevos productos. Una de las principales características de este proceso es la ausencia de oxigeno que disminuye las emisiones de gases contaminantes como son NOx y SOx en comparación con la técnica de incineración. Por el contrario, el plomo y sales de cadmio utilizados como estabilizadores en las llantas permanecen en formas de cenizas generando problemas de eliminación, y los gases que se producen incluyen SO2, H2S.

TABLA 7: Resumen de los productos obtenidos por pirolisis [14]

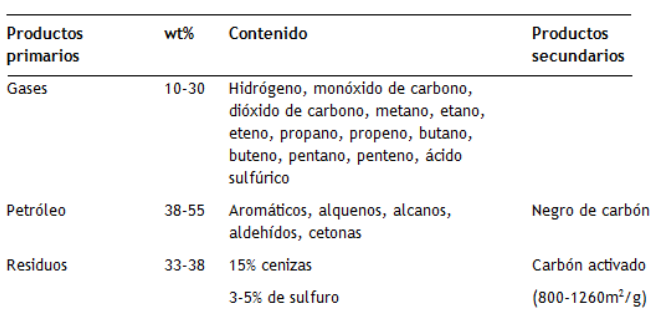

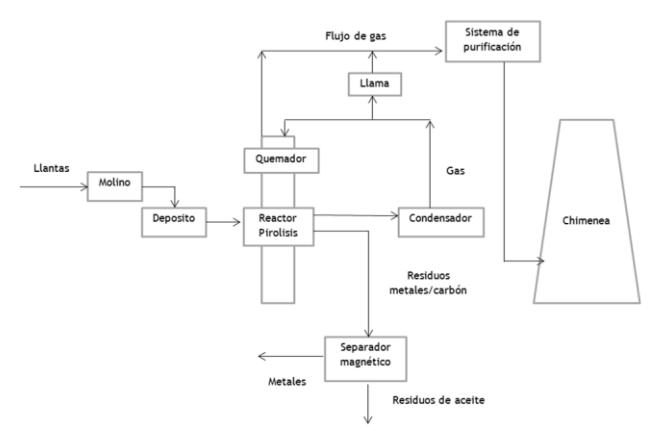

Fig. 1. Diagrama simplificado de una planta de pirolisis [19].

### **I. Pirolisis por Microondas.**

**Origen microondas**: desde la segunda guerra mundial, ha habido una evolución importante en el uso de las microondas para aplicaciones de calefacción. Desde entonces las microondas se caracterizan por el potencial para proporcionar un calentamiento rápido para obtener energía eficaz de los materiales en proceso de calentamiento [20]. Las principales aplicaciones del calentamiento por microondas incluyen, preparación de alimentos, secada de madera, plástica y caucho, precalentamiento de cerámicas. El rango de frecuencias de la radiación electromagnética por microondas es de 300 MHZ-300 GHZ 820), los hornos microondas de uso industrial y domésticos operan con una frecuencia de 2-45 GHZ.

No todos los materiales pueden ser calentados rápidamente por microondas, depende de su composición, estos se clasifican como: conductores, aisladores, absorbentes, los materiales que absorben la radiación por microondas se llaman dieléctricos. En general las propiedades dieléctricas de un material se relacionan con la temperatura, contenido de humedad, densidad y la geometría del material [21].

**Ventajas:** este desarrollo térmico que continúa en investigación tiene grandes beneficios desde el ahorro en el consumo de energía el tiempo en los procesos, y el cuidado ambiental.

En comparación con las técnicas tradicionales de calefacción, el calentamiento por microondas tiene las siguientes ventajas:

- 1. Tasa alta de calefacción
- 2. Contacto directo entre la fuente de calor y el material caliente
- 3. Se puede lograr un calentamiento selectivo
- 4. Un mayor control de calentamiento en el proceso de secado
- 5. Reducción en el tamaño de los equipos y los residuos.

**Aplicaciones:** eliminación de tableros electrónicos y recuperación de materiales preciosos. La separación de materiales contenidos dentro de estos circuitos de plástico es una estrategia medioambiental y de retorno de inversión.

En tratamiento de residuos en envases. La pirolisis por microondas es un método de eliminar plástico y obtener de estos materiales de uso industrial.

Recuperación de materiales a partir de desechos. Del papel de aluminio, recuperar el aluminio de muy alta calidad para producir hidrocarburos líquidos y gaseosos.

Esterilización de residuos hospitalarios: estos producen un enorme problema ambiental debido a los grandes volúmenes que se producen cada año [22].

Recuperación de las llantas en desuso. Recuperación de materiales para producir materiales similares a los iníciales recuperación de energía y materiales de uso industrial.

**Tratamiento de residuos:** el tratamiento por microondas posee muchas ventajas sobre el tratamiento de residuos. Las características más importantes se resumen a continuación [23]:

- 1. Reducción significativa del volumen de residuos
- 2. Calentamiento rápido
- 3. Altas temperaturas
- 4. Calentamiento selectivo
- 5. Mayores reacciones químicas
- 6. Capacidad para tratar los residuos en el sitio
- 7. Tratamiento o inmovilización de los componentes peligrosos con el fin de que se cumpla con los requisitos para el almacenamiento, transporte o eliminación.
- 8. Procesos rápidos y flexibles en el tratamiento de las llantas.
- 9. Facilidad de control
- 10. Disponibilidad de lo equipo, capacidad, costo de mantenimiento.
- 11. Mejora de la seguridad incluyendo reducción en la exposición de los empleados con los químicos peligrosos
- 12. Ahorro de energía
- 13. Fuentes de energía más limpias en comparación con otros sistemas más convencionales.
- 14. Rentabilidad total de ahorro.

**Proceso microondas**: una planta de pirolisis emplea energía por microondas para romper las llantas en desuso, se espera recuperar el 36% de carbono, con un 33% de la fracción de chars, carbón activado y además de acero y aceites de hidrocarburos, los componentes restan res que son una mezcla de gases de metano e hidrocarburo pueden ser utilizados como un proceso de calentamiento.

Una gran ventaja es que el proceso se realiza en un sistema cerrado por tanto se tiene un control sobre dioxinas, hollín y cenizas.

**Características de los residuos por microondas**: la reducción volumétrica de los residuos se consigue a través de pirolisis en lugar de la incineración para evitar la formación, para evitar la formación de dioxinas, furano y NOx los gases del proceso se envían para un tratamiento adicional, los residuos son generalmente cenizas inertes.

### **J. Normas ASTM Para Caracterizar los Combustibles Líquidos y Gaseosos Obtenidos de las Llantas en Desuso Utilizando Pirólisis por Microondas.**

Según [24] la sociedad técnica para pruebas y materiales (ASTM) ha proporcionado normas para el análisis de residuos generados por procesos térmicos desde 1990. Los cambios más importantes se han presentado en las dos principales normas para el análisis de residuos líquidos inflamables ASTM E 1387 y ASTM E 1618 para cromatografía de gases (GC) y espectrometría de gases – espectrometría de masas (GC-MS), respectivamente.

Las normas más representativas para el proceso de caracterización de los combustibles obtenidos en forma térmica son:

### **Técnica para Cromatografía de gases de pirolisis**.

TABLA 9: Normas para caracterizar los gases obtenidos de procesos térmicos

Esta práctica es una guía para la identificación de los polímeros en los cauchos. En esta práctica se identifican los siguientes polímeros:

**ASTM D3452 93** 

- 1. Poliisopreno de origen natural o sintético.
- 2. Copolímeros de butadieno-estireno.
- 3. Polibutadieno.
- 4. Policloropreno.
- 5. Copolímeros de butadieno-acrilonitrilo.
- 6. Propileno-etileno copolímeros y terpolímeros relacionados.
- 7. Copolímeros de isobuteno-isopreno.

### **Técnica por espectrometría de masas**

TABLA 10: Normas para caracterizar los líquidos obtenidos de procesos térmicos

### **ASTM D2549**

La determinación de los tipos de compuestos mediante espectrometría de masas requiere, en algunos casos, una separación preliminar de la muestra representativa del petróleo en compuestos aromáticos y fracciones no aromática. Este método de ensayo proporciona una técnica de separación adecuada para esta aplicación.

Este método de ensayo cubre la separación y determinación de compuestos aromáticos y fracciones representativas no aromáticas a partir de mezclas de hidrocarburos que hierven entre 232 y 538 ° C.

### **Técnica de Termogravimetría**

TABLA 11: Norma para determinar los compuestos del caucho

**ASTM D6370 09** Este método de ensavo proporciona una técnica termogravimétrica (TGA) para determinar las cantidades de materia orgánica (petróleo, polímeros), negro de humo y cenizas (relleno) en un compuesto de caucho.

### **K. Caracterización de los Combustibles Líquidos y Gaseoso Obtenidos de las Llantas en Desuso.**

Según [25] se ha tomado muestras representativas de las llantas, estas tienen una sección transversal de 2 – 3 cm de ancho con un peso aproximado de 175 gr, la marca de la llanta utilizada es (Fireston 155R13, F570) para el experimento con pirolisis.

Con el fin de caracterizar los elementos que conforman los neumáticos usados, se preparó una muestra representativa. Se tomó una pieza y se congeló en nitrógeno líquido y posteriormente se molió. Con estas muestras se realizó un análisis termo- gravimétrico TGA con un LECO TGA 500. El % del peso de los principales componentes de las llantas derivados de los resultados TGA se presenta en la Tabla 12.

TABLA 12: Principales componentes de las llantas (% wt) [25]

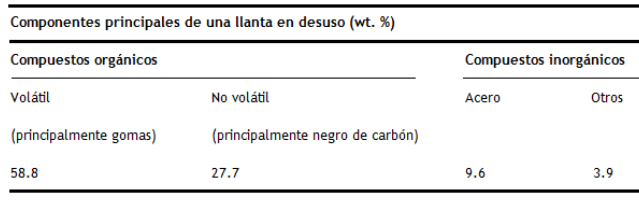

El poder calorífico superior GCV de las muestras de neumático se determinó utilizando un LECO CHN 600 y un LECO SC 132. Los resultados se muestran en la Tabla 13.

TABLA 13: % w elementos que componen las llantas, valor del poder calorífico MJ-1 de la llanta entera (25)

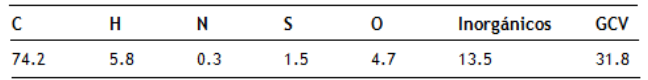

### **L. Caracterización Experimental de Líquidos. Gases y Sólidos de las Llantas en Desuso.**

**Caracterización de los líquidos**. Según [26] la composición de los líquidos obtenidos de la pirolisis en las llantas se determinó usando LECO CNH 600 y un determinador automático LECO SC 132, el poder calorífico superior GCV utilizando una bomba calorimétrica automática AC 30 LECO. Los líquidos también se analizan por GC/MS (cromatografías de gases/ espectrometrías de masas) en un cromatógrafo de gases Hewlett Packard HP 5890A equipado con una impresora Hewlett Packard 5970A y un detector selectivo de masa.

**Caracterización de los gases**. Los gases se analizaron a través de cromatografía de gases, utilizando un cromatógrafo de gases konik KNK 3000 HRGC equipado con dos detectores (Detector de conductividad térmica TCD, Konik KNK 019 501, Detector de ionización de llama, FID konik KNK 019 421).

**Caracterización de los sólidos.** La composición de los elementos, el contenido de cenizas y el poder calorífico del polvo negro de las llantas fueron determinados usando determinadores automáticos. LECO CHN 600, LECO SC 132, LECO TGA 500, LECO AC 300 [26].

### III. TRABAJOS FUTUROS

Bajo la revisión de los estados del arte de los procesos térmicos se encontró que en Europa, Asia y Norteamérica se tienen desarrollo tecnológico para la optimización y aprovechamiento de las llantas en desuso, mientras que en Colombia la utilización de este material no biodegradable solo es aprovechable para las suelas de zapatos, para canchas sintéticas y pavimentación; en muy pocas ocasiones en la utilización en los procesos térmicos de las industrias como por ejemplo en el aprovechamiento de los combustibles líquidos y gaseosos que se pueden obtener y caracterizar a partir de dicho material. Por lo tanto, el investigar y generar nuevas tecnologías como procesos térmicos con pirolisis, nos ayudaría a optimizar estos recursos no renovables desde el punto de vista energético y esto contribuiría a disminuir el consumo de energías no renovables como el petróleo y el carbón.

### IV. CONCLUSIONES

El crecimiento de la población mundial ha generado un aumento significativo en el aumento de materiales no biodegradables que afectan directamente el medio ambiente y por lo tanto la salud de las personas, las llantas en desuso son un problema de carácter general y la optimización de las mismas es de suma importancia para poder reducir la contaminación y el consumo de combustibles tradicionales.

Existen numerosas técnicas para el tratamiento de las llantas en desuso pero los procesos de tratamiento térmico demuestran una mejor forma para recuperar y optimizar estos elementos no biodegradables, estos procesos presentan las siguientes ventajas:

- El volumen de neumáticos de desecho se puede reducir en más del 90%.
- **Los procesos son productores netos de energía con** recuperación de material.
- No contaminante y capaz de destruir la mayor parte de las sustancias orgánicas altamente nocivas para la salud humana.

Dentro de los procesos térmicos se caracteriza pirolisis por microondas que un desarrollo que continúa en investigación, el cual presenta las siguientes ventajas. Presenta grandes beneficios desde el ahorro del consumo de energía, en el tiempo de los procesos y el cuidado ambiental.

En comparación con las técnicas tradicionales de calefacción, el calentamiento por microondas tiene las siguientes ventajas:

- Tasa alta de calefacción.
- Contacto directo entre la fuente de calor y el material caliente.
- Se puede lograr un calentamiento selectivo.
- Un mayor control de calentamiento en los procesos de secado.
- Reducción en el tamaño de los equipos y de los residuos.

La caracterización de combustibles líquidos y gaseosos de las llantas en desuso a través de la pirolisis tradicional arroja información muy alentadora sobre el poder calorífico obtenido para uso industrial, en teoría y en forma experimental el poder calorífico superior GVC es muy bueno con fines de uso productivo en forma mundial.

### V. REFERENCIAS

- [1] Benallal et al. "Characterization of pyrolytic light naphtha from vacuum pyrolysis of used tyres Comparison with petroleum naphtha". Fuel, págs. 1589-1594. 1995.
- [2] Leung & wang. "Kinetic study of scrap tyre pyrolysis and combustion". Journal of Analytical and Applied Pyrolysis, págs. 153–169. 1998.
- [3] Sharma, V.K y Fortuna, F. "Disposal of waste tyres for energy recovery and safe environment". Applied Energy, págs. 381- 394. 2000.
- [4] Conesa et al. "Tyre pyrolisis: Evolution of volatile and semivolatile compounds". Energy and fuel, págs. 409-418. 2000.
- [5] Jang et al. "Discarded tire recycling practices in the United States, Japan and Korea". Resources, Conservation and Recycling, págs. 1-14. 1998.
- [6] Ucar et al. "Evaluation of two different scrap tires as hydrocarbon source by pyrolysis". Fuel, págs. 1884–1892. 2005.
- [7] Fang et al. "The status of recycling of waste rubber". Materials and Design, págs. 123 - 127. 2001.
- [8] Murillo et al. "The application of thermal processes to valorise waste tyre". Fuel Processing Technology, págs. 143 – 147. 2006.
- [9] Amari et al. "Resource recovery from used rubber tires". Resources Policy, págs. 179–188. 1999.
- [10] [Unión temporal OCODE LTDA et al. "Diagnóstico ambiental sobre el manejo actual de Llantas y neumáticos usados generados por el parque automotor de Bogotá". [En línea] [Citado el: 01 de Abril de 2010.] www.secretariadeambiente.gov.co/sda/libreria/pdf/.../2- Llantas.pdf.
- [11] Jang et al. "Discarded tire recycling practices in the United States, Japan and Korea". Resources, Conservation and Recycling, págs. 14-19. 1998.
- [12] Park et al. "Statistical study of the liquefaction of used rubber tyre in supercritical water". Fuel, págs. 999-1003. 1997.
- [13] Sharma et al. "Disposal of waste tyres for energy recovery and safe environment". Applied Energy, 65, págs. 381-394. 2000.
- [14] Appleton et al. "Microwave technology for energy-efficient processing of waste". Applied Energy, págs. 85-113. 2005.
- [15] Bradbury et al. "A kinetic model for pyrolysis of cellulose". Polym. Sci, págs. 3271-3280. 1970.
- [16] Nishixaki et al. "Comparative study of various methods for thermogravimetric analysis of polystyrene degradation". Polym. Sci, pág. 25: 2869. 1980.
- [17] Stammbach et al. "Pyrolysis of sewage sludge in a fluid&d bed". Energy & Fuels, págs. 255-259. 1989.
- [18] Wu et al. "On the thermal treatment of plastic mixture of MSW pyrolysis kinetics". Waste Manage, págs. 221-235. 1993.
- [19] Sharma et al. "Disposal of waste tyres for energy recovery and safe environment review". Energy Convers, págs. 511- 528. 1998.
- [20] Jacob et al. "Thermal and non-thermal interaction of microwave radiation with materials". Journal of Materials Science, págs. 30(21):5321–7. 1995.
- [21] Metaxas & Meredith . "Industrial Microwave Heating". Power Engineering Series 4. Peter Peregrinus ltd (on behalf of the IEE). 1993.
- [22] Tata & Beone. "Hospital waste sterilization—a technical and economic comparison between radiation and microwave treatments". Radiation Physics and Chemistry, págs. 46(4– 6):1153–7. 1995.
- [23] Jones et al. "Microwave heating applications in environmental engineering". Resources, Conservation and Recycling, págs. 75–90. 2002.
- [24] Stauffer, Eric & John, Lentini. "ASTM standards for fire debris analysis: a review". Forensic Science International , págs. 63– 67. 2003.
- [25] Rodriguez et al. "Pyrolysis of scrap tyres". Fuel Processing Technology, págs. 9–22. 2001.
- [26] Torres et al. "Recycling by pyrolysis of thermoset composites: characteristics of the liquid and gaseous fuels obtained". Fuel, págs. 897–902. 2000.

# **Generation of Random Questions with Multiple Choice Single Answer for Moodle**

# **Generación de Preguntas Aleatorias de Opción Múltiple con Única Respuesta para Moodle**

# **Fernán Alonso Villa Garzón**

# **Jovani Alberto Jiménez**

*Doctorando, Universidad Nacional de Colombia [favilla0@unal.edu.co](mailto:favilla0@unal.edu.co)*

*Grupo Inteligencia Artificial en Educación Universidad Nacional de Colombia [jajimen1@unal.edu.co](mailto:jajimen1@unal.edu.co)*

## **Rosa Franco Arbeláez**

*Escuela de Matemáticas - Universidad Nacional de Colombia [rafranco@unal.edu.co](mailto:rafranco@unal.edu.co)*

(Artículo de INVESTIGACIÓN CIENTÍFICA Y TECNOLÓGICA. Recibido el 14/08/2011. Aprobado el 19/11/2011)

### Abstract **Resumen**

The virtual learning platform Moodle enables the evaluation of students through questionnaires. However, the creation of questions has the following difficulties: enter a number of questions are tedious; not have a LaTeX editor, just random questions can be generated by the kind of calculated [1]. In this sense, Scientific WorkPlace® offers advantages over the creation of questions, providing the ability to create a template of questions, which can generate specific questionnaires. However, the template of questions is not compatible with the formats supported by Moodle. So in this paper we propose an algorithm to convert evaluations in Scientific WorkPlace® in the format template GIFT (General Import Format Technology) for Moodle, we present a prototype called tex2Gift to validate the proposed algorithm. Finally, we propose a protocol to generate random questions to Moodle using Scientific WorkPlace®.

*Keywords***:** E-Learning and Collaborative Learning Environments, Moodle, LaTeX, TEX, GIFT, Questionnaire, Scientific WorkPlace®.

## I. INTRODUCCIÓN

La plataforma virtual de aprendizaje Moodle provee diversas actividades para realizar la evaluación de un alumno en un curso [1–3]. La actividad de Cuestionario es usada frecuentemente en los cursos de la Universidad Nacional de Colombia Sede Medellín.

Un cuestionario está compuesto por preguntas que pueden ser de diversos tipos:

La plataforma Moodle, de educación virtual, posibilita la evaluación de alumnos a través de cuestionarios. Sin embargo, la creación de preguntas tiene las siguientes dificultades: ingresar un número considerable de preguntas es tedioso y es posible incurrir en errores de digitación; no posee un editor de LaTeX; sólo se pueden generar preguntas aleatorias mediante el tipo de calculadas [1]. En este sentido, Scientific WorkPlace® ofrece ventajas respecto a la creación de preguntas, brindando la posibilidad de crear una plantilla de preguntas, de la cual se puede generar cuestionarios específicos. No obstante, la plantilla de preguntas no es compatible con los formatos admitidos por Moodle. Entonces, en éste trabajo se propone un algoritmo para convertir evaluaciones realizadas en Scientific WorkPlace® en la plantilla en formato GIFT (General Import Format Technology) para Moodle; se presenta un prototipo llamado tex2Gift para validar el algoritmo propuesto. Finalmente, se plantea un protocolo para generar preguntas aleatorias para Moodle, utilizando Scientific WorkPlace®.

**Palabras clave:** E-learning y Ambientes Colaborativos de Aprendizaje, Moodle, LaTeX, TEX, GIFT, Cuestionario, Scientific WorkPlace®.

- Calculadas, preguntas aleatorias numéricas individuales creadas con variables cuyos valores son sustituidos por valores concretos cuando se realiza el cuestionario. Además, la respuesta se escribe en un cuadro de texto;
- Opción múltiple con una o varias respuestas;
- Emparejamiento;
- Los demás tipos pueden ser consultados en: [1–3].

Villa, F.A.; Jiménez, J.A.; Franco, R. "Generación de Preguntas Aleatorias de Opción Múltiple con Única Respuesta para Moodle". *Lámpsakos, ISSN: 2145-4086, Vol. 3, No. 6, pp 32-37. Jul-Dic 2011*

Existen varias maneras de ingresar cuestionarios en la plataforma Moodle, la más común, es usar la interfaz web para crear una evaluación y agregarle una a una las preguntas, para más detalle se puede consultar el manual del usuario en [1–3]. También, las preguntas pueden ser importadas en Moodle a través de un archivo de texto plano en formato GIFT (*General Import Format Technology*) [1–3]. Los detalles de cómo importar y crear este tipo de archivos están descritos en [1–3]. Finalmente, para más información en [4] se hace una comparación entre los módulos de evaluación de las plataformas Moodle, ILIAS y Dokeos.

En la Universidad Nacional de Colombia Sede Medellín se han identificado varias dificultades al momento de crear preguntas para un cuestionario:

- Cuando se desea ingresar un número considerable de preguntas, el proceso de creación del examen se torna tedioso; además, es posible incurrir en errores de digitación. Incluso, utilizando el formato GIFT para ingresarlas.
- Las preguntas de tipo Calculada son limitadas, ya que no permiten poner restricciones a las variables aleatorias. Además, no se pueden crear matrices con valores aleatorios.
- Se pueden generar preguntas aleatorias mediante el tipo Calculadas [1–3]. Sin embargo, no existen preguntas de Opción Múltiple Calculadas.
- El editor de preguntas de Moodle carece de un editor de LaTeX.
- Al momento de realizar este trabajo, no se encontró ningún editor de GIFT que soporte LaTeX.

El paquete de software *Scientific WorkPlace*®, posee la herramienta *ExamBuilder* para generar, mediante una plantilla, preguntas calculadas de cualquier tipo (i.e. opción múltiple), de tal manera que cada pregunta sea diferente de las otras. Este software posee un editor de LaTeX, permite la generación de variables aleatorias sujetas a unas restricciones. Consecuentemente, *Scientific WorkPlace*® posee ventajas considerables respecto a la creación de preguntas en Moodle; sin embargo, ExamBuilder no permite exportar las preguntas en formato GIFT.

Entonces, este trabajo tiene el objetivo de proponer la generación de preguntas calculadas de opción múltiple en formato GIFT para Moodle, a partir de una plantilla de evaluación creada con la herramienta *Scientific WorkPlace*®. De este modo se aprovechan las ventajas que ofrece *Scientific WorkPlace*® para generar preguntas de cuestionarios en Moodle.

Para cumplir el objetivo planteado, el trabajo está organizado como sigue: en la Sección 1 se describe la creación de una plantilla para la generación de preguntas con Scientific WorkPlace®; en la 2 se presenta el formato GIFT y la creación de preguntas para cuestionarios Moodle. En la Sección 3 se describe el algoritmo de conversión de la plantilla a GIFT y la generación de preguntas para importar en Moodle. Finalmente, en la 4 se presenta un prototipo para validar el algoritmo propuesto en la Sección 3, y un protocolo para la generación de preguntas aleatorias para Moodle.

### II. GENERACIÓN DE PREGUNTAS CON SCIENTIFIC **WORKPLACE®**

*ExamBuilder* es un conjunto de utilidades del Paquete de *Software Scientific WorkPlace*®, que permite generar y administrar, en formato LaTeX, diferentes materiales de un curso, tales como: exámenes, ejercicios, tutoriales, etc. [5]. *Scientific WorkPlace*® es un producto desarrollado por la empresa MacKichan Software Inc., que integra LaTeX y álgebra computacional, al momento de escribir este artículo se encuentra en la versión 5.5 [5].

El potencial de *ExamBuilder* es el de generar dinámicamente, a partir de una plantilla tex, exámenes aleatorios con preguntas calculadas. Las preguntas pueden ser de varias tipologías [5], en éste trabajo se creará una plantilla para realizar una pregunta de opción múltiple con única respuesta. En las Figuras 1 y 2 se presenta la plantilla, mientras que en la 3 se presenta uno de los tantos ejercicios que se puede generar a partir de la plantilla.

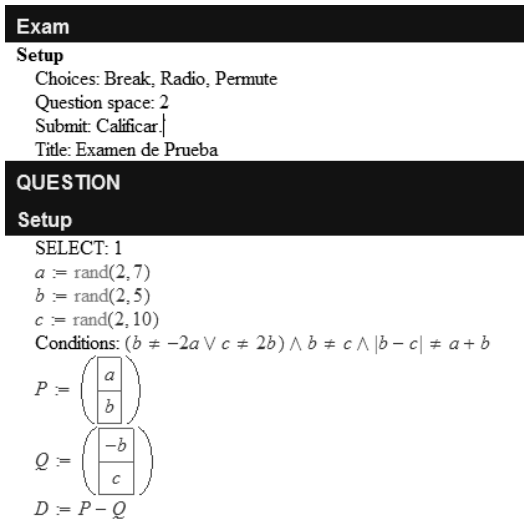

Fig. 1. Creación de la evaluación y definición de las variables aleatorias.

Villa, F.A.; Jiménez, J.A.; Franco, R. "Generación de Preguntas Aleatorias de Opción Múltiple con Única Respuesta para Moodle". *Lámpsakos, ISSN: 2145-4086, Vol. 3, No. 6, pp 32-37. Jul-Dic 2011*

La estructura básica de la plantilla de una evaluación, está compuesta por las siguientes secciones:

- *Exam,* en ésta se define la configuración básica del examen, tal como: el salto de línea entre las opciones de respuesta; el tipo de pregunta; la permutación de las posibles respuestas; etc. Como se puede observar en la Figura 1.
- *QUESTION,* ésta sección se divide en: *Setup,* aquí se declaran y se configuran las variables aleatorias que se usarán en las preguntas (Figura 1), nótese que las variables pueden estar sujetas a unas restricciones (*Conditions*); *Statement*, donde se escribe el enunciado del ejercicio, se pueden incluir las variables aleatorias (Figura 2); finalmente, *Choices*, donde se definen las opciones de respuesta y se marca la correcta (Figura 2).

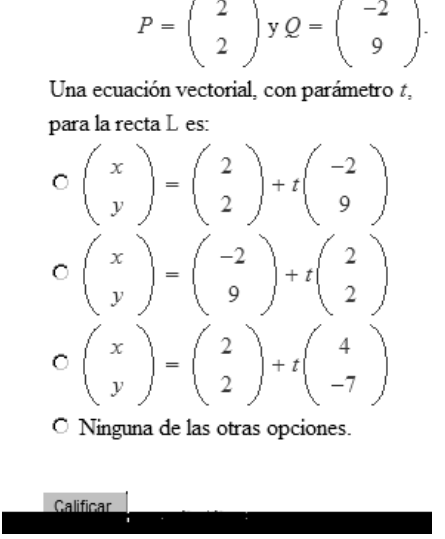

1 Sea L la recta que pasa por los puntos

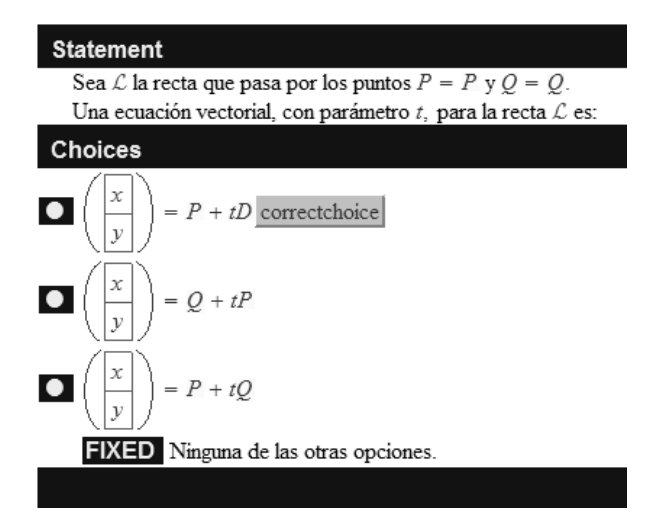

Fig. 2. Adición de una pregunta a la evaluación.

La plantilla definida en las Figuras 1 y 2 puede ser almacenada en formato *tex* o *rap***;** a partir de esta, se pueden generar diferentes ejercicios como el presentado en la Figura 3. Finalmente, el examen generado puede ser exportado a *PDF (Portable Document Format)*, *LaTeX*, entre otros tipos de formatos. Para mayor información consultar [5].

Generalmente, la plantilla de evaluación se almacena en un archivo de formato *tex;* este contiene, en texto plano, instrucciones similares al formato LaTeX. En el Código 1 se define un esquema general de un archivo *tex.*

Fig. 3. Pregunta Generada con ExamBuilder a partir de la plantilla de examen.

```
\begin{document}
   \section{Exam}
   \section{QUESTION}
      \section{Setup}
         SELECT:DEFINICIÓN DE LAS 
                VARIABLES ALEATORIAS
         Conditions: CONDICIONES VBLES.
      \subsection{Statement}
         ENUNCIADO
      \subsection{Choices}
             \begin{description}
                \item[1] Opción 1. Resp. Correcta
                \correctchoice{} 
             \end{description}
                         .
                         .
                         .
             \begin{description}
                \item[n] Opción n. Resp.Incorrec.
                \correctchoice{} 
             \end{description}
```

```
\end{document}
```
Código 1. Esquema general de un archivo *tex*.

### III. CREACIÓN DE PREGUNTAS EN FORMATO *GIFT*

*GIFT (General Import Format Technology)* es un formato creado por la comunidad de Moodle para importar preguntas de evaluaciones o cuestionario a partir de un archivo de texto plano. En este formato es posible definir preguntas de verdadero-falso, opción múltiple con única o varias respuestas, respuesta corta, emparejamiento, etc. Además, éste formato soporta sentencias en formato de *LaTeX*. En [1–3] se pueden consultar más detalles sobre éste formato y cómo importar las preguntas en Moodle.

Naturalmente, GIFT no es una aplicación o software. Las preguntas pueden ser creadas manualmente usando un editor de texto plano y guiándose por el formato. Por ejemplo, el Código 2 corresponde a la pregunta de la Figura 3 en formato GIFT.

En el Código 2, se observa que en el formato GIFT las opciones están entre las llaves, y la opción verdadera inicia con "=". Además, la escritura de la pregunta se vuelve compleja al incluir *LaTeX* y fácilmente se puede incurrir en algún error de sintaxis.

Mikko Rusama creó una plantilla en *Microsoft Word* ® para hacer cuestionarios para Moodle en formato GIFT [6]. Sin embargo, la escritura también se vuelve compleja al incluir código *LaTeX*, y no permite generar preguntas calculadas o aleatorias.

Finalmente, en el Código 3 se muestra que a partir del Código 2 se puede definir una forma general para escribir una pregunta de opción múltiple con única respuesta.

```
Sea $$L$$ la recta que pasa por los puntos 
$$P=\\begin\{pmatrix\}2 \\\\\\ 2 \\end\{pmatrix\}$$ y 
$$Q=\\begin\{pmatrix\}-2 \\\\\\ 9 \\end\{pmatrix\}$$.
Una Ecuaci\&oacuten Vectorial, con parámetro $$\\t$$,
para la recta $$L$$ es:
{
   ~ $$\\begin\{pmatrix\}x \\\\\\ y \\end\{pmatrix\}
     \= \\begin\{pmatrix\}2 \\\\\\ 2 
     \\end{{pmatrix} + t \\begin{pmatrix}pmatrix\} -2\|\|\ 9 \\end\{pmatrix\}$$
   ~ $$\\begin\{pmatrix\}x \\\\\\ y \\end\{pmatrix\} 
     \= \lvert \begin{array}{c} \text{pmatrix} -2 \lvert \end{array} \right)\{\pm\sqrt{pmatrix}\} + t \ \begin{pmatrix} pmatrix\}2\{\n\{\}\= $$\\begin\{pmatrix\}x \\\\\\ y \\end\{pmatrix\} 
     \= \\begin\{pmatrix\}2 \\\\\\ 2 
     \\end\{pmatrix\} + t \\begin\{pmatrix\}4 
     \\\\\\ 7 \\end\{pmatrix\}$$
   ~ Ninguna de las otras Opciones
}
```
Código 2. Pregunta en Formato GIFT.

**}**

```
Enunciado de la Pregunta.
{
     = Opción 1. Respuesta Correcta.
     ~ Opción 2. Respuesta Incorrecta.
                            .
                            .
                            .
     ~ Opción n. Respuesta Incorrecta.
```
Código 3. Forma General de escritura de una pregunta de opción múltiple con única respuesta en formato GIFT.

### IV. CONVERSIÓN DE FORMATO *TEX* A *GIFT* (*TEX2GIFT)* Y GENERACIÓN DE PREGUNTAS.

En el Código 4, se presenta el algoritmo utilizado para convertir las preguntas de opción múltiple con única

respuesta de formato *tex* a *GIFT*, inicialmente es necesario conocer la cantidad de preguntas que se desean generar a partir de la plantilla, esto con el fin de saber cuántas veces será necesario evaluar las variables aleatorias en la plantilla (líneas 14 a la 30).

Luego, se lee secuencialmente el archivo *tex* que contiene la plantilla, si en el archivo existe la sección "\section{QUESTION}" entonces este contiene preguntas; seguidamente, se buscan las variables y las condiciones de las mismas, y se relaciona cada variable con las condiciones para obtener su dominio de valores (línea 10); en este paso fue necesario crear un mini compilador para realizar los cálculos entre las variables y sus condiciones, i.e. en la Figura 1 la operación D:=P – Q ó la inecuación ((b ≠ –2a ∨ c ≠ 2b) ∧ b ≠ c ∧ |b–c| ≠ a + b).

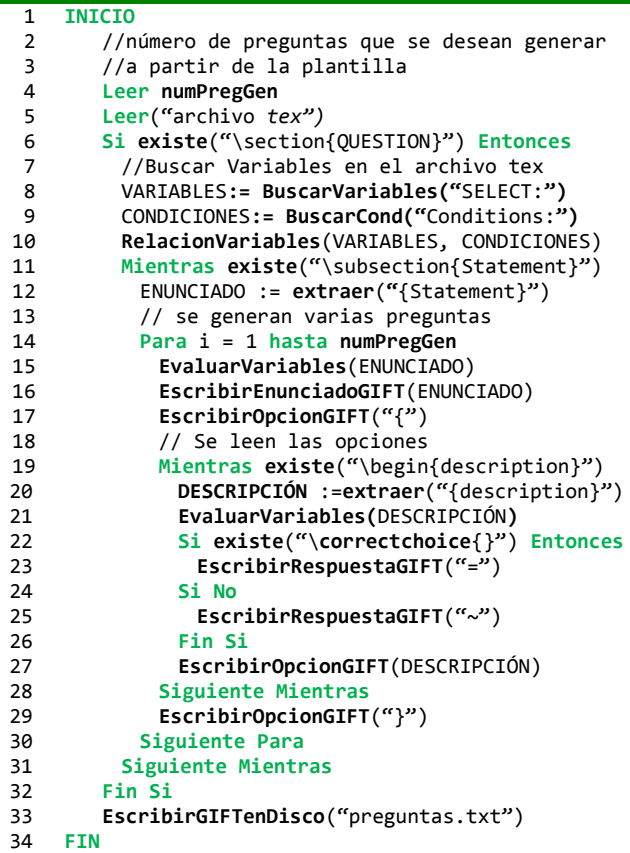

Código 4. Pseudocódigo para la conversión de tex a GIFT.

Mientras que el archivo *tex* contenga "\subsection{Statement}" existirán preguntas; entonces, se extrae el enunciado de la pregunta buscando la etiqueta "{Statement}" (línea 12); luego, se evalúan las variables que contiene el enunciado, es decir, se reemplazan las variables que contiene el enunciado por los respectivos valores numéricos. Seguidamente, se escribe el enunciado siguiendo el formato GIFT, junto con la etiqueta que indica el inicio de sección de opciones "**{**" (líneas 16 y 17).

Villa, F.A.; Jiménez, J.A.; Franco, R. "Generación de Preguntas Aleatorias de Opción Múltiple con Única Respuesta para Moodle". *Lámpsakos, ISSN: 2145-4086, Vol. 3, No. 6, pp 32-37. Jul-Dic 2011*

Seguidamente, mientras exista "\begin{description}" el enunciado tendrá opciones de respuesta (línea 19); entonces, se extrae la opción o descripción mediante la etiqueta "{description}" y se evalúan las variables que contiene la misma (líneas 20, 21). Luego, si existe la sentencia "\**correctchoice**{}" en el archivo *tex* se escribe la opción correcta en el archivo GIFT, es decir, un "**=**"; si la sentencia no existe se escribe un "**~**" (líneas 22 – 26). Finalmente, se escribe la opción (descripción) en formato GIFT (línea 27); si no existen más opciones se finaliza la sección de opciones con "**}**" (Línea 29).

En último lugar, se escribe en disco el archivo con las preguntas en formato GIFT, que posteriormente pueden ser importadas desde Moodle. En [1–3] se indica detalladamente cómo se importan las preguntas en formato GIFT.

Para mayor claridad de funcionamiento del algoritmo presentado en el Código 1, en la Tabla 1 se presentan las equivalencias entre *txt* y GIFT, es decir, las reglas de conversión tenidas en cuenta para generar las preguntas en GIFT.

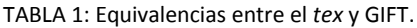

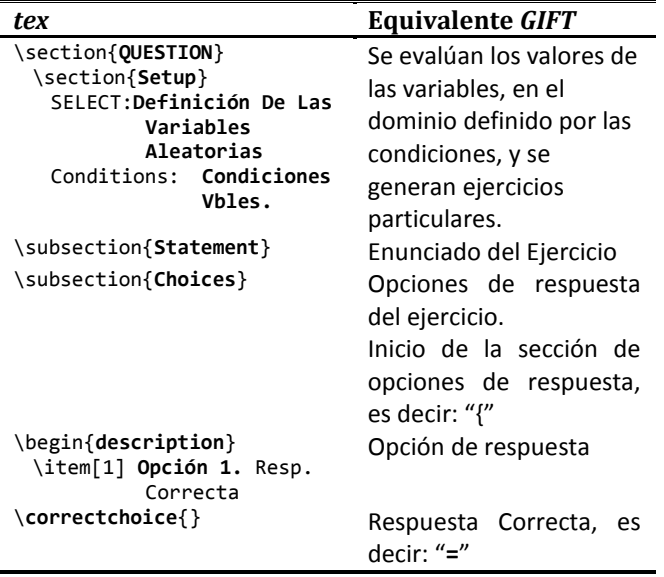

### V. PROTOTIPO TEX2GIFT Y PROTOCOLO PARA LA GENERACIÓN DE PREGUNTAS

Con el propósito de validar el algoritmo planteado en el Código 4, se desarrolló un prototipo funcional; este fue desarrollado en Microsoft Visual C# 2008 Express, bajo la plataforma .NET Framework 3.5. En la Figura 4 se presenta la interfaz del prototipo, en esta se resalta que: primero es necesario cargar el archivo *tex;* luego, se puede definir dónde se desea almacenar el archivo en formarto GIFT y la

cantidad de preguntas a Generar; finalmente, se generan las preguntas.

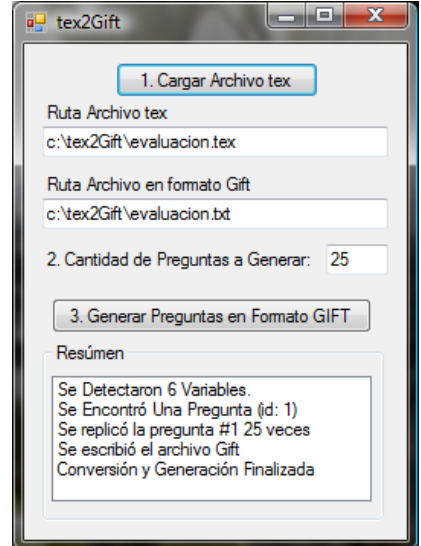

Fig. 4. Prototipo para la conversión de tex a Gift: tex2Gift

Para la generación de las preguntas aleatorias de opción múltiple con única respuesta se propone seguir el protocolo de la Figura 5; en el cual se distinguen tres fases: en la primera (verde) se utiliza Scientific WorkPlace® para generar el archivo o plantilla *tex*; en la segunda (amarillo) se emplea el prototipo text2Gift para generar las preguntas en formato GIFT a partir de la plantilla tex; finalmente, la tercera (rojo) desde la plataforma Moodle se importan las preguntas en formato GIFT.

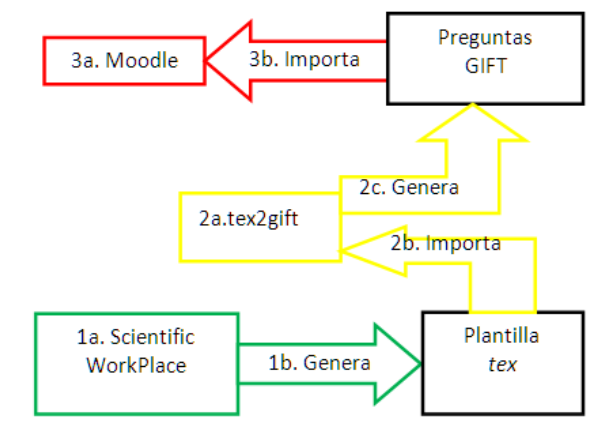

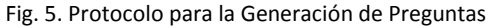

### VI. CONCLUSIONES

Tex2Gift es una herramienta que permite generar preguntas aleatorias de opción múltiple con única respuesta en formato GIFT a partir de una plantilla *tex* de *Scientific WorkPlace*®.
Villa, F.A.; Jiménez, J.A.; Franco, R. "Generación de Preguntas Aleatorias de Opción Múltiple con Única Respuesta para Moodle". *Lámpsakos, ISSN: 2145-4086, Vol. 3, No. 6, pp 32-37. Jul-Dic 2011*

Debido a que la generación de varias preguntas aleatorias se realiza de manera automática, y la importación en Moodle toma muy poco tiempo, el docente sólo debe concentrarse en plasmar genéricamente los ejercicios en las plantillas de *Scientific WorkPlace*®.

Tex2Gift emplea reglas de conversión que garantizan la consistencia entre *tex* y GIFT de las preguntas; además, el usuario no tiene que preocuparse por el código LaTeX, ya que éste es incluido automáticamente en el archivo de formato GIFT.

El uso de *Scientific WorkPlace*® ahorra tiempo de desarrollo, dado que no fue necesario crear un editor de LaTex; además, los archivos *tex* que genera tienen la garantía de ser consistentes.

#### VII. TRABAJO FUTURO

Existen algunas líneas de trabajo que pueden dar continuidad al desarrollo de tex2GIFT:

- Crear un editor de LaTeX para no depender de Scientific WorkPlace®.
- Extender la generación a otro tipo de preguntas, como: opción múltiple con varias respuestas; verdadero – falso; emparejamiento; etc.
- Permitir la inclusión en las preguntas de gráficas dinámicas.
- Exportar automáticamente las preguntas a Moodle.

#### VIII. AGRADECIMIENTOS

A la Coordinación de Servicios Académicos Virtuales Sede Medellín, por su apoyo en la Generación de Servicios Virtuales.

Al profesor Iván Francisco Asmar, por sus aportes al curso virtual de Geometría.

#### IX. REFERENCIAS

- [1] Baños Sancho, J. Manual de consulta para el profesorado. Moodle versión 1.8. Enero 9, 2008. DOI= http://docs.moodle.org/es/Manuales\_de\_Moodle
- [2] Castro, E. Manual del Profesor de Moodle. Enero 9, 2008. DOI= http://docs.moodle.org/es/Manuales\_de\_Moodle
- [3] Martín, J. Manual del Profesor de Moodle 1.5. Enero 9,  $2008.$  DOI  $=$ http://docs.moodle.org/es/Manuales\_de\_Moodle
- [4] Chiarani, M. C., Ponce, V. M., Zangla, M. S., Allendes P. Módulos de evaluación en las plataformas de código abierto. Congreso Virtual Iberoamericano de Calidad en Educación a Distancia. Octubre 29 – Noviembre 29, 2008.
- [5] MacKichan Softwate Inc. Scientific WorkPlace®: The Integration of LaTeX Typesetting and Computer Algebra. DOI = http://www.mackichan.com/
- [6] Rusama, M., Gschnaidner, J., MS Word template for making Moodle questionnaires in GIFT format. Software Process Research Group, Department of Computer Science, Helsinki University of Technology. 2006. DOI = http://www.soberit.hut.fi/sprg/resources/moodle/GiftConv erter.html

# **How to Implement a Volatility Model Using R?**

# **¿Cómo Implementar un Modelo de Volatilidad usando Lenguaje R?**

# **Fernán Villa; Juan David Velásquez; Paola A. Sánchez**

*Grupo Computación Aplicada - Universidad Nacional de Colombia [fernanvilla@gmail.com;](mailto:fernanvilla@gmail.com) [jdvelasq@unal.edu.co;](mailto:jdvelasq@unal.edu.co) [pasanche@unal.edu.co](mailto:pasanche@unal.edu.co)*

(Artículo de INVESTIGACIÓN CIENTÍFICA Y TECNOLÓGICA. Recibido el 07/08/2011. Aprobado el 10/11/2011)

Modeling and forecasting of financial time series is an activity of economic interest for agent's market. Time series from this area often displays complex dynamic relationships between its variables and it can be captured by volatility models. These models can be implemented in most existing programming environments. However, the license of these environments is not free; in addition, the implementation is complex because there aren't guidelines for designing and implementing of the code. R is a free and stable programming environment, so this paper suggests some guidelines for designing and implementing the code in R of an volatility model; like an example case, this paper proposes the creation of Volatility package that includes the GARCH model and show its applicability in an volatility model of a real time series.

*Keywords***:** Volatility, Model, Implementation, GARCH, R Languages

## I. INTRODUCCIÓN

Las series de tiempo financieras, a menudo, presentan relaciones dinámicas complejas entre sus variables, las cuales pueden ser capturadas mediante modelos de volatilidad. Estos pueden implementarse en la mayoría de lenguajes de programación existentes, entre otros: R, MATLAB, SAS, *Mathematica, Visual Studio .Net* y *Java*. Sin embargo, la licencia de la mayoría de los lenguajes mencionados no es gratuita, lo que implica costos adicionales para quien necesita realizar una implementación de algún modelo, ó simplemente desee brindar algún tipo de consultoría; además, sin importar el lenguaje, la implementación de un modelo es compleja por no tener pautas para diseñar e implementar su código.

#### Abstract **Resument Resument**

El modelado y pronóstico de series de tiempo financieras es una actividad de interés económico para los agentes del mercado. Las series de tiempo provenientes de ésta área a menudo presentan relaciones dinámicas complejas entre sus variables las cuales pueden ser capturadas mediante modelos de volatilidad. Estos pueden ser implementados en la mayoría de entornos de programación existentes. Sin embargo, la implementación de los modelos es compleja por no tener pautas para diseñar e implementar su código. Dado que R es un entorno de programación gratuito y estable, en este trabajo se proponen algunas pautas para diseñar e implementar el código de un modelo de volatilidad en R; como caso de ejemplo, se propone la creación del paquete Volatility que incluye el modelo de volatilidad GARCH y se mostrará su aplicabilidad al modelar la volatilidad de una serie de tiempo real.

**Palabras clave:** Volatilidad, Modelo, Implementación, GARCH, Lenguaje R

Actualmente, existen lenguajes de programación de licencia gratuita ó GNU (*General Public License*) lo que permite realizar implementaciones de software de manera gratuita, entre estos se encuentra R (*R Development Core Team* 2008); éste lenguaje es utilizado en investigación por la comunidad estadística, siendo además popular en otros campos de investigación y aplicación, como la bioinformática y las matemáticas financieras.

R es un lenguaje de programación robusto y estable, en el cual es posible crear y cargar diferentes librerías o paquetes con finalidades específicas de cálculo; de modo que, un paquete puede contener la implementación de una o varias funciones, y por tanto de uno o varios modelos. La programación organizada en paquetes facilita Villa, F.; Velásquez, J.D.; Sánchez, P.A. "¿Cómo Implementar un Modelo de Volatilidad usando Lenguaje R?". *Lámpsakos, ISSN: 2145-4086, Vol. 3, No. 6, pp 38-45. Jul-Dic 2011*

la distribución y utilización del (los) modelo(s) implementado(s).

Entonces, con el fin de aprovechar las ventajas mencionadas y de facilitar la implementación de un modelo de volatilidad en R, en éste trabajo se proponen algunas pautas para el diseño y desarrollo de un modelo GARCH [1]. Estas pueden ser seguidas para realizar la implementación de otro tipo de modelo de volatilidad.

Para cumplir con el objetivo propuesto éste trabajo se encuentra organizado como sigue: en la sección 2 se definen las ecuaciones del modelo de volatilidad GARCH; en la 3, se realiza la implementación de un modelo GARCH(1,1) en *Microsoft Excel* para modelar la volatilidad de la TRM Colombiana, con el fin de entender las ecuaciones del modelo GARCH; en la 4, se definen algunas pautas de diseño y se realiza la implementación del modelo GARCH en R; en la 5, se utiliza el modelo implementado para modelar la volatilidad TRM Colombiano y comprobar su funcionalidad; finalmente, se concluye.

#### II. MODELO DE VOLATILIDAD GARCH

El modelado y pronóstico de series de tiempo financieras es una actividad de interés económico para los agentes del mercado. Las series de tiempo provenientes de ésta área a menudo presentan relaciones dinámicas complejas entre sus variables las cuales pueden ser capturadas mediante modelos de volatilidad.

En [3] se desarrolla el modelo ARCH (Autoregresivo Condicionalmente Heterocedástico), el cual permite modelar la dinámica de la volatilidad de una serie temporal. Años después, [1] propone GARCH (Generalizado Autoregresivo Condicionalmente Heterocedástico), siendo este una ampliación del modelo ARCH, en el que se incluyen rezagos de la varianza condicional. Para más detalles sobre el modelo GARCH consultar [2].

En el modelo *GARCH(p,q)*, la volatilidad está dada por [1]:

$$
\sigma_{t}^{2} = \delta_{0} + \left[ \sum_{i=1}^{p} \delta_{i} e_{t-i}^{2} \right] + \left[ \sum_{i=1}^{q} \beta_{i} \sigma_{t-i}^{2} \right] (1)
$$

Donde, *p* es la cantidad de rezagos de la serie, y *q* la cantidad de rezagos de la volatilidad o varianza condicional, *e* puede ser calculado mediante:

$$
e_t = y_t - \hat{y}_t \ (2)
$$

Para la ecuación (2), *ŷ<sup>t</sup>* corresponde a un modelo autoregresivo *AR(p)*, el cual especifica que una serie estacionaria en un tiempo *t* depende de *p* valores pasados de la misma (rezagos), ponderados por un peso *α<sup>i</sup>* que mide la influencia del rezago en el valor presente de la serie, el modelo esta dado por:

$$
\hat{y}_t = \alpha_0 + \left[\sum_{i=1}^p \alpha_i y_{t-i}\right] \tag{3}
$$

Los parámetros del los modelos (1) y (3) se estiman de forma simultánea maximizando el logaritmo de la función de verosimilitud de los residuales, dada por:

$$
\log L = -\frac{T}{2} \log(2\pi) - \frac{1}{2} \sum_{t=1}^{T} \log(\sigma_t^2) - \frac{1}{2} \sum_{t=1}^{T} \frac{e_t^2}{\sigma_t^2} (4)
$$

Los parámetros del modelo también se pueden estimar minimizando la ecuación dual de (4), es decir, *–log L*.

Además, de la ecuación (1) se deben satisfacer las condiciones: de no negatividad *δ0>0*, *δi≥0*, *βi≥0,* necesarias para garantizar que la varianza sea positiva en todos los periodos ( $\sigma_t^2$  > 0 para todo *t*); y de estacionariedad dada por:

$$
\left[\sum_{i=1}^{max\{p,q\}} \delta_i + \beta_i\right] < 1 \quad (5)
$$

Mientras que, de la ecuación (3) se tienen las condiciones: *α0>0, αi≥0.*

Consecuentemente, el orden de uso de las ecuaciones es: primero calcular (3); luego (2); teniendo  $e_t$ , se procede con (1); y finalmente, se estiman los parámetros maximizando (4), con las restricciones mencionadas.

#### III. IMPLEMENTACIÓN DEL MODELO GARCH EN *MICROSOFT EXCEL*

Antes de comenzar la implementación del modelo GARCH en R es necesario entender a cabalidad las ecuaciones del mismo, para esto, es conveniente realizar un ejemplo en *Microsoft Excel* u otra hoja de cálculo. La implementación

en Excel permite tener un primer acercamiento a la implementación del modelo GARCH, y tener un caso de prueba para el desarrollo en R, en ésta sección se ilustra cómo realizarlo en Microsoft Excel, para modelar la volatilidad de una serie específica. Una vez se han entendido todas las ecuaciones, se puede proceder con la implementación en R.

Para la implementación se tendrán en cuenta las siguientes consideraciones: se modela la volatilidad de TRM colombiana (tasa de cambio representativa del mercado) entre el 1 de enero del 2000 y el 30 de septiembre de 2009, ver Figura 1; se modelará con *GARCH(1,1)* para facilitar la explicación de la implementación. A continuación se explicarán los pasos a seguir para realizar el desarrollo.

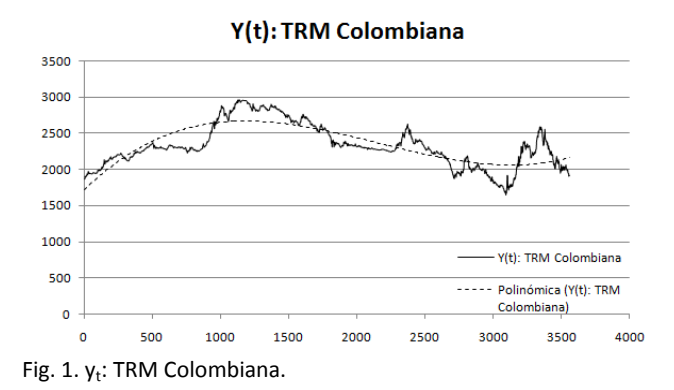

**Primer Paso:** determinar las ecuaciones para el modelo *GARCH(1,1).* El modelo *AR(1)* asociado es el resultante de la ecuación (3), con *p=1*:

$$
\hat{y}_t = \alpha_0 + \alpha_1 y_{t-1} \quad (6)
$$

El error está dado por la ecuación (2), mientras que *GARCH(1,1)* es:

$$
\sigma_t^2 = \delta_0 + \delta_1 e_{t-1}^2 + \beta_1 \sigma_{t-1}^2 (7)
$$

**Segundo Paso:** especificar las celdas donde se almacenarán los valores de los parámetros del modelo que se van a estimar. En la Figura 2, los parámetros *α0*, *α1*, *δ0*, *δ1*, *β1*, corresponden a las celdas adyacentes a las etiquetas *alpha0, alpha1, delta0, delta1, betha1.* Para facilitar la optimización de la ecuación (4) las celdas *M2 a M6,* se inicializan con el valor de *0,0001;* la celda adyacente a

*delta1+betha1 (M7=M5+M6)* se utiliza para tener en cuenta la restricción (5), es decir, *δ1*+*β1*<1.

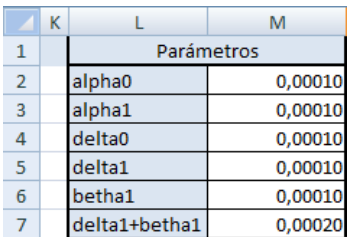

Fig.2. Parámetros del Modelo.

**Tercer Paso:** diferenciar la serie en caso de ser necesario. Con el fin de eliminar la tendencia presente en la serie TRM (ver Figura 1), se procede a diferenciar la serie como se puede apreciar en la columna D de la Figura 3. Entonces,  $y_{(t)} = TRM_{(t)} - TRM_{(t-1)}$ .

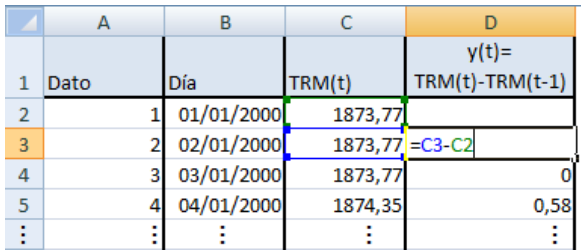

Fig. 3. Diferenciación de la serie TRM.

**Cuarto Paso:** calcular el respectivo modelo *AR.* Entonces, se agrega una columna para el primer rezago  $(y<sub>t-1</sub>)$ , columna E en la Figura 4; y otra para calcular *ŷ<sup>t</sup>* , columna F en la Figura 5, correspondiente a la ecuación (6).

| C       |                             | F                    |
|---------|-----------------------------|----------------------|
| TRM(t)  | $y(t) =$<br>TRM(t)-TRM(t-1) | $y(t-1)$<br>rezago 1 |
| 1873,77 |                             |                      |
| 1873,77 |                             |                      |
| 1873,77 |                             | $0 = D3$             |
| 1874,35 | 0,58                        |                      |
|         |                             |                      |

Fig. 4. Columna E para el primer rezago  $y_{t-1}$ .

**Quinto Paso:** calcular el error con base en la ecuación (2), como se presenta en la Figura 6, donde se usa la columna G para calcular *e<sup>t</sup>* .

**Sexto Paso:** calcular el modelo *GARCH(1,1)*. La ecuación (7), se calcula en la columna H de la Figura 7

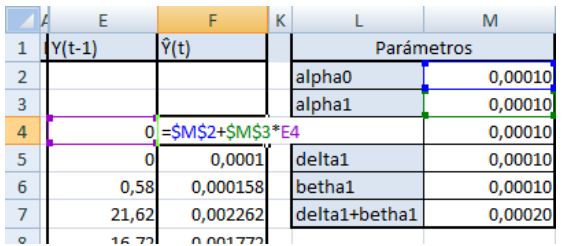

Fig. 5. Columna F para calcular  $\hat{\mathsf{y}}_{\text{t}}$ .

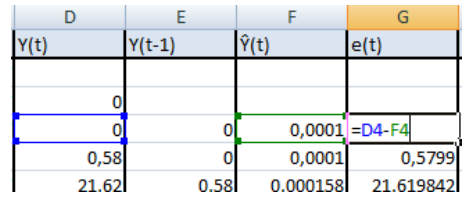

Fig. 6. Columna G para calcular e<sub>t</sub>.

**Séptimo paso:** calcular y maximizar *log L*, para estimar los parámetros del modelo. Entonces, en la Figura 8 se calcula *ln*( $\sigma$ <sup>2</sup><sub>t</sub>)</sub> y ( $e$ <sup>2</sup><sub>t</sub>/ $\sigma$ <sup>2</sup><sub>t</sub>), en las columnas I, J, respectivamente; luego, en la celda M11 se calcula *log L,* como se presenta en la Figura 9.

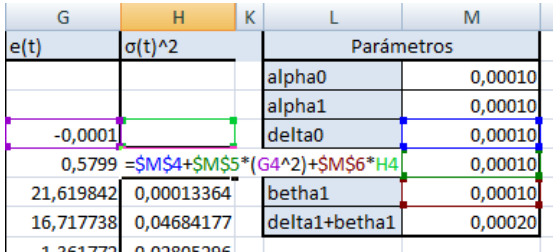

Fig. 7. Columna H del para calcular  $\sigma^2_{\ t}$  del modelo GARCH

| G         |                           |                   |                                                      |
|-----------|---------------------------|-------------------|------------------------------------------------------|
| e(t)      | $\sigma(t)$ <sup>^2</sup> |                   | $log(\sigma(t)^2)$ e(t) <sup>2</sup> / $\sigma(t)^2$ |
|           |                           |                   |                                                      |
|           |                           |                   |                                                      |
| $-0,0001$ |                           |                   |                                                      |
| 0,5799    |                           | $0,0001$ = LN(H5) | 3362,8401                                            |
| 21,6198   | 0,0001                    | $-8,9204$         | 3497629,1590                                         |
| 16,7177   | 0,0468                    |                   | $-3,0610 = (G7^2)/H7$                                |
| $-1.3618$ | 0.0281                    | $-3.5737$         | 66.1044                                              |

Fig. 8. Columna I, J para calcular  $ln(\sigma_{t}^2)$  y  $(e_t^2 / \sigma_{t}^2)$ , respectivamente

| Optimizar |                              |  |
|-----------|------------------------------|--|
|           | $=(- (3557/2) * LN(2 * PI))$ |  |
|           | 0,5*SUMA(16:13562)-          |  |
|           | 0,5*SUMA(J6:J3562))          |  |

Fig. 9. Celda M11 para calcular *log L.*

Finalmente, se utiliza la herramienta Solver para estimar los parámetros definidos en el primer paso, maximizando el *log L* calculado en la celda M11. Los parámetros y las restricciones utilizadas son presentados en la Figura 10. En la Figura 11 se resumen los parámetros estimados. Mientas que en la Figura 12 se grafica el σ<sup>2</sup><sub>t</sub> estimado.

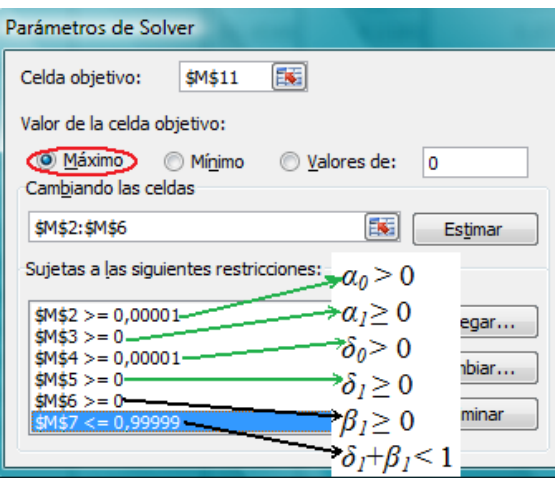

Fig. 10. Parámetros de optimización en Solver

|                |               | M            |  |
|----------------|---------------|--------------|--|
| $\mathbf{1}$   | Parámetros    |              |  |
| $\overline{2}$ | alpha0        | 0,00001      |  |
| 3              | alpha1        | 0,16820      |  |
| 4              | delta0        | 2,01580      |  |
| 5              | delta1        | 0,15864      |  |
| 6              | betha1        | 0,84135      |  |
| 7              | delta1+betha1 | 0,99999      |  |
| 8              |               |              |  |
| 9              |               |              |  |
| 10             | Optimizar     |              |  |
| 11             | Log L         | -12844,42806 |  |

Fig. 11. Parámetros estimados con Solver en *Microsoft Excel*

En conclusión, la implementación realizada en esta sección sobre una hoja de Microsoft Excel presenta varias desventajas, entre ellas:

 En caso de que se desee modelar otra serie es necesario replantear toda la hoja de cálculo, dado que posiblemente cambiará la cantidad de rezagos, de datos y de parámetros, ésta dificultad podría sortearse programando el modelo con las Macros de Excel; sin embargo, el usuario estaría sometido a desarrollar en una herramienta que no es gratuita, lo que dificulta su acceso a muchas personas y empresas.

 A pesar de que Solver es una herramienta de optimización útil, en ocasiones no es robusta para realizar la optimización de múltiples parámetros, esto se refleja en que a veces es necesario asignar a los parámetros algunos puntos aleatorios, para que Solver sea capaz de encontrar una posible solución.

Sin embargo, el desarrollo del modelo en una hoja de Excel facilita la presentación del mismo, dado que permite realizar y presentar cálculos de manera sencilla y amigable.

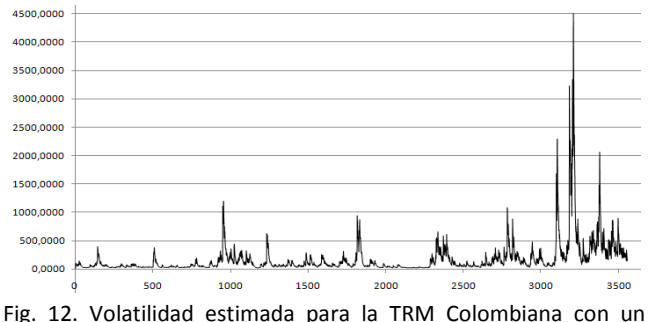

modelo GARCH(1,1) en Excel

### IV. IMPLEMENTACIÓN DE GARCH EN R

En el sistema operativo Microsoft Windows, los modelos de volatilidad pueden ser implementados en la mayoría de entornos de programación existentes, tales como: R, MATLAB, SAS, Mathematica, Visual Studio .Net, Java, etc; ó en hojas de cálculo, como: *Excel* de *Microsoft Office*, *Calc* de *OpenOffice*, *Lotus* 1-2-3 integrada en *Lotus SmartSuite*, entre otras.

Sin embargo, la licencia (derecho de uso) de la mayoría de los entornos y hojas de cálculo mencionadas no es gratuita; esto implicaría, en caso de no poseer la licencia o conjunto de licencias, un costo adicional para la empresa o persona interesada en: implementar modelos econométrico o de volatilidad; brindar o recibir servicios de consultoría y entrenamiento; y replicar las implementaciones realizadas en otras empresas o departamentos de la misma. En este caso, es recomendado utilizar software de licencia gratuita como R, *Calc* de *OpenOffice*, entre otros.

El entorno de programación de R permite crear subrutinas o funciones para resolver tareas específicas de un algoritmo determinado. Para realizar una tarea, las

funciones pueden recibir datos, parámetros o argumentos; y como resultado de la tarea realizada, la función retornará una sola estructura de datos (lista, vector, matriz, etc.). Estas funciones pueden ser agrupadas en paquetes de acuerdo con una finalidad específica, por ejemplo, un paquete que agrupe varias funciones de estadística descriptiva; para más información consultar [5].

Por otro lado, sin importar el entorno de desarrollo, la implementación de los modelos es compleja por no tener pautas para diseñar e implementar su código. Dado que R es un entorno de programación gratuito y estable, se proponen las siguientes pautas para diseñar e implementar el código de un modelo GARCH en R:

- Antes de comenzar la implementación es necesario entender a cabalidad las ecuaciones del modelo.
- Crear una función por cada ecuación que tenga el modelo.
- Crear una función para optimizar y estimar los parámetros del modelo, esta puede nombrarse genéricamente *modelo.fit*, en el caso de GARCH, *Garch.fit*, en la cual se utilizarán las funciones definidas por cada ecuación del modelo.
- Crear una función para el despliegue de los resultados de la optimización del modelo, esta puede nombrarse genéricamente como *modelo.summary*, en el caso de GARCH, *Garch.summary*.
- Crear una función principal, denominada *Modelo* (es este caso *Garch*), en la cual se declaran las variables globales, se optimiza la función *modelo.fit*, y retorna el modelo estimado.
- Finalmente se crea un paquete llamado *Volatility*, que contiene las funciones creadas.

Cabe anotar que la siguiente implementación no es la única forma de realizar un modelo GARCH, y con fines didácticos las funciones se programaron utilizando sentencias y bloques de código básicos. Entonces, siguiendo las pautas dadas, las funciones necesarias para implementar un modelo GARCH son:

**Primera**, calcular *y<sup>t</sup>* con base en la ecuación (3); para esto, se crea la función *estimar.y* (ver Código 1), la cual recibe como parámetros la variable *alpha0* y el vector *alphas*, correspondientes a los coeficientes *α<sup>0</sup>* y *α<sup>i</sup> , i=1…p* y retorna un vector (matriz con una columna) con el valor estimado de *y* en cada instante *t* .

**Segunda**, calcular el error con base en la ecuación (2). En el Código 2, se presenta la función *calcular.error*, esta recibe el parámetro *y.estimado*; y entrega como resultado, un vector que contiene el error calculado para cada instante *t*; en el cuerpo de la función, *y.serie* es un vector global que contiene los datos reales de la serie.

```
estimar.y <- function(alpha0, alphas)
{
     y.estimado <- matrix(0, 
                nrow=(length(y.serie)), 
                ncol = 1 for (t in 2:length(y.serie))
\overline{\phantom{a}} sumatoria <- alpha0
       for (i in 1: orden.p)
       {
         if ((t - i) > 0) {
            sumatoria <- sumatoria + 
                            (alphas[i] * 
                           y.serie[t-i])
          }
       }
       y.estimado[t] <- sumatoria
     }
     return(y.estimado)
}
```
Código 1. Función para calcular  $y_t$ 

**Tercera,** calcular la volatilidad con base en la ecuación (1). Entonces, se crea la función *estimar.sigma2* (ver Código 3) la cual recibe los parámetros necesarios para calcular σ<sup>2</sup> γ retorna un vector con el valor σ<sup>2</sup> calculado para cada instante t.

```
calcular.error <- function(y.serie ,
                                                               y.estimado)
{
     error<-matrix(0, 
                                nrow=(length(y.serie)),
                               ncol = 1 for (t in 2:length(y.serie))
\{ \cdot \cdot \cdot \cdot \cdot \cdot \cdot \cdot \cdot \cdot \cdot \cdot \cdot \cdot \cdot \cdot \cdot \cdot \cdot \cdot \cdot \cdot \cdot \cdot \cdot \cdot \cdot \cdot \cdot \cdot \cdot \cdot \cdot \cdot \cdot \cdot 
         error[t]<-(y.serie[t]-y.estimado[t])
     }
     return(error)
}
```
Código 2. Función para calcular *e<sup>t</sup>*

**Cuarta,** calcular log L con base en la ecuación (4). En el Código 4 se presenta la función *calcular.logL,* esta recibe

por parámetros *σ*<sup>2</sup> estimado y el error, con los cuales calcula el *log L* del modelo.

```
estimar.sigma2<-function(delta0, deltas,
                       bethas, error)
{
    sigma2.estimado<-matrix(0, 
                nrow=(length(y.serie)),
                ncol = 1)
    for (t in 3:length(y.serie))
    {
      sumatoria <- delta0
      for (i in 1:orden.p)
      {
        if ((t-i)>0)
        {
          sumatoria<-sumatoria+
                 (deltas[i] * 
                 (error[t - i] ^ \wedge 2)) }
       }
       for (i in 1:orden.q)
       {
         if ((t-i)>0)
         {
            sumatoria<-sumatoria+
                       (bethas[i] * 
                (sigma2.estimado[t - i]))
         }
       }
       sigma2.estimado[t] <- sumatoria
     }
     return(sigma2.estimado)
}
```
Código 3. Función para calcular la volatilidad

**Quinta,** realizar una función para minimizar y estimar los coeficientes del modelo, la cual deberá estar compuesta por las funciones de los Códigos 1, 2, 3, y 4. La función *Garch.fit* (Código 5) recibe un vector (*param*) con los parámetros o coeficientes que se desean optimizar, luego estos parámetros son separados en los correspondientes *alpha0, alphas, delta0, deltas y bethas*; a continuación, se calcula: *y.estimado* con la función *estimar.y;* el error con el *y.estimado*; *sigma2.estimado* con el *delta0, deltas, bethas*  y el *error* calculado; finalmente, se calcula *logL* con *sigma2.estimado* y el error, y se retorna el valor de *–log L*.

```
calcular.logL<-function(sigma2.estimado, 
                         error)
{
  T <- length(sigma2.estimado)
 parte1<-((T - 3) / 2) * log(2*pi) parte2<--0.5* sum( 
              log(sigma2.estimado[3:T]))
  parte3<--0.5*sum( 
       (error[3:T]^2)/
       sigma2.estimado[3:T])
 logL = parte1 + parte2 + parte3 return(logL)
}
```
Código 4. Función para calcular log L

```
Garch.fit <- function(param)
{
  alpha0 <- param[1]
 alphas \leftarrow param[2:(orden.p + 1)]
  delta0 <- param[(orden.p + 2)]
  deltas <- param[(orden.p + 3):
                          (2*orden.p + 2)]bethas \leftarrow param[(2*orden.p + 3):
                     (2*orden.p + 2 + orden.q)]
  y.estimado <- estimar.y(alpha0, alphas)
  error <- calcular.error(y.estimado)
  sigma2.estimado<-estimar.sigma2(delta0, 
                                       deltas, 
                                      bethas, 
                                       error)
  logL<-calcular.logL(sigma2.estimado, error)
  return(((-1)*logL))
}
```
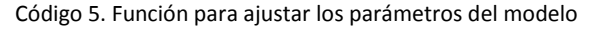

**Sexta,** crear una función para imprimir y graficar el modelo estimado. Tal función se presenta en el Código 6, en la cual se imprimen los coeficientes y se grafica la volatilidad estimada.

**Séptima,** crear la función principal. En la función presentada en el Código 7, *Garch* recibe como parámetro la serie de tiempo y<sub>t</sub>, y el orden del modelo (p, q); además, en ella se declaran las variables globales del modelo, se optimiza la función *Garch.fit* mediante la función *nlminb,*  luego se compone el *modelo* por la lista de valores: *coef*, son los coeficientes del modelo; *sigma2,* la serie de la

volatilidad estimada; *series,* la serie real; y *orden,* el orden del modelo. Finalmente, se imprime el modelo y se retorna.

```
Garch.summary <- function(model)
{
o.p = model$orden[1]o.q = model$orden[2]alpha0<-model$coef[1]
alphas<-model$coef[2:(o.p + 1)]
delta0<-model$coef[(o.p + 2)]
deltas<-model$coef[(o.p + 3):(2*o.p + 2)]
bethas<-model$coef[(2*o.p+3):(2*o.p+2+o.q)]
 cat("Mod. Est.,Garch(p=",o.p,",q=", o.q,")")
 cat("Coeficientes \n")
 cat("Alpha0: ", alpha0, " \n")
 cat("Alphas: ", alphas, " \n")
 cat("Delta0: ", delta0, " \n") 
 cat("Deltas: ", deltas, " \n")
 cat("Bethas: ", bethas, " \n\n") 
 plot(model$sigma2)
}
```
Código 6. Función para presentar el modelo estimado

```
Garch \leftarrow function(y, orden = c(\theta, \theta))
\mathfrak{t} # Declaración Variables Globales
     # Declaración Variables
     cantVar <- 2+2*orden.p+orden.q
     # Definición de los Límites
     # Optimización
     Optim<-nlminb(rep(0.00001, cantVar), 
                     Garch.fit,
                    lower = limInferior,
                    upper = limSuperior,
                     control =list( eval.max=50,
                     iter.max=50))
     modelo <- list(
                    coef = Optim$par,
                     sigma2=ts(sigma2.estimado),
                    series = y,
                    orden = orden
\overline{\phantom{a}} Garch.summary(modelo)
     return(modelo)
}
```
Código 7. Función principal

La implementación realizada permite estimar modelos GARCH de cualquier orden *p, q*. Hasta este punto se tienen las funciones necesarias para el modelo, resta crear el paquete "*Volatility*", para esto es necesario cargar en R las funciones creadas y ejecutar el Código 8; este crea toda la estructura del paquete, en la ruta *C:\Volatility*, la cual contiene dos subcarpetas: *R* que contiene el código fuente de cada función; y *man* contiene la documentación de cada función, es decir, un archivo *Rd* por cada función creada; para más detalles consultar [4].

```
package.skeleton(list=c("Garch","estimar
.y","calcular.error","estimar.sigma2","c
alcular.logL","Garch.fit","Garch.summary
"), name="Volatility", path="C:/")
```
Código 8. Creación del paquete *Volatility*.

#### V. PRUEBA DEL MODELO GARCH

En el Código 9 se presentan las líneas necesarias para probar el modelo *GARCH(p,q)* implementado. Primero, se leen los datos de la TRM desde un archivo de texto, estos datos se transforman en una estructura de series de tiempo mediante la función *ts*; luego, se diferencia la serie con la función *diff*; finalmente, se modela la volatilidad de la serie diferenciada con un *GARCH(1,1)*. Los parámetros estimados se presentan en la Figura 13, y la volatilidad modelada en la Figura 14, nótese que es similar a la obtenida con Excel en la Figura 12.

```
serie.dat=read.table('C:/trm.txt')
serie.ts=ts(serie.dat,names='TRM Colombia')
#Transforma la serie
serie.ts.diff = diff(serie.ts)
#calcular el Modelo
serie.ts.vol<-Garch(serie.ts.diff,c(1,1))
```
Código 9. Creación del paquete *Volatility*.

```
Modelo Estimado, Garch(p = 1, q = 1)
Coeficientes
Alpha0: 1e-05
        0.1714888
Alphas:
Delta0: 0.9914954
Deltas: 0.1479528
Bethas:
        0.8633937
```
Fig. 13. Parámetros estimados en R, al modelar la volatilidad la TRM Colombiana con un modelo GARCH(1,1)

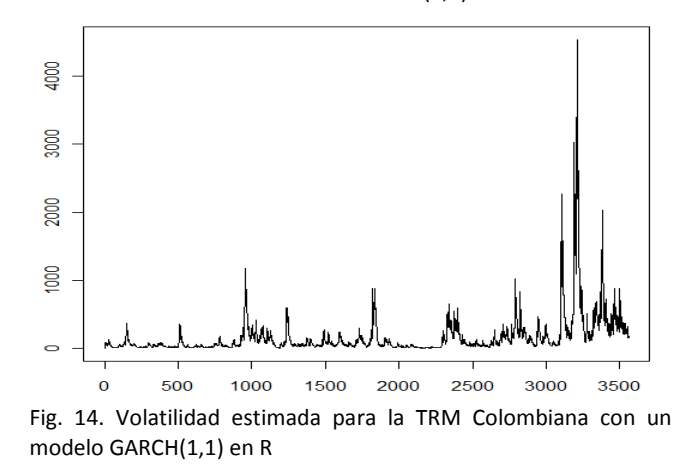

#### VI. CONCLUSIONES

Contar con pautas para la implementación de un modelo de volatilidad, permite estructurar el código, de tal manera que puede facilitar la programación, documentación y distribución del modelo.

Una etapa fundamental para realizar la implementación de un modelo es entender a cabalidad las ecuaciones del mismo.

La programación del modelo permite al desarrollador consolidar el conocimiento que posee sobre el mismo.

El encapsulamiento de las funciones de los modelos en paquetes facilita la distribución y mantenimiento de los mismos.

#### VII. REFERENCIAS

- [1] Bollerslev, T. (1986). Generalized Autoregressive Conditional Heterocedasticity. *Journal of Econometrics , 31* (3 (April)), 307-327.
- [2] Casas Monsegny, M., & Cepeda, E. (2008). Modelos ARCH, GARCH y EGARCH: aplicaciones a series financieras. *Revista Cuadernos de Economía , 27* (48), 287 - 319.
- [3] Engle, R. F. (1982). Autoregressive Conditional Heterocedasticity whit Estimates of the Variance of United Kingdom Inflation. *Econometrica , 50* (4), 987-1008.
- [4] Development Core Team. (2009). *Writing R Extensions.* ISBN 3-900051-11-9: Version 2.10.0 (2009-10-26).
- [5] Venables, W. N., & Smith, D. M. (2009). *An Introduction to R.* ISBN 3-900051-12-7 : Version 2.10.0 (2009-10-26).

# **Innovation in project design and assessment: establishing linguistic relationships among goals and problems**

# **Innovación en el diseño y evaluación de proyectos: establecimiento de las relaciones lingüísticas entre objetivos y problemas**

# **Carlos Mario Zapata**

*Grupo LENGUAJES COMPUTACIONALES, Universidad Nacional de Colombia <cmzapata@unal.edu.co>*

### **Fabio Alberto Vargas**

*Grupo GIISTA, Tecnológico de Antioquia <fvargas@tdea.edu.co>*

(Artículo de INVESTIGACIÓN CIENTÍFICA Y TECNOLÓGICA. Recibido el 17/10/2011. Aprobado el 04/12/2011)

#### Abstract **Resument Abstract Resument Abstract Resument Resument**

Language plays a crucial role in project design and assessment, especially in problem-and-goal identification and enunciation. Formally is not proposed, but some researchers recognize structures for expressing both organizational goals and problems. However, either a direct relationship among problems and goals is not commonly proposed or, if needed, is intuitively defined. Problem-and-goal relationship is important in the sense that, with its usage, organizational members could propose solutions to problems linked to organizational strategic goals. For this reason, in this paper we present an innovative proposal for establishing linguistic relationships among organizational goals and problems. Also, we show some examples.

*Keywords***:** Organizational goals, Problems, Linguistic relationships, Organizational analysis.

El lenguaje desempeña un papel importante en el diseño y evaluación de proyectos, especialmente cuando se trata de identificar y enunciar problemas y objetivos. Aunque no se propone formalmente, en algunos ámbitos se reconoce que existen estructuras para expresar objetivos y problemas ligados con una organización. Sin embargo, no se suele plantear una relación directa entre ellas o, si se requiere, se plantean de forma intuitiva. Esta relación es importante porque permite a los miembros de la organización plantear soluciones a los problemas que se liguen con sus objetivos estratégicos. Por ello, en este artículo se presenta una propuesta innovadora para establecer las relaciones lingüísticas entre los problemas de una organización y sus objetivos. Además se muestran algunos ejemplos.

**Palabras clave:** Objetivos organizacionales, Problemas, Relaciones lingüísticas, Análisis organizacional.

#### I. INTRODUCCIÓN

Todas las organizaciones persiguen un conjunto de metas que orientan su razón de ser y que permiten dar pertinencia, coherencia y calidad a su actividad. En [1] se plantea que, cuando se habla de metas, valores, objetivos o propósitos de la organización, se está estableciendo lo que ésta pretende, a la vez que se describen el sentido que tienen determinadas actividades que lleva a cabo esa organización. Por otra parte, [2] plantea la existencia de causas que son raíz de los problemas de la organización y que impiden el cumplimiento de los objetivos. Pese a estas visiones, la relación entre los objetivos organizacionales y el componente teleológico de los problemas que se desean solucionar no se refleja explícitamente durante las primeras fases del diseño y evaluación de proyectos y, por ende, en la solución que se plantea a partir de dichas actividades.

La redacción de los objetivos se puede realizar con base en sugerencias intuitivas de algunos métodos [1], [3 -7]. Para los problemas, también se realizan algunas sugerencias de redacción en áreas como las matemáticas [8-9] o el diseño y evaluación de proyectos [1]. Los problemas en matemáticas tienen una connotación diferente a la que se requiere en el diseño y evaluación de proyectos, por lo cual las sugerencias de este tipo de planteamiento de problemas (generalmente ligado con operaciones matemáticas) no son útiles para plantear dificultades que se generan en una organización. En el caso de las sugerencias en el diseño y evaluación de proyectos, éstas son supremamente intuitivas y no se refieren a estructuras lingüísticas precisas que permitan definir de forma no ambigua cuándo se trata específicamente de un problema.

Para algunos autores, es necesario establecer las relaciones entre los objetivos de una organización y los problemas que allí se detectan. Estas relaciones, sin embargo, las debe establecer de forma intuitiva quien realiza el análisis correspondiente. Así, en el caso de la Metodología Kepner-Tregoe [1], la metodología de Marco Lógico y *UNC-Method*, que es un método para el desarrollo de aplicaciones de software [10], dichas relaciones las establece el analista con base en su experiencia personal, sin que medie un criterio definido para sustentar esas relaciones.

Para aliviar esta problemática, es importante tener en cuenta el lenguaje, puesto que todos los métodos que establecen problemas y objetivos de las organizaciones lo emplean en sus fases iniciales, donde el análisis se centra en la recolección de la información y su depuración para la identificación de los diferentes elementos. Por tal motivo, en este artículo se plantea una propuesta innovadora para definir la estructura de los problemas y los objetivos y, además, establecer las relaciones lingüísticas entre las estructuras de unos y otros, con el fin de hacer que la labor del analista en este aspecto sea menos intuitiva y obedezca a reglas claras de consistencia.

El artículo tiene la siguiente estructura: en la sección II se presenta una revisión de las características lingüísticas de los objetivos desde diferentes dominios en los que se suelen utilizar y representar; en la sección III se realiza una revisión de las características lingüísticas de los problemas; en la sección IV se presenta un análisis crítico de la relación entre objetivos y problemas; en la sección V se presenta una estrategia lingüística innovadora para la relación entre objetivos y problemas con algunos ejemplos y, finalmente, se presentan las conclusiones y el trabajo futuro en la sección VI.

## II. CARACTERÍSTICAS LINGÜÍSTICAS DE LOS **OBJETIVOS**

La estructura lingüística de un objetivo se puede representar de acuerdo con el entorno en el cual se expresa y dependiendo del campo de acción para el cual se referencia y se enuncia. Algunos trabajos que procuran plantear estructuras para los objetivos se listan en el resto de esta sección.

A nivel académico, según [11] un objetivo didáctico expresa con claridad lo que se espera que un estudiante desarrolle dentro de un curso determinado, permitiendo establecer y medir los conocimientos adquiridos al emplear los procesos de enseñanza y aprendizaje. Los objetivos a nivel académico expresan un conjunto de actividades que el estudiante debe ser capaz de desarrollar. Una sentencia del tipo "el alumno debe ser capaz de" precede la lista de objetivos de una asignatura.

En [3] se clasifican un conjunto de verbos que permite la redacción de diferentes tipos de objetivos dependiendo de áreas del conocimiento del ser humano. Se hace énfasis en procesos de aprendizaje significativo y que desarrollan actitudes y aptitudes en las personas. Así, en el área cognoscitiva se hace referencia directa al tipo de objetivos que incluyen el recuerdo o reconocimiento de información, además del desarrollo de habilidades y capacidades intelectuales complejas. En el área afectiva se incluyen objetivos donde se denota en el estudiante emociones, intereses, valores, actitudes, juicios y diferentes formas de adaptación personal o social. Finalmente, en el área psicomotora se incluye una manifestación de conductas en las que el aspecto predominante son las habilidades y destrezas neuromusculares o físicas.

En [4] se plantea el uso de nueve verbos clasificados en tres categorías para la redacción de objetivos. En [5] se incrementan la cantidad de verbos en las categorías, para alcanzar un total de 44 verbos que sirven para denotar objetivos. Las tres categorías son: mantenimiento (con verbos como "administrar", "preservar", "conservar" y "garantizar"), mejoramiento (con verbos como "fomentar", "mejorar", "incrementar", "decrecer" y "disminuir") y realización (con verbos como "promover" , "causar", "disponer" y "avanzar"). Con esos verbos, [5] plantean la generación semiautomática de un diagrama que agrupa los objetivos de una organización y los objetivos de una aplicación de software que solucione sus problemas permitiendo, de esta manera, un acercamiento más directo entre el analista y el cliente con la mediación de un discurso en lenguaje natural.

Dentro del campo del análisis organizacional y del diseño y formulación de proyectos, [1] plantean un procedimiento para la solución de problemas que facilita la toma de decisiones al interior de la organización. Para ello, se realiza una serie de etapas que van desde análisis de situaciones, el análisis de problemas, el análisis de objetivos de la decisión a tomar y el análisis de problemas potenciales a ocurrir después de la decisión tomada. La metodología exige que los objetivos describan los aspectos que se van a lograr en forma precisa y situarlos en un tiempo y un lugar definido, pero no plantea una estructura precisa para realizar esa descripción.

Continuando con el análisis organizacional, [12-13] recomiendan, según la metodología de Marco Lógico, la utilización de un árbol de objetivos que represente los objetivos como las situaciones futuras a la que se desea llegar una vez se resuelvan los problemas descritos en un árbol de problemas planteado en la misma metodología. Para ello se siguen algunas reglas tales como: los estados negativos encontrados en los problemas se convierten en estados positivos alcanzados; los problemas se reformulan convirtiéndolos en objetivos y el problema central detectado se convierte también en un objetivo central del proceso. Pese a este planteamiento, no se sugieren estructuras que permitan establecer si una frase expresa un problema o un objetivo.

Las propuestas presentadas comparten la misma limitación general: no se presentan estructuras que permitan plantear de manera asertiva los objetivos organizacionales, lo que hace que dicho planteamiento dependa de forma casi exclusiva de la intuición del analista.

#### III. CARACTERÍSTICAS LINGÜÍSTICAS DE LOS PROBLEMAS

Un problema se define, de forma genérica, como cualquier situación prevista o espontánea que produce, por un lado, un cierto grado de incertidumbre y, por el otro, una conducta tendiente a la búsqueda de su solución.

Según [14] y [15], los problemas se clasifican dependiendo de su naturaleza en problemas cerrados y abiertos. Los problemas cerrados son todos aquellos que poseen una estructura clara en su formulación que permite identificarlos fácilmente, tienen una única solución y existen formas de probarlos. Los problemas abiertos nacen de situaciones problemáticas que constituyen estructuras ambiguas y difíciles de entender. En este segundo tipo de problemas, las distintas soluciones dependen de las diferentes interpretaciones que se le den al problema. Así, los problemas abiertos son situaciones para las que puede haber varias respuestas, de las que ninguna de ellas sea correcta o equivocada en términos absolutos, sino simplemente la más adecuada para un conjunto dado de circunstancias. Posiblemente, se involucra un conjunto de factores en conflicto y nunca se puede estar seguro de llegar siquiera a la mejor respuesta.

El término "problema" [16] se enuncia como una estructura en la cual intervienen de forma directa: una proposición o enunciado, unos datos conocidos que hay que estudiar, una acción, un objetivo y un proceso.

En el campo de las matemáticas, [8] demostró que las principales características que se deben tener en cuenta al momento de entender la estructura y enunciado de un problema son las variables de naturaleza lingüística, teniendo muy en cuenta la semántica, la sintaxis y la combinación de ambas. Dentro de las características a tener en cuenta se destacan las siguientes: el número de palabras, la secuencia de la información y la presencia de alguna palabra clave que pueda inferir la realización de alguna operación. Se considera que las variables semánticas son las más importantes.

Dentro de las metodologías referentes al análisis organizacional, [13] plantean, por medio de la metodología de Marco Lógico, un análisis de problemas, teniendo en cuenta que estos se expresan como estados negativos que dan a conocer falencias en determinados procesos y no como situaciones inexistentes. Por ejemplo, sugieren expresar un problema como "las plagas destruyen la cosecha" en lugar de "no hay pesticidas". Según la metodología de [1], los problemas se representan como condiciones de no cumplimiento entre un objetivo y una situación actual y que se deben representar en cuatro dimensiones (identidad, ubicación, tiempo y magnitud) que se determinan con las preguntas qué, dónde, cuándo y cuánto.

Como en el caso de los objetivos, las propuestas y metodologías descritas para el análisis de los problemas no expresan formas consistentes para representar y enunciar problemas, dejando esta tarea a la interpretación subjetiva de quien realiza el análisis.

### IV. ANÁLISIS CRÍTICO DE LAS RELACIONES ENTRE OBJETIVOS Y PROBLEMAS

En [1] se analizan los problemas según cuatro dimensiones: Identidad (¿"Qué es lo que se está tratando de explicar?"), Ubicación ("¿Dónde se observa?"), Tiempo ("¿Cuándo ocurre?") y Magnitud ("¿Qué tan grave es?"). Así, parten de la generación de problemas para explicar la

toma de decisiones. Para que exista un problema se debe presentar la condición de desequilibrio y se requiere que alguien piense que la desviación es lo suficientemente importante como para corregirla. La selección de la mejor decisión implica seguir varios pasos: se establecen los objetivos de una decisión, se clasifican los objetivos conforme a su importancia (obligatoria o deseada), se desarrollan acciones alternativas, se valoran las alternativas respecto de los objetivos establecidos, se elige tentativamente la alternativa con mejor capacidad para lograr todos los objetivos, se examina la decisión tentativa para determinar las futuras consecuencias adversas posibles y, finalmente, se controlan los efectos de la decisión final tomando diferentes medidas, teniendo en cuenta las posibles consecuencias adversas que se pueden transformar en problemas y asegurando la realización de las acciones seleccionadas. La responsabilidad de este proceso recae directamente sobre quien realiza el análisis, quien es el encargado de determinar cuáles son los problemas, enunciarlos y tomar una decisión que elimine la situación negativa encontrada en la organización tomando en cuenta el diseño y evaluación de un proyecto.

En [13] se plantea, que en la metodología de Marco Lógico al momento de preparar un proyecto, es necesario identificar el problema que se desea intervenir, así como sus causas y sus efectos. Para este proceso se contemplan los siguientes pasos: analizar e identificar lo que se considere como problemas principales de la situación a abordar, establecer el problema central que afecta a la comunidad aplicando criterios de prioridad y selectividad, definir los efectos más importantes del problema, anotar las causas del problema central detectado, construir el árbol de problemas (que suministra una imagen completa de la situación negativa existente), revisar la validez e integridad del árbol dibujado con el fin de verificar que el problema central se defina correctamente y que las relaciones causales se expresen adecuadamente y analizar los objetivos que permiten describir la situación futura a la que se desea llegar una vez se resuelvan los problemas.

Este último paso consiste en convertir los estados negativos del árbol de problemas en soluciones expresadas en forma de estados positivos, que se asimilan como objetivos y se presentan en un diagrama de objetivos. En esta metodología se realiza una aproximación a la relación entre problemas y objetivos, ya que se establece que los problemas son situaciones negativas y no estados inexistentes. Estos problemas se plasman en un árbol de problemas y, de allí, se construye el árbol de objetivos, convirtiendo los problemas en situaciones positivas. Cabe anotar que todavía el proceso depende directamente de la interpretación del analista, quien debe plantear los problemas. Además, la relación entre problemas y objetivos se realiza a nivel de objetivos de una solución, sin tomar en cuenta objetivos organizacionales.

En [10] se plantea un método de desarrollo de software que se centra en el problema antes de pensar en la manera de solucionarlo. En él se identifican y analizan detalladamente los procesos, objetivos y problemas de la organización. Para la representación de los objetivos se utiliza el diagrama de objetivos de KAOS (*Knowledge Acquisition autOmated Specification* o Especificación Automatizada de la Adquisición del Conocimiento), que presentaron inicialmente [17]. En este diagrama se parte de los objetivos de más alto nivel de la organización, los cuales se van subrogando paulatinamente en otros objetivos hasta alcanzar los requisitos que la aplicación de software deberá cumplir para satisfacer los objetivos organizacionales. Para estructurar los problemas se utiliza una técnica que proviene de la teoría organizacional y la Calidad Total: el diagrama causa-efecto [2]. Este diagrama le permite al analista estructurar y jerarquizar los problemas que identifica durante las entrevistas que realiza con el cliente para, de esta forma, tomar decisiones respecto del área en la que se enfoca su trabajo. Para establecer la relación entre los objetivos y los problemas se plantea una tabla explicativa que se rige por algunas reglas de consistencia, pero que implica todavía una interpretación subjetiva del analista para representarla.

En ninguno de los trabajos descritos existe una estructura lingüística clara para establecer qué es un problema y, además, no se estructura una forma de representarlos y enunciarlos. Toda la interpretación corre por cuenta de quien realiza el análisis, quien determina cuándo hay un problema y además cómo se enuncia. Lo mismo ocurre con los objetivos, tanto los de la solución como los organizacionales. La relación entre objetivos y problemas es una actividad propia del analista quien determina, de acuerdo con su experiencia e intuición, qué problemas afectan el normal desarrollo de un objetivo organizacional.

# V. ESTRATEGIA LINGÜÍSTICA INNOVADORA PARA RELACIONAR OBJETIVOS Y PROBLEMAS

La innovación del método que se propone en este artículo, específicamente en relación con el diseño y evaluación de proyectos, parte del principal problema identificado en las secciones anteriores: la informalidad y falta de estructura en el planteamiento de problemas y objetivos y las relaciones que existen entre ellos. El método incluye las siguientes abreviaturas para su comprensión: P=Oración para expresar problemas, O=Oración para expresar objetivos, V=Verbo, Ad=Adjetivo, SN=Sintagma Nominal, Adv=Adverbio, S=Sustantivo, C=Conjunción.

#### **A. Estructura de los problemas**

El común denominador en los trabajos presentados se relaciona con la informalidad e imprecisión para la formulación de problemas. Por ejemplo, se dice que el problema es "la marginalidad" o "la salud" o conceptos similares. Esta clase de enunciados de problemas sirven muy poco al momento de formular un proyecto, ya que se refieren más a áreas problemáticas que a problemas y, en consecuencia, no se relacionan en forma directa con los objetivos organizacionales. Hay que expresar los problemas de la forma más inequívoca posible, redactándolos de tal manera que definan una situación negativa, es decir algo que no se logra alcanzar o que afecta el logro de los objetivos que define la organización. Por tal motivo, en la Tabla 1 se proponen varias estructuras lingüísticas para enunciar los problemas.

TABLA 1: Estructuras lingüísticas propuestas para los problemas.

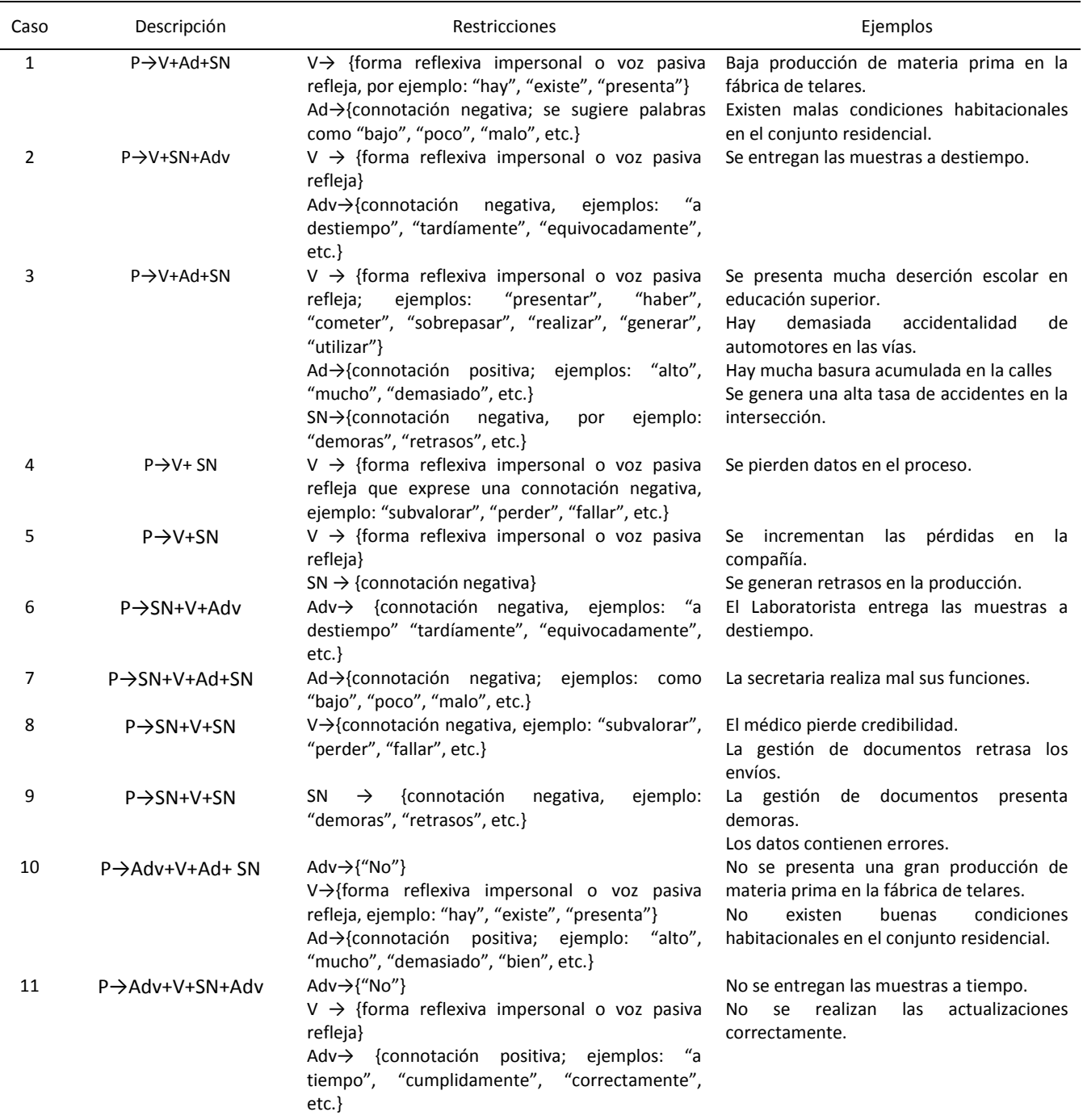

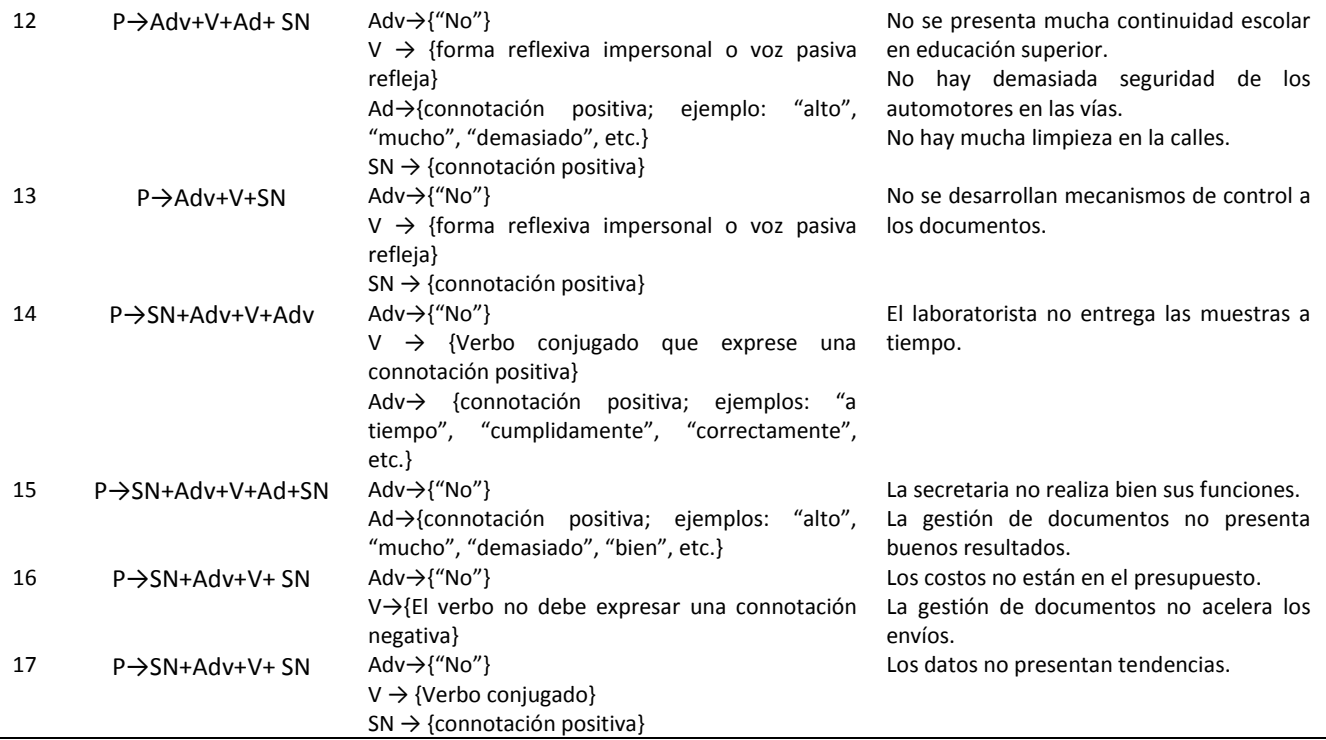

#### **B. Estructura de los objetivos organizacionales**

Los objetivos representan un posible estado que la organización espera alcanzar y se suelen enunciar de manera más estándar que los problemas. Así, en varios de los trabajos revisados en la sección 2 se inicia con un verbo

que, por lo general, se podría agrupar en las categorías que define Antón (1998). En la Tabla 2 se proponen varias estructuras lingüísticas para enunciar los objetivos.

TABLA 2: Estructuras lingüísticas propuestas para los objetivos.

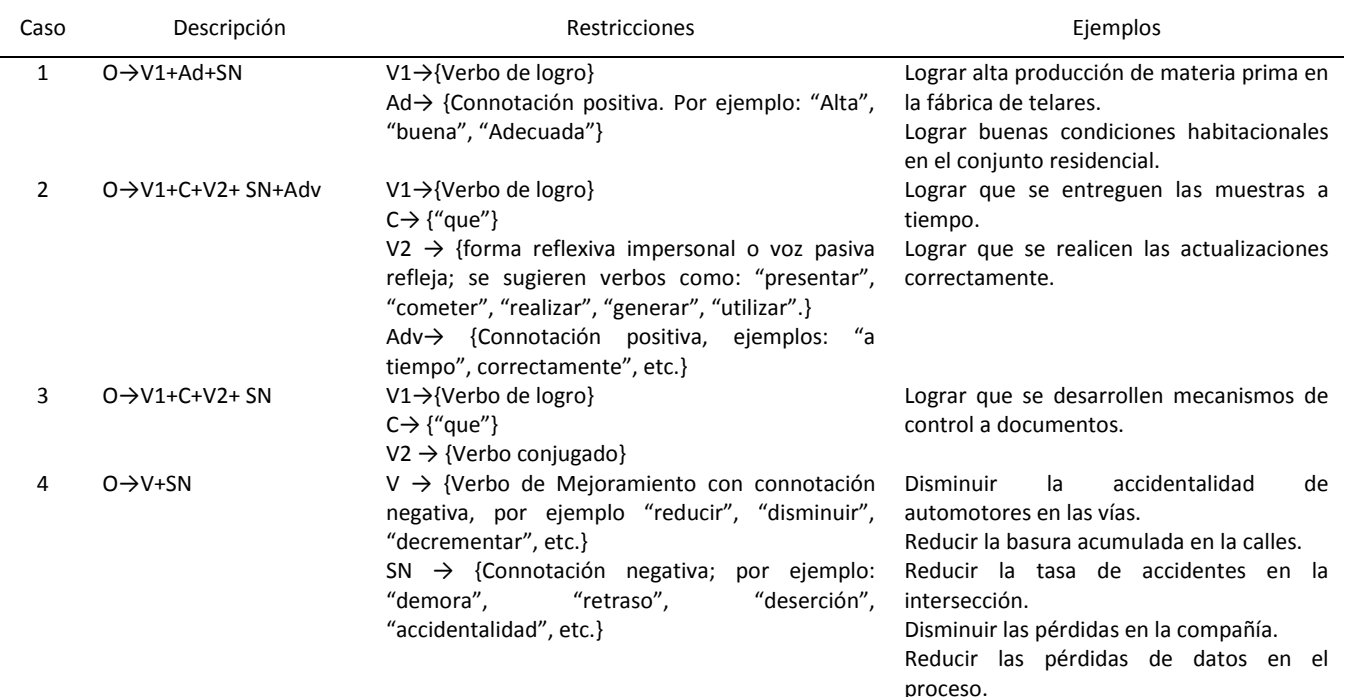

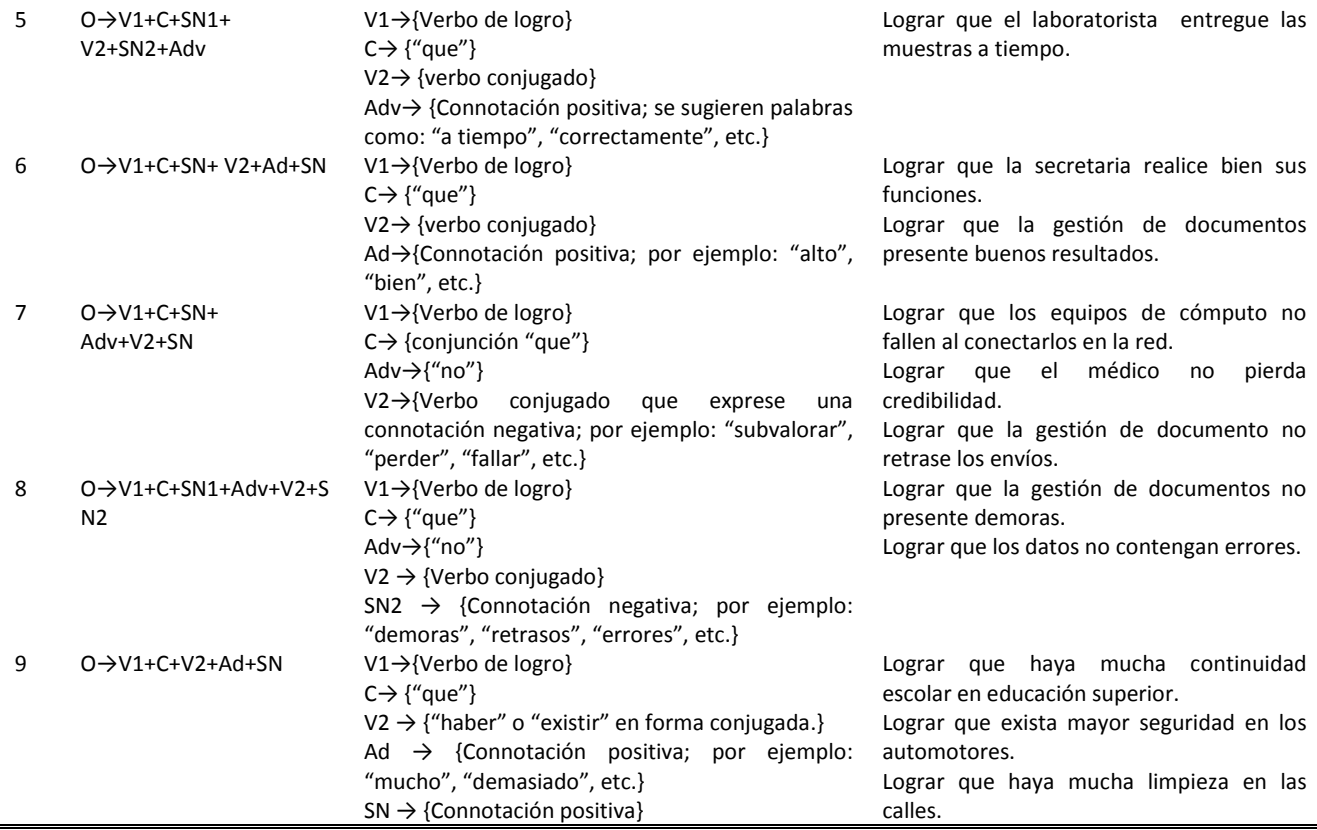

## **C. Relaciones lingüísticas entre problemas y objetivos**

Tomando como base las estructuras lingüísticas planteadas para los objetivos y los problemas, se pueden establecer relaciones que permitan determinar la dependencia de un problema con respecto a un objetivo y, consecuentemente, determinar qué problemas afectan un objetivo organizacional. A este respecto, es importante anotar que la primera aproximación a la relación entre

objetivos y problemas se expresa en la metodología de Marco Lógico, cuando se afirma que un problema es una situación negativa, en tanto que un objetivo es una situación positiva. Así, si se niega el objetivo se puede tener un acercamiento a los problemas de la organización. En la Tabla 3 se proponen 10 reglas innovadoras para establecer las relaciones lingüísticas entre los objetivos y los problemas.

TABLA 3: Reglas para establecer las relaciones lingüísticas entre objetivos y problemas.

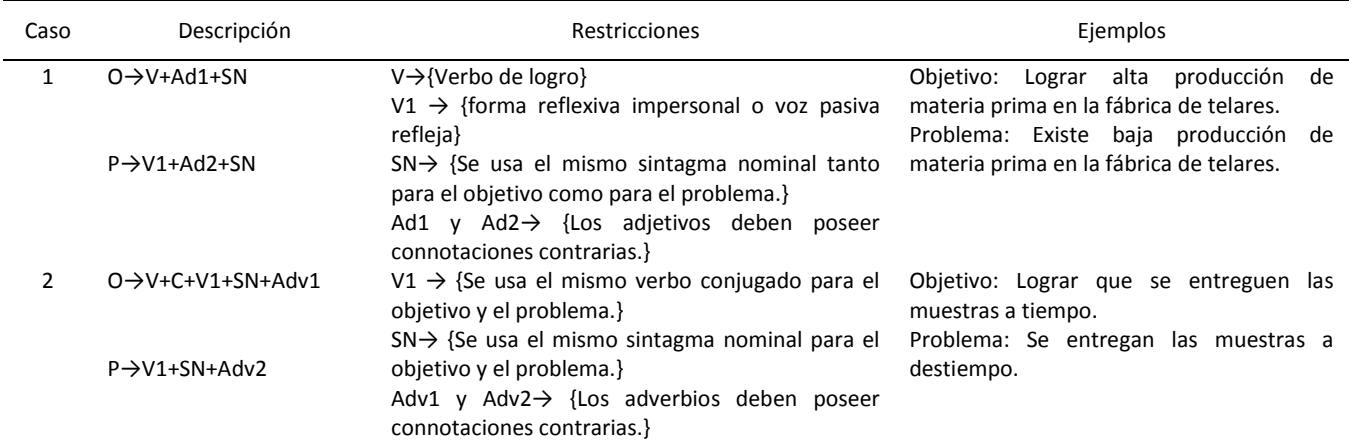

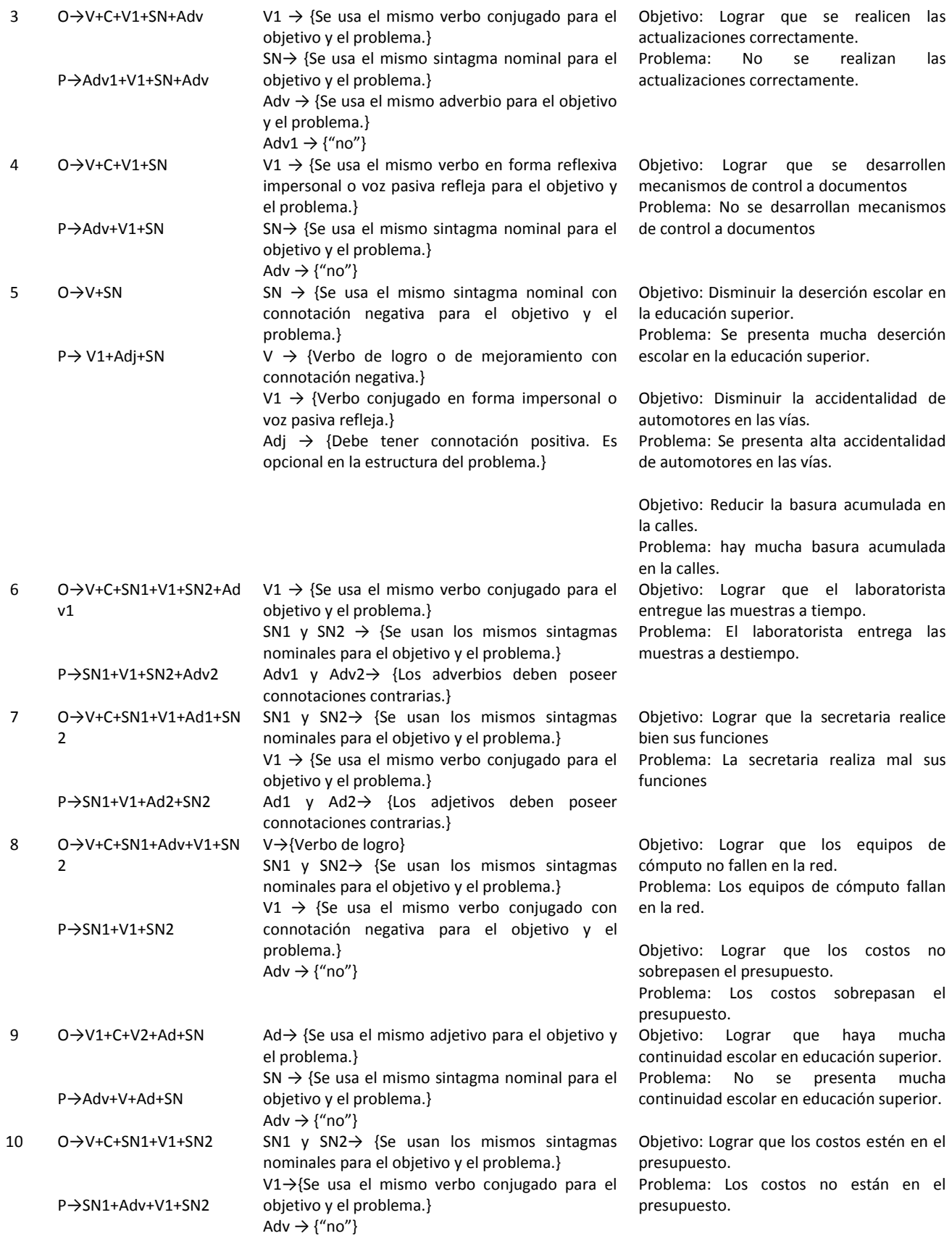

#### VI. CONCLUSIONES

El diseño y evaluación de proyectos, requiere, en muchos de sus procesos, la identificación de problemas y objetivos organizacionales y el establecimiento de una relación entre ellos, a fin de determinar qué problemas afectan el logro de un objetivo de la organización y, por ende, el buen desarrollo de la misma. Así, la definición de una forma consistente para identificar y estructurar problemas y objetivos innova en el proceso de análisis organizacional.

Como se presentó en el artículo, tanto la identificación y la estructuración de problemas y objetivos, así como su forma de enunciarlos recaen de forma directa en el analista, quien acude a su experiencia para realizar estos procesos.

La literatura especializada no plantea métodos automáticos que permitan relacionar objetivos y problemas pues, pese a que algunos utilizan técnicas de representación tanto de objetivos como de problemas (diagrama de objetivos de KAOS, diagrama causa-efecto, árbol de problemas y árbol de objetivos de la metodología de Marco Lógico), sigue siendo un trabajo que depende del analista, sin que medie ningún proceso de consistencia. Las estructuras lingüísticas innovadoras que se propusieron para problemas y objetivos y su forma de relacionarlos facilita la tarea del analista en los diferentes procesos de análisis organizacional que se requieran, estableciendo de forma automática la consistencia que existe entre objetivos y problemas.

#### VII. TRABAJO FUTURO

Dentro de las líneas que se espera desarrollar como trabajo futuro acerca de la relación lingüística entre problemas y objetivos, tanto en los procesos referentes al análisis organizacional como en otras áreas (la captura de requisitos de software, por ejemplo) se cuentan:

- Desarrollar un método que permita establecer la consistencia entre los objetivos planteados en el diagrama de objetivos de KAOS y los problemas representados en el diagrama causa-efecto.
- Proponer estructuras gramaticales para enunciar problemas y objetivos en los procesos de educción de requisitos para el desarrollo de software.
- Desarrollar ontologías de términos ligados con análisis organizacional, diseño y evaluación de proyectos, especialmente en el planteamiento de objetivos y problemas.
- Proponer otras formas de relacionar lingüísticamente los objetivos y los problemas en donde se realicen

negaciones parciales de los primeros para la obtención de los segundos.

 Proponer nuevas formas de relación lingüística de los objetivos y los problemas cuando los sintagmas nominales que se empleen en unos y en otros sean diferentes pero se puedan establecer vínculos entre estos sintagmas.

#### VIII. REFERENCIAS

- [1] Kepner, C. y Tregoe, B. (1997). T*he New Rational Manager: An Updated Edition for a New World***.** New Jersey: Princeton Research Press.
- [2] Ishikawa, K. (1986). *Guide to quality control* (3ra ed.). Tokio: Asian Productivity Organization.
- [3] Manzano, R.J. y Kendall, J.S. (2007). *The new taxonomy of educational objectives.* Estados Unidos: Corwin Press
- [4] Anton, I.A. y Potts, C. (1998). *The Use of Goals to surface Requirements for Evolving System*. Proceedings of the 1998 (20th) International Conference on Software Engineering. (pp. 157-166). Kyoto.
- [5] Zapata, C. M., Lezcano, A. y Tamayo, P. (2007). Validación del método para la obtención automática del diagrama de objetivos desde esquemas preconceptuales. *Escuela de Ingeniería de Antioquia*, 8, 21-35.
- [6] Urrego, G. (2005). *ABC-Besoins: Une approche d'ingénierie de besoins fonctionnels et non-fonctionnels centre sur les Agents, les Buts, et les Contextes*. Tesis Doctoral, Université Paris I Panthéon-Sorbonne, Paris.
- [7] Zapata, C., Vargas, F. (2009). Una revisión de la literatura en consistencia entre problemas y objetivos en ingeniería de software y gerencia organizacional. *Escuela de Ingeniería de Antioquia*, 11, 117-129.
- [8] Carpenter, T. (1985). Learning to add and subtract: An exercise in problem solving. En E. A. Silver (Eds.), *Teaching and learning mathematical problem solving: Multiple research perspectives* (pp. 17-40). Hillsdale, NJ: Lawrence Erlbaum Associates.
- [9] Puente, A. (1993). Modelos mentales y habilidades en la solución de problemas aritméticos verbales. *Psicología general y aplicada*, 46(2), 149-160.
- [10] Zapata, C. y Arango, F. (2009). The UNC-Method: a problembased software development method. *Ingeniería e Investigación*, 29(1), 69-75.
- [11] Navarro, J., Valero-García, M., Sánchez., F y Tubella, M. (2000). Formulación de los objetivos de una asignatura en tres niveles jerárquicos. *VI Jornadas sobre la enseñanza Universitaria de la informática*. Alcalá de Henares, España.
- [12] Sánchez, N. (2007). El marco lógico. Metodología para la planificación, seguimiento, y evaluación de proyectos. *Visión Gerencial*, 6(2), 328-343.
- [13] Ortegón, E., Pacheco, J. y Prieto, A. (2005). *Metodología del marco lógico para la planificación, el seguimiento y la evaluación de proyectos y programas*. Santiago de chile: United Nations Publications.
- [14] López, F. (1989). Dependencia-independencia de campo y educación científica. *Educación*, 289, 235-258.

- [15] Garrett, R.M. (1998). Resolución de problemas y creatividad: implicaciones para el currículo de ciencias. *Investigación y experiencias didácticas*, 6(3), 224-230.
- [16] Castro, E. (1991). Resolución de problemas aritméticos de comparación multiplicativa. *Sociedad Andaluza de Educación Matemática "Thales"*, 20, 105-106.
- [17] Dardenne, A., van Lamsweerde., A. y Fickas, S. (1993). Goal-Directed Requirements Acquisition. *Science of Computer Programming*, 20, 3-50.

**Integration in terms of sustainable local development: Knowledge management from the University to the territory of the Camajuaní municipality in Cuba** 

# **La integración en función del desarrollo local sostenible: Gestión del conocimiento desde la Universidad hacia el territorio del Municipio Camajuaní en Cuba**

**Carlos Alberto Hernández Medina**

*Centro Universitario Municipal Camajuaní <cahm862@uclv.edu.cu>* **Israel Alonso Díaz** *Delegación Municipal del Ministerio de Ciencia (CITMA)*

**Berto Leiva Hernández** *Funcionario del Gobierno*

**Bárbaro Cala Cristián** *Sectorial de Cultura*

(Artículo de INVESTIGACIÓN CIENTÍFICA Y TECNOLÓGICA. Recibido el 17/10/2011. Aprobado el 04/12/2011)

#### Abstract **Resument Abstract Resument Abstract Resument Resument**

This studio it conducted a Knowledge Management experience from the Municipal University Center (MUC) to the territory of Camajuaní. The activity of CUM makes an effective contribution to the construction and operation of Local Network for Knowledge Management and Innovation in Camajuaní, facing social needs. From the initial participatory assessment identified the main needs of the area concentrated on food production, building materials and housing, development of Local Industry, Training and Information Technology, Water and Energy. Documentation of experience in food production in peasant cooperatives implementation of Programs: Conservation and restoration of soils, protection of biodiversity, food conservation, environmental education, community training and training of promoters "Farmer to Farmer". The use of technologies agroecological peasant cooperatives marked the beginning of their economic and ecological sustainability. Farms today show a more intensive and sustainable land expressed as the number of species managed and higher organic matter content. The farmer improves production, economic conditions - social and gains in quality of life. Change dominant patterns of production and consumption that contributed to environmental degradation recovering biodiversity and ecosystem quality. Conditions were created for a balance between community development and protection of the biosphere. It was shown that the slow pace in the territory had been introduced was due to factors agroecological technologies Cultural, Educational, Social and Economic.

Se realizó una experiencia de Gestión del Conocimiento desde el Centro Universitario Municipal (CUM) hacia el territorio de Camajuaní. La actividad del CUM realiza una contribución efectiva a la construcción y funcionamiento de una Red Local para la Gestión del Conocimiento y la Innovación en Camajuaní, de cara a las necesidades sociales. A partir del diagnóstico participativo inicial se determinaron las principales necesidades del territorio concentradas en producción de alimentos, materiales de construcción y vivienda, desarrollo de Industria Local, capacitación e Informatización, Agua y Energía. Se documenta una experiencia de Producción de Alimentos en las Cooperativas campesinas con implementación de los Programas: Conservación y rehabilitación de suelos, Protección de la biodiversidad, Conservación de alimentos, Educación ambiental, capacitación en la comunidad y formación de promotores "Campesino a Campesino". El uso de tecnologías agroecológicas en las Cooperativas campesinas marcó el inicio de su desarrollo económico y ecológico sustentable. Las fincas hoy muestran un uso más intensivo y sostenible de la tierra expresado en el número de especies manejadas y mayor contenido de materia orgánica. El campesino mejora la producción, sus condiciones económico - sociales y gana en calidad de vida. Cambiamos patrones dominantes de producción y consumo que contribuían al deterioro ambiental recuperando la diversidad biológica y la calidad de los ecosistemas. Se crearon condiciones para un equilibrio entre desarrollo comunitario y protección de la biosfera. Se demostró que la lentitud con que en el

*Keywords***:** Knowledge Management, University, Local Network, documentation of experience, food production, Cuba.

# I. INTRODUCCIÓN

Los Centros Universitarios Municipales (CUM) pueden realizar una contribución sensible a incentivar la proyección local del conocimiento y la innovación tecnológica en el territorio que las rodea, ampliando su capacidad de fomentar el bienestar humano en los mismos. Allí, a través del aprovechamiento de los recursos propios y externos, pueden interactuar estrechamente las estrategias de conocimiento, las prioridades del desarrollo local y el bienestar humano resultante como una buena manera de avanzar efectivamente hacia una Sociedad del Conocimiento que busca solución a sus problemas a través del conocimiento socialmente distribuido.

Todos los modelos contemporáneos de relación Universidad – Sociedad se basan en la necesidad de trabajar en Redes. Por tanto los CUM, para cumplir su misión, necesitan realizar su trabajo en redes cuyos actores sean las otros CUM del territorio, las Bibliotecas y Centros de Información, el Gobierno Local, las Empresas de Subordinación Local, Provincial y Nacional, los representantes locales de Ministerios como el CITMA, las organizaciones políticas, sociales y profesionales y los movimientos sociales como el Forum de Ciencia y Técnica. Cada uno de estos actores tiene diferente función dentro de la Red pero todos son importantes. La actividad del CUM en la organización del sistema de interacciones estructuradas que involucren a todos los factores relevantes en la producción y utilización del conocimiento en el territorio puede realizar una contribución efectiva a la construcción y funcionamiento de una Red Local para la Gestión del Conocimiento en el Territorio de Camajuaní de cara a las necesidades sociales.

La Gestión del Conocimiento en este contexto consiste en gran medida en colaborar en la identificación de problemas locales que requieran del conocimiento para su solución y contribuir a identificar las organizaciones o personas que pueden aportarlo para luego construir los nexos, las redes y los flujos de conocimientos que permitan la asimilación, evaluación, procesamiento y uso de esos conocimientos. Los CUM pueden actuar como agentes relevantes en la construcción social del territorio se habían introducido las tecnologías agroecológicas obedecía a factores Culturales, Educativos, Sociales y Económicos.

**Palabras clave:** Gestión del Conocimiento, Universidad, Red Local, documentación de experiencia, producción de alimentos, Cuba.

conocimiento y en el establecimiento de las conexiones que permitan los flujos de conocimientos entre los actores de la Red Local de su territorio [1].

Hasta el momento el CUM Camajuaní siguió un Sistema de Relaciones Interinstitucionales muy limitado con las Instituciones del Territorio. Es necesario modificar este Sistema de Relaciones. En el mismo la Gestión del Conocimiento se limita a las relaciones con la Biblioteca y no se incluyen casi el resto de las instituciones locales. El diseño de una Red Local para la Gestión del Conocimiento permitirá relacionar a todas las instituciones locales para conectarlos entre sí, en una Red Local y a las Redes Nacionales y realizar una adecuada Gestión Social del Conocimiento en el Territorio

La producción de conocimiento a nivel local plantea varios retos de gran complejidad:

- i. Frecuentemente los problemas son complejos y necesitan un abordaje multi o interdisciplinario, requiriendo de la integración de varias disciplinas en la búsqueda de respuestas cuya solución se logra muchas veces combinando inteligentemente los conocimientos existentes.
- ii. Generalmente el conocimiento que se requiere está integrado a la práctica, se necesita para resolver un problema y buena parte del mismo existe por lo que solo es necesario transferirlo con creatividad teniendo en cuenta la singularidad de las circunstancias locales.
- iii. Existe un fuerte nexo entre innovación y aprendizaje por lo que para introducir lo nuevo antes hay que capacitar al personal que trabajará en el proceso.

El primer reto nos obligó a tener un Levantamiento de los profesionales del Territorio acompañada de los conocimientos que manejan y en que pueden aportar al enfoque multidisciplinario de la solución de cualquier problema. El segundo reto crea la necesidad del aprendizaje por parte de los actores locales de la Red para realizar las funciones que les corresponden en el contexto de la misma. Esto lleva a la necesidad de un Programa de Educación Continua de los Profesionales del Territorio que engrana con el tercer reto al realizar la capacitación y superación de los actores de la Red para prepararlos de cara a enfrentar los nuevos conocimientos generados.

Según [2] el "Conocimiento Relevante" producido a nivel local se debe caracterizar por ser: Colectivo (incorporado a las organizaciones), Combinatorio (de fuentes y disciplinas diversas), Concreto (vinculado a la solución de problemas específicos), Tácito (frecuentemente no estructurado) y Local. Esa definición ilustra muy bien el tipo de conocimientos que deberán gestionar el CUM para atender los problemas del territorio que las rodea.

En la Gestión del Conocimiento a nivel local que los CUM deben promover se deben eliminar las distancias que artificialmente se han creado entre las disciplinas, entre los actores y entre los procesos de aprendizaje, superación, capacitación, investigación e innovación. Esto es muy importante porque obliga a trabajar integradamente a todas las Áreas de Resultados Claves del CUM (Universalización, Postgrado, Ciencia e Innovación Tecnológica, Extensión Universitaria, Recursos Materiales y Humanos, Informatización y Defensa) en función de la obtención de un conocimiento utilizable.

En [2] se resumen los pasos de la Gestión del Conocimiento en:

- a) Identificación de los actores.
- b) Construcción de redes.
- c) construcción de la conectividad.
- d) Estimulación y organización de interacciones.
- e) Creación en la Empresas la capacidad de asimilar conocimientos y tecnologías.
- f) Armar "ciclos cerrados" a través de la Dirección por Proyectos.
- g) Implementación de la "Capacitación para toda la vida".
- h) Seleccionar, capacitar y evaluar los cuadros.
- i) Construir infraestructura (informatización, conectividad y redes fundamentalmente).
- j) Construir y evaluar indicadores de desempeño

En el contexto de una situación tan complicada y cambiante a todos los niveles tenemos que ponernos a tono con las complejidades de la vida económica, política y social del país para responder a sus crecientes exigencias. Abordamos así nuestro problema investigativo que podemos concentrar en la interrogante ¿Cómo es posible interconectar en una Red Local a todos los actores del Territorio y capacitarlos para el uso de la Gestión del Conocimiento en función del Desarrollo Local?

### II. CARACTERÍSTICAS DEL MUNICIPIO

Camajuaní, municipio situado al Norte de la provincia de Villa Clara limitado al Norte con el Mar Caribe, sur con Santa Clara y Placetas, este con Caibarién y Remedios y oeste con Encrucijada y Cifuentes. Tiene 612,88

kilómetros cuadrados de extensión y 63 200 habitantes (la población urbana es de 37364 habitantes y la rural de 26201) [3] para una densidad poblacional de 103,08 habitantes por kilómetro cuadrado. La natalidad es de 8,19 y la mortalidad de 8,50 mientras el 20,7 % de su población excede los 60 años. Su producción mercantil ha sido de \$ 96142900.00 en 2005 y \$ 99749800.00 en 2006. Su índice de boscosidad se incrementó desde un 24,71 % en 2005 hasta 24,91% en 2006. Sus principales asentamientos poblacionales son: Camajuaní, Vueltas, Vega Alta, Taguayabón y la Quinta.

Según [4] nuestra economía está basada en las producciones de azúcar, tabaco, ron, cárnicos, implementos agrícolas y muebles escolares. Es un municipio eminentemente agrícola basado en las producciones cañero-azucareras, tabacaleras y de cultivos varios y con un importante número de medianas y pequeñas industrias, algunas de las cuales son reconocidas por la calidad y tradición de sus productos. Entre ellas se destacan 2 establecimientos cárnicos, 3 granjas agropecuarias, 3 granjas avícolas y una planta de incubación, una fábrica de calzado, una empresa metalmecánica, 3 fábricas de tabaco torcido para la exportación y un establecimiento textil. Otros listan en la acuicultura, Educación, salud, INDER, 17 UBPC, 33 Cooperativas y 15 Cooperativa. En resumen se cuenta con 3 Empresas, 5 OEE, 6 Unidades Presupuestadas y 44 Establecimientos [5].

La estructura de gobierno la constituye la Asamblea Municipal del Poder Popular que para su mejor funcionamiento cuenta con su división política y administrativa estructurada en 13 Consejos Populares, 5 mixtos (Camajuaní I y II, Vega Alta, Quinta y Vueltas), el resto se consideran rurales, y un total de 126 circunscripciones. La manifestación cultural de más arraigo es la Parranda de "Sapos" y "Chivos" que une en perfecta simbiosis las culturas española, africana y china y deleita cada año a los parciales y visitantes con majestuosas carrozas, congas y fuegos artificiales.

La infraestructura de salud cubre el 100% del territorio con 211 médicos, 42 estomatólogos, 305 enfermeras y auxiliares y 373 técnicos de la salud. La estructura educacional tiene 2 Círculos Infantiles, 6 Secundarias Básicas y 1 ESBEC, 72 Escuelas Primarias, 2 Preuniversitarios en el Campo, 1 Politécnico, 1 Escuela Especial, 1 Escuela de Oficios y 4 Sedes Universitarias con aproximadamente 50 carreras y más de 2500 estudiantes.

#### III. DIAGNÓSTICO AMBIENTAL DE CAMAJUANÍ

Según [4] las transformaciones económico-sociales del municipio han provocado impactos negativos como consecuencia una situación compleja, la que tenemos que enfrentar caracterizada por:

- El vertimiento de efluentes contaminantes que se generan en los procesos productivos o la actividad urbana alcanzan las aguas superficiales de las principales cuencas hidrográficas o las subterráneas.
- Un deficiente manejo (recolección, transportación y disposición) de los residuos sólidos domésticos e industriales afecta los indicadores del estado higiénico sanitario en núcleos urbanos y comunidades.
- Estado deficiente y cobertura parcial de los sistemas de alcantarillado en la mayoría de los asentamientos junto al inoperante funcionamiento depurador de las lagunas de estabilización a lo que se une una baja eficiencia y eficacia del abasto de agua potable, comprometen los indicadores de salubridad del municipio.
- El fondo de suelos se encuentra afectado por factores de naturales o antrópicos que amenazan la agroproductividad y ponen en peligro la producción de alimentos principalmente por malas prácticas agrícolas.
- El déficit de áreas boscosas tanto naturales como plantadas, la proliferación del cultivo itinerante, la baja supervivencia y logro de las plantaciones y una pobre selección de especies aceleran la deforestación.
- Degradación del paisaje por mal manejo de las canteras, sin acciones de rehabilitación y déficit de las áreas verdes en el ámbito urbano y comunitario y en el entorno de instalaciones industriales y servicios.
- Los biocentros de interés, donde se concentran los mayores y más importantes valores de nuestra biodiversidad en el municipio han carecido de la investigación y protección adecuada.

Según [6] se cuenta con 9 focos contaminantes. Estos vierten a 2 cuencas hidrográficas principales del municipio: Río Sagua La Chica y Río Manacas sin previo tratamiento, lo que perjudica flora y fauna de estos y de la marina. La carga total dispuesta fue de 820 ton/año de DBO en el año 2007 y de 1160 ton/año de DBO según cálculos del 2008.

# IV. CARACTERÍSTICAS DEL CUM

El 3 de octubre del 2002 surge la Sede Universitaria de Camajuaní con el objetivo de garantizar la continuidad de estudios de las personas insertadas en los Programas de la Revolución. La Matrícula inicial fue de 56 estudiantes (52 Trabajadores sociales y 4 Cuadros de la UJC). Las carreras que iniciaron fueron Psicología, Derecho y Estudios Socioculturales. Como se puede ver todas tenían perfil de letras en un Municipio esencialmente agrícola. En el 2011 existen 3 Carreras de perfil Agropecuario en el Municipio con una matrícula de 144 estudiantes que constituye un tercio de la matrícula provincial.

El CUM en el Curso 2007-2008, tiene las siguientes características plasmadas en la Tabla 1.

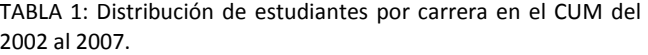

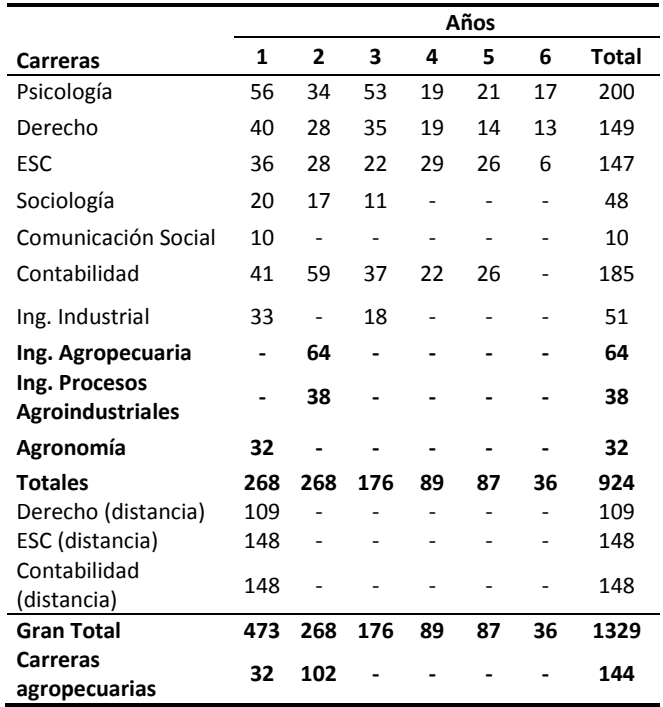

En el 2011 el Claustro cuenta con una Plantilla Fija de 14 profesores, con 195 a tiempo Parcial y con 8 Alumnos ayudantes. Por categorías docentes la Pirámide cuenta con 0 Titulares, 16 Auxiliares, 51 Asistentes y 146 Instructores. Tenemos 2 Doctores en formación, 21 Master y 3 Especialistas. La matrícula en Superación postgraduada se distribuye entre: Maestrías: 120 cursantes y otros cursos: 623 alumnos. En Ciencia e Innovación Tecnológica el CUM es líder en 3 Proyectos de Programas Ramales y participa en 2 proyectos de Programas Territoriales, 1 proyecto de Programas Ramales y 1 proyecto de Programas Nacionales liderados por Facultades de la UCLV.

# V. CARACTERÍSTICAS DEL PROYECTO "RED LOCAL DE GESTIÓN DEL CONOCIMIENTO"

El proyecto se apoyó en todos los actores e Instituciones de la localidad relacionados con la Capacitación para la Gestión del Conocimiento en el Territorio de Camajuaní y en las organizaciones políticas y de masas para fomentar la colaboración multidisciplinaria dirigida al Desarrollo Local y la mejora en la Calidad de Vida en las principales comunidades del Municipio. Para su conducción surgió la Oficina de Proyectos de Desarrollo Local para la cual se designó por el Gobierno un Local que radica frente a la Asamblea Municipal del Popular.

El Proyecto se ejecuta con la participación directa de actores seleccionados en el municipio, con características contrastantes desde el punto de vista organizativo, tecnológico y personales. A partir del diagnóstico realizado en las localidades, se seleccionaran individuos líderes en la Gestión del Conocimiento Local como "faros" de referencia para el resto de los actores locales.

## VI. FUNCIONES DEL CUM EN LA RED LOCAL DE GESTIÓN DEL CONOCIMIENTO

El MES como organización que rige el trabajo de los CUM definió que su principal función es llevar al Territorio todos los procesos sustantivos realizados en el modelo tradicional de Universidad. Los CUM no se limitarán a la formación de profesionales en educación de pregrado sino que su capacidad de producir, difundir y aplicar conocimientos debe incrementarse a las funciones de Investigación e Innovación Tecnológica, Superación de Postgrado, Capacitación de Cuadros y Extensión Universitaria entre otras. Esto las obliga a colocarse en el centro de la problemática que consiste en llevar al Territorio un Sistema Local de Gestión del Conocimiento para participar activamente en el desarrollo social interactuando con todos los factores del Municipio. Surge así la "Universidad del Territorio" que aglutina a su alrededor a la mayoría de las personas más calificadas en su entorno y a las instituciones de su entorno. Estas poseen conocimientos, tienen contactos con otras personas e instituciones que poseen otros conocimientos y tecnologías y conocen o pueden investigar o llegar a conocer los problemas de los entornos donde actúen. También se nuclean alrededor del CUM organizaciones sociales como los Joven Club, Bibliotecas y Centros de Información, la ANIR, las BTJ y el Forum de Ciencia y Técnica que han acumulado un rico caudal de conocimientos y soluciones a problemas locales que están aún sin generalizar.

Todas esas personas e instituciones pueden relacionarse, a través de Redes formales e informales y propiciar flujos de conocimientos que sirvan para atender los diferentes problemas sociales, culturales y económicos de su territorio [7]. Por tanto el CUM tiene la oportunidad de poner los conocimientos de las personas e instituciones que se nuclean a su alrededor al servicio de la solución de los problemas del Territorio, surgiendo un nuevo actor colectivo capaz de favorecer la creación de competencias para la gestión, asimilación y creación de conocimientos de significación social, siempre vinculada con los restantes actores (políticos, administrativos, educativos) del territorio.

Las actividades de la Red en el Territorio deben derivarse de los problemas locales que requieren conocimientos nuevos o ya existentes, disponibles o no y no pueden ser una copia de las de la Universidad Madre. Deben participar como líderes en la creación y establecimiento de las conexiones que permitan los flujos locales de conocimientos. Su misión será actuar como agente local relevante, dinamizador, capaz de identificar los problemas locales y colaborar en la construcción social del conocimiento que facilitará su solución.

# VII. ACTORES Y SUS ROLES

# **A. CUM: Centro Universitario Municipal de Camajuaní**

Institución perteneciente al Ministerio de Educación Superior subordinada metodológicamente a la Universidad Central "Marta Abreu" de Las Villas. Radicada en el municipio Camajuaní, provincia Villa Clara. Con 4 años de trabajo en el desarrollo del postgrado, la capacitación de cuadros y la investigación e innovación vinculadas al sector productivo, cuenta con un pequeño grupo de especialistas en el trabajo participativo y Desarrollo Local con la capitación y experiencias requeridas para la ejecución del proyecto y a sus espaldas posee la fuerza de nuestra Alma Mater. Responsable y coordinador del proyecto, definirá con los actores y organizaciones participantes la estrategia y metodología para su implementación. Facilitará a los actores participantes las conexiones dentro y entre las Instituciones de la Red Local. Con la ayuda del CDICT de la UCLV capacitará a los técnicos, especialistas y otros actores en la Gestión Local del Conocimiento. Desarrollará y extenderá la tecnología del almacenamiento en un repositorio, el registro y la protección de todo el conocimiento generado en el territorio. Gestionará el vínculo y la sinergia entre este Proyecto y otros proyectos locales de perfiles participativos y de desarrollo local.

#### **B. CEC (Centro de Estudios Comunitarios, Facultad de Ciencias Sociales de la Universidad Central "Marta Abreu" de Las Villas)**

Apoyará al CUM en la documentación e investigación de las experiencias de tipo local de innovación social y desarrollo local obtenidas por el Proyecto. Conformará el Comité de Evaluación. Ayudará en el Proceso de estimación del impacto socioeconómico del proyecto.

# **C. Otras 3 Sedes Universitarias del Territorio (Ciencias Médicas, Cultura Física y Pedagógica)**

En ellas se trabaja con el mismo principio de llevar al Territorio todos los procesos sustantivos realizados en la Universidad. Poseen un elevado potencial humano, científico y tecnológico para interactuar con el resto de los actores de la Red Local. Tendrán un papel esencial en generar conocimientos útiles para la solución de las problemáticas del territorio que caigan en sus esferas de acción.

## **D. Bibliotecas y Centros de Información del Municipio**

Instituciones que tradicionalmente han trabajado con la información y el conocimiento en el territorio. Los más grandes y desarrollados se encuentran en los principales emplazamientos urbanos del Municipio. Entre ellos se escogieron para su participación en la Red Local a la Biblioteca Municipal donde se han colocado 8 computadoras con financiamiento del Proyecto VLIR y el Centro de Documentación e Información Pedagógica situados en la cabecera municipal. Todos tienen personal de experiencia en la prestación de servicios de información a la población y los organismos y un apreciable fondo documental en sus catálogos.

### **E. 3 Joven Club**

Poseen personal capacitado en las técnicas de computación. Han participado activamente en la capacitación de la población para el Proceso de Informatización de la Sociedad en que estamos inmersos. Poseen un apreciable soporte tecnológico en equipos de cómputo y en personal que puede aportar mucho a la Red Local de Información Científica y Académica.

### **F. Gobierno y Consejo de Administración Municipal**

Trabajan con una Proyección Estratégica que se basa en la tecnología de Dirección por Objetivos y Valores, con carácter participativo. Esta aplicación de las teorías de la Gestión del Conocimiento insiste en la comunicación y la colaboración entre actores organizados en redes sobre la base de valores compartidos como factor de éxito en la Gestión Gubernamental. Es obvio que el papel del Gobierno Local en la Red Local de Información Científica y Académica es fundamental porque, según [8], los cubanos además del capital humano disponemos de "capital social" dado por esos valores compartidos que el Gobierno defiende en su Estrategia. Además los conocimientos gestionados en la Red deben tributar a una mejor Gestión Gubernamental Local.

## **G. Empresas de Subordinación Local, Provincial y Nacional; Delegaciones Locales de Ministerios como el CITMA, Organizaciones Sociales como el Forum de Ciencia y Técnica y Organizaciones Políticas y de Masas del Territorio**

Tienen un alto potencial humano a su disposición, algunos medios de cómputo y un gran caudal de experiencia y conocimientos acumulados por sus trabajadores, profesionales y cuadros en el transcurso del proceso productivo y de servicios. Como parte de la Red asimilarían y generarían conocimientos del resto de los actores. Generarían nuevos conocimientos para resolver sus problemas productivos. Intercambiarían el mismo con otros actores que pudieran necesitarlo para su gestión.

# VIII. ETAPAS EJECUTADAS DEL PROYECTO

## **A. Diagnóstico físico y socioeconómico**

Consiste en el levantamiento de las fortalezas y debilidades de cada comunidad en términos de recursos a disposición de los actores y la eficiencia de los procesos de Gestión del Conocimiento realizados por ellos. Se determinarán las características de manejo de la Gestión del Conocimiento en la comunidad y las relaciones de intercambio tecnológico relacionados con la elaboración de alternativas de soluciones a problemáticas locales. Se determinarán las relaciones de liderazgo para la selección de los actores de la experiencia que serán objeto de seguimiento.

### **B. Ferias Locales de Experiencias**

Consistentes en la exposición de Experiencias de uso potencial en la solución de problemas de la Red Local para la Gestión del Conocimiento en el Territorio de Camajuaní, entre las que se incluyen soluciones "de referencia" desarrolladas localmente y otras de introducción, caracterizadas por su alta adaptación a las condiciones locales. En su desarrollo los participantes reciben una detallada explicación de las principales características de las soluciones expuestas, lo que facilita la adhesión por nuevos actores a la Red Local y desarrollo de las soluciones locales más adaptadas para cada situación particular.

#### **C. Talleres y Días de campo**

Se organizan sobre la base de la más amplia participación de los actores. En estos se facilita el intercambio de ideas, conocimientos y variedad de soluciones introducidas. Se desarrollan ejercicios demostrativos para que los actores, sobre la base de un trabajo colaborativo con el staff del proyecto diseñen, implementen y evalúen los efectos de las soluciones elaboradas sobre la base de su conocimiento local y las nuevas alternativas introducidas.

### **D. Experimentación ciudadana**

Evaluación por los propios actores de las nuevas alternativas surgidas como resultado de las acciones del proyecto. Es una de las herramientas más importantes empleadas en el mismo. Contempla en su conjunto dos direcciones principales, definidas como:

- Evaluación de la adaptación en los propios terrenos de los actores, de las diversas soluciones de introducción e interés seleccionadas por los participantes en las ferias, en los sistemas locales de Gestión del Conocimiento
- Evaluación práctica en la solución de problemas locales con formulaciones de soluciones diseñadas sobre la base de los conocimientos y experiencias adquiridas por los actores locales.

Se desarrolla en los puestos de trabajo de actores lideres previamente seleccionados, cuyos resultados y experiencias puestos a disposición de la comunidad en su conjunto, sirven como "faros" para el resto de los actores, vía fundamental para la extensión de las experiencias derivadas del proyecto. El nivel de adaptación de las soluciones a las condiciones locales y la eficiencia de los logros en términos de solución de los problemas locales constituyen los dos elementos claves en el desarrollo de la experimentación ciudadana. Durante este proceso los participantes en el proyecto se convierten en aliados que comparten experiencias y apoyan a los actores a sacar lo mejor de sus riquezas intelectuales a flote en función del trabajo conjunto para un fin común.

### IX. RESULTADOS

# **A. Identificación de las fortalezas y debilidades en los Sistemas Locales de Gestión del Conocimiento para el Desarrollo Local**

Salida: 5 Talleres de intercambio en las localidades

Búsqueda de fuentes de información para la formulación de soluciones locales a las problemáticas del territorio.

Búsqueda y compilación de la información de existente de la localidad.

Salida: Bases de datos y Bibliotecas virtuales en cada Institución.

Socialización de experiencias disponibles a nivel local. Salida: 5 Talleres de intercambio: 1 en cada localidad para la socialización de las experiencias disponibles a nivel local.

Tecnologías de búsqueda, protección y procesamiento del conocimiento existente en las localidades.

Formato de búsqueda, los mecanismos de registro, procesamiento y de almacenamiento del conocimiento por especialistas y dar a conocer sus resultados a los actores locales.

Salida: Sistema de Información. Responsable: CDICT-UCLV.

Búsqueda de Mecanismos de comercialización existentes para los productos de "Know how" generados por el sistema local de gestión del conocimiento.

Trabajo con los "analistas" en búsqueda de oportunidades de negocio en los cuales aplicar el "Know how" generado.

#### **B. Identificación y selección de actores líderes como focos de diseminación de las nuevas experiencias**

Actores que dispongan de experiencias ricas en contenido innovador y práctico en la gestión del conocimiento en su rama, dotados de conocimientos y tecnología adecuada para su manejo procesamiento y almacenamiento. Selección en las Instituciones de Territorio, capacitación acelerada y otorgamiento de funciones en la Red Local.

Actores capacitados en la producción local de conocimiento en ramas particulares que puedan ser de uso general en la solución de problemas de diferente índole. Levantamiento con las personas, su área de experiencias y su disponibilidad.

Actores capacitados para una correcta gestión de conocimientos según especialidades y propósitos. Levantamiento con las personas por cada área de experiencias y su disponibilidad.

Actores capacitados en determinar la calidad de los resultados elaborados y empleados por el resto de los actores. Levantamiento con las personas con experiencia y su disponibilidad.

Actores capacitados para un correcto manejo de las herramientas de diferentes tipos usadas en la gestión local del conocimiento. Levantamiento con las personas con experiencia y su disponibilidad.

Actores capacitados en el diseño de tecnologías de almacenaje de datos y procesamiento de información relevante para la toma de decisiones (Analistas). Escogidas estas personas y con capacitación acelerada en el uso de las herramientas para esta decisiva labor ya han aportado.

#### **C. Obtención de indicadores de efecto económicosocial del Proyecto sobre la Calidad de Vida del territorio**

Cuando se obtenga financiamiento para hacerlo se confeccionarán y editarán 3 videos y 3 folletos divulgativos con 1000 ejemplares cada uno para divulgar y extender las experiencias.

Se dispondrá de resultados evaluados por muestreo realizado por el proyecto en cuanto a mejoras del Proceso de Gestión del Conocimiento en cada Institución participante y participación de la mujer en el proceso y en los beneficios. Enumeración de los nuevos conocimientos generados y las soluciones locales aplicadas por cada Institución. Salida: Folleto y video divulgativo.

Se habrán evaluado los incrementos en la disponibilidad de soluciones elaboradas por los actores de la Red Local para la formulación de políticas de gestión de negocios y la evolución del desarrollo en las Instituciones participantes. Enumeración de los nuevos conocimientos generados y las soluciones locales aplicadas por cada Institución. Salida: Folleto y video divulgativo.

Se habrá realizado un análisis de la evolución de los indicadores económico-productivos y un estudio de costobeneficio por propósito productivo del proyecto en cada Institución de la localidad. Análisis Económicos de las soluciones locales aplicadas por cada Institución. Salida: Folleto y video divulgativo.

Se habrán sistematizado lo productos del conocimiento obtenidos y se habrán confeccionado y editado 3 videos y 3 folletos divulgativos con 1000 ejemplares cada uno para divulgar y extender las experiencias. Salida: Videos y Folletos.

### **D. Evaluación participativa de los resultados de la Gestión Local del Conocimiento.**

Entrevistas con actores y administrativos locales involucrados en el proyecto para la constatación de los resultados del Proyecto y detectar avances socioeconómicos-productivos en sus Instituciones.

Entrevistas a pobladores de las localidades para la constatación de los resultados del Proyecto sobre sus condiciones de trabajo y su calidad de vida.

## **E. Elaboración de 3 folletos y 3 videos didácticos para divulgar los resultados obtenidos en la Gestión Local del Conocimiento de interés local con actores locales.**

Monitoreo- seguimiento. Realizado a través de visitas sistemáticas a las áreas de acción del proyecto por los responsables y coordinadores del proyecto, actores locales, nacionales y financiadores. Estos desarrollarán una estrategia participativa de evaluación que facilite la toma de decisiones a los actores locales. Se desarrollará un sistema constructivo de evaluación no competitivo. Estas visitas en un inicio tendrán un fuerte componente explicativo y demostrativo. Posteriormente, en la medida que se avance en el proyecto, se reforzará la evaluación de la experiencia y se aumentarán los esfuerzos para vincular a otros actores, funcionarios y decisores de políticas locales.

# X. DESARROLLO

El Proyecto trabajó en todo el Municipio en función del diagnóstico inicial en varios Subproyectos:

- Movilización de los potenciales productivos de la industria local en un Arreglo Productivo Local mediante la Gestión del Conocimiento.
- Proyecto de Capacitación e Informatización del Municipio.
- **Producción y conservación de Alimentos, Fincas** Agroecológicas y Aplicación de las técnicas agroecológicas en los Consejos Populares Rurales del Municipio de Camajuaní
- Materiales de construcción y vivienda.
- **Energía.**
- Agua y alcantarillado.
- Mejoramiento de la calidad de vida en el Consejo Popular "José María Pérez" con la inserción del CUM y la Gestión del Conocimiento.
- **Proyecto Integral de Desarrollo Cultural Comunitario y** Rescate del Patrimonio Local.

Según [9] desde el 2005 hasta el primer semestre del 2007el sectorial de Cultura aportó 13 profesores a tiempo parcial al CUM de los 22 que tiene categorizados y en el segundo semestre deben llegar a la cifra de 15. En el CUM estudian 7 de sus trabajadores procedentes de IP, 3 de PC, 19 de la EIA, 1 de ICRT y 8 de S.U. Cultura fue beneficiada durante estos dos años y medio por el trabajo con el CUM de la siguiente manera: le aportó un Master, 22 maestrantes, 8 postgrados, 7 diplomados, se incrementó de 16 a 25 su potencial científico y en el segundo semestre del 2006 contó por primera vez con una reserva científica de nivel superior. Aumentó el índice de profesionales del

centro y hoy todos los directivos y especialistas tienen nivel superior. Se incrementó el número de graduados de nivel superior, aumentó el índice de participación en eventos nacionales y provinciales de nuestras agrupaciones; se incrementó el número de profesionales y técnicos capacitados desde su puesto de trabajo y ha disminuido el número de obreros con doce grado. Los proyectos de investigación e intervención socio-cultural son dirigidos por maestrantes lo que ha elevado la calidad del servicio de la cultura. En sentido general se ha logrado un aumento de las relaciones horizontales Cultura - CUM lo que se evidencia en los vínculos establecidos en los principales terminales de la ciencia (forum, ANIR, BTJ; investigaciones pedagógicas y socio-culturales). Los estudiantes y trabajadores manifiestan satisfacción por el nivel de la demanda tecnológica en ambos organismos. Se aumentó la recalificación del personal de la cultura en el CUM, se intercambia información científico-técnica, se colaboró en el diseño de una propuesta para crear un centro de información científico-académico en el municipio y aumentó el nivel de profesores categorizados.

La agricultura sustentable se ha convertido en un paradigma como vía de garantizar una alimentación sana y estable sin afectar al medio. Es aquella agricultura que pretende compatibilizar la conservación de los recursos naturales y la protección del ambiente con la producción de cantidades suficientes de alimentos para garantizar el bienestar de las generaciones presentes y futuras.

Para la documentación de las Experiencias del Proyecto se escogió el trabajo realizado en la introducción de la Agricultura Ecológica entre los productores agrícolas campesinos que garantizan más del 90 % de la producción agrícola en el Municipio.

Se presenta como experiencia la documentación de una de las salidas de la Red Local para la Gestión del Conocimiento, un estudio sobre el desarrollo de las técnicas agroecológicas como una nueva forma de agricultura agraria, tomando como referencia varias Cooperativa:

- Cooperativa "Benito Ramírez" situada en Muelas Quietas, perteneciente al Consejo Popular Vega de Palma
- Cooperativa "13 de Marzo" situada en Taguayabón, perteneciente al Consejo Popular Taguayabón
- Cooperativa. Fortalecida "Abel Santa María" Aguada de Moya, Consejo Popular Aguada de Moya
- Cooperativa "Manuel Ascunce "situada en el poblado de la Sabana, perteneciente al Consejo Popular la Sabana.

El apoyo brindado por los presidentes y miembros de dichas cooperativas fue muy válido, sobre todo por el dominio que tienen de su cooperativa. Se consultó una amplia bibliografía la cual fue de vital importancia ya que los materiales enriquecieron el conocimiento sobre esta materia

## **A. Metodología**

Como métodos de trabajo fueron utilizados el recorrido de campo, conversaciones personalizadas, la revisión de documentos y la encuesta. Se organizó el Diagnóstico participativo donde, con la participación de los campesinos, se determinaron los factores limitantes para la producción sostenible de alimentos en su entorno, sin afectar el Medio Ambiente, recuperando la biodiversidad y evitando las pérdidas de productos agrícolas en los picos de cosechas.

Se realizaron visitas a la las áreas de las cooperativas, a los Bosques Martianos, las mini-industrias conserveras, las asambleas de asociados, las Sesiones de Capacitación donde se pudo intercambiar y adquirir mayor conocimiento sobre la utilización de las técnicas agro ecológicas. Se revisaron documentos donde se mostraban las experiencias y logros del Programa de Promoción Agrícola Campesino a campesino en las Cooperativas.

Otro instrumento que generó un gran cúmulo de información fueron las entrevistas realizadas a los promotores agroecológicos, la extensionista municipal del MINAG, los presidentes de las Cooperativas y funcionarios de la ANAP que complementaron la estructura del trabajo y permitieron conocer el ajuste de cada productor a los programas puestos en marcha, las iniciativas particulares en cada zona y nos dieron una visión de conjunto del comportamiento de la aplicación de las técnicas agroecológicas en los Consejos Populares rurales en el territorio.

### **B. Resultados y Discusión**

En la C.C.S. Fortalecida "Abel Santa María". Aguada de Moya. Vueltas. Camajuaní. Villa Clara se detectaron en el Diagnóstico rápido participativo de la finca problemas como el monocultivo y no asociación ni rotación de los cultivos, determinando que la limitante fundamental era la baja fertilidad de los suelos. Como técnica base se empleó para solucionar el problema el uso de abonado con guano de murciélago en los cultivos de plátano FHIA-18, malanga y yuca (ciclo largo) y ajo (ciclo corto). El guano conserva la humedad del suelo, aumentó los rendimientos agrícolas, mejoró la calidad de los productos cosechados y es poco costoso. Este fertilizante mejora la cantidad de materia orgánica en el suelo y aumenta la población de

microorganismos benéficos. Sus efectos positivos sobre la sanidad de los cultivos fortalecen el entorno y disminuyen las afectaciones al medio ambiente debido a menores aplicaciones de pesticidas.

La otra Cooperativa objeto del estudio llamada "Benito Ramírez" se fundó el 10 de octubre de 1962 en el lugar que ocupa la estación de ferrocarriles en Vega de Palma. La componían en aquel entonces 155 campesinos con un área de 82 caballerías de tierra. En el año 1962 la cooperativa fue dividida dando lugar a la Cooperativa "Juan Verdecia" quedando entonces la cooperativa con 90 socios con tierra y un área de 40 caballerías de tierra. El 11 de mayo de 1993 queda fortalecida la Cooperativa "Benito Ramírez" contando con un aparato administrativo conformado por el presidente, 1 económico y 1 administrador. Limita al norte con la Cooperativa "13 de Marzo" del Consejo Popular Taguayabón, al sur con la Cooperativa "Juan Verdecia", al este con la UBPC de mismo nombre y al oeste con la Cooperativa "Miguel Ángel Acevedo". Le atraviesa como corriente de agua dulce el río Manacas y cuenta además con dos micropresas.

En el 2004 se realizó en la cooperativa un diagnostico participativo Finca a Finca arrojando que: El 62% del área total que posee la cooperativa se catalogaba de poco productivo y el 48% de muy poco productivo, motivado por el mal drenaje, compactación de suelos y la utilización incorrecta de las medidas aerotécnicas; el 30% del área total estaba formada por terrenos arcilloso y pedregoso, en ciertas épocas del año existía una superproducción de alimentos, escaseando estos en otra época del año; solo el 17% del área total estaba reforestada y la faja hidroreguladora en ríos, arroyos y embalses alcanzaba solo el 23.4%; especies de la fauna endémica se encontraba afectadas, aves como el zunzún, pájaro carpintero y paloma rabiche. Se detectó también falta de conocimiento, capacitación por parte de los campesinos, familiares y la comunidad en general, sobre las medidas para la protección y conservación del medio ambiente y técnicas de empleo en el movimiento agro ecológico.

Teniendo en cuenta este diagnóstico se elaboraron en la cooperativa los siguientes programas:

**Programa para la conservación y rehabilitación de los suelos.** Debido al uso irracional y a la explotación indiscriminada que se le ha dado a nuestros suelos los mismos han reducido sus reservas de nutrientes. A través del Programa Agroecológico Campesino a Campesino se ha logrado capacitar a un grupo de estos para conocer la existencia de plantas que resultan muy beneficiosas para los suelos por los aportes de nutrientes que hacen a los

mismos. Para la conservación de estos suelos se establecieron un grupo de medidas:

- No roturar las tierras a favor de la pendiente sino por el trazado de las curvas de nivel
- No permitir la quema de residuos de cosechas que destruye la capa vegetal y contribuye al calentamiento global de la atmósfera.
- Crear barreras fijas y móviles.
- La rotación de los suelos que permite diversificar los cultivos en una misma área (desfasados en época de siembra, cosecha y de tiempo requerido para la preparación del suelo). Ejemplo: Una planta de gran aporte de nitrógeno al suelo generando fertilidad para otro cultivo extractivo posterior (yuca y maíz).
- La asociación de cultivos que comprende la combinación de al menos dos cultivos, fríjol con boniato, maíz con boniato y fríjol, fríjol con girasol, maíz y plátano, maíz con maní, cítricos con boniato, cítricos y calabaza. Estas combinaciones permiten mayor regulación de las malezas y hacen un uso más racional del suelo y el agua, disminuyen la incidencia de plagas y enfermedades y permiten mayor producción.
- Empleo de tracción animal en las labores agrícolas, Bueyes, yugos e implementos de tracción son elementos fundamentales en la preparación del suelo. Actualmente se utilizan arados, gradas y cosechadoras. La utilización de maquinarias contribuye a la compactación del suelo. El campesino Emerjo Reyes diseñó una barra portaimplementos y una serie de dispositivos para laboreo con bueyes.
- Usar las excretas de animales como abonos orgánicos

**Programa para la protección de la biodiversidad.** Gracias a este programa se ha logrado una concientización por parte de los campesinos. Se estableció que cada uno creara en su finca un vivero de árboles frutales y maderables para llevar a cabo la reforestación. Entre las plantas más propagadas están los cítricos, árboles maderables y frutales. Estos son utilizados como postes vivos, e intercalamiento de árboles con otros cultivos.

Se tuvo como resultado que toda la faja hidroreguladora en ríos, arroyos y embalses están reforestadas y el área boscosa de la cooperativa de un 17% ascendió a un 27%, previéndose en los próximos años al 30%. Al aumentar la zona boscosa aumenta también el anidamiento de las aves, observándose espacies como: el zunzún, el pájaro carpintero y la paloma rabiche.

**Programa de conservación de alimentos**. Al detectar la superproducción de frutas en ciertas estaciones del año, fue necesario crear un grupo llamado Consejo de Mayores

con el objetivo de capacitar a estas personas mediante talleres donde aprendieran a elaborar alimentos para su conservación. En frutas como el mango, tomate y guayaba se hacen pulpas para todo el año. Para realizarlas contamos con centros de elaboración ubicados en los Consejos Populares.

Ejemplo*:* En la Cooperativa 13 de Marzo se implementó un proyecto de colaboración entre la ANAP y la ONG holandesa HIVOS cuyo objetivo era divulgar en la comunidad los métodos y técnicas para la conservación artesanal de alimentos, con el fin de aplicarlas para beneficio de la economía familiar, mejorando la cultura alimentaria de la población campesina cubana. Primeramente se construyó el Centro de Capacitación. Para lograr el contenido social de este proyecto que desde su diseño concibió la función educativa. El mismo consta con materiales audiovisuales (televisor, video, casetes con materiales para los talleres) y bibliografía especializada al alcance de la comunidad para enseñar las técnicas para la conservación artesanal de alimentos y condimentos a círculos de interés de estudiantes u otros grupos sociales (federadas, círculo de abuelos, discapacitados, etc.).

Se capacitó, no solo a los trabajadores de este proyecto, sino que se seleccionó un trabajador por cada una de las Cooperativa del municipio. En el caso de la Cooperativa 13 de Marzo ejecutor se convirtió en promotor provincial por los conocimientos demostrados y sobre todo por el empeño e interés con que se involucró en la tarea*.*

En ocasiones no se le da la importancia social que realmente tiene el trabajo educativo y didáctico que se puede realizar a través de pequeños proyectos locales, sin embargo garantiza un futuro formado por ciudadanos más comprometidos con su comunidad, con la naturaleza y con la sociedad. Garantizan las potencialidades futuras de las comunidades para su desarrollo. No se trata de un proyecto relevante solo por su contenido social; económicamente es muy prometedor ya que garantiza conservar los productos por largos períodos de tiempo y además permite a los productores vender productos fuera de estación, muy favorable para las ventas y para que los precios se mantengan altos, en beneficio de los productores.

Después de construido el centro de capacitación se crearon un grupo de condiciones que garantizarían la productividad: Se invirtió en una micro presa, la cual se ubicó cerca de la finca, se plantaron los frutales y el huerto para los condimentos. En la experiencia de la Cooperativa 13 de Marzo se emplearon fundamentalmente la técnica de envasado con esterilización en que se someten los

alientos a la acción del calor eliminando los microorganismos que puedan echarlos a perder. Las producciones eran fundamentalmente de vegetales encurtidos conservados en vinagre y mermeladas. En este proyecto elaboraban el vinagre que necesitaban usando el plátano que cultivaban, de este modo se minimizaban los gastos. Otro método aplicado fue el de secado de condimentos con exposición directa del vegetal o fruta al sol, hasta que quede seco, eliminando el contenido de agua mientras los productos secados conservan las propiedades nutritivas que poseían originalmente. Se encurtieron gran variedad de vegetales y hortalizas. Entre ellos: Tomates, maíz, col, zanahoria… Además se hicieron mermeladas de frutas y dulces en almíbar y se produjeron condimentos: entre ellos un pimentón elaborado a partir del ají deshidratado molido (previamente se le extrae las semillas, las cuales se utilizan para próximos cultivos) que se mezcla con otras plantas aromáticas también deshidratadas y se trituran en conjunto.

**Programa de educación ambiental para la comunidad.** Este programa incluye todos los factores y actores de la sociedad. Incluye los campesinos y sus familiares, estos ayudan a la rehabilitación de los suelos, a la reforestación, al cuidado y aumento de las especies. Están inmersas las organizaciones primarias de salud, responsables de la potabilidad del agua para el consumo, luchar contra la propagación del SIDA y ayudar al desarrollo del mejoramiento humano. Los Comité de Defensa de la Revolución tienen como consigna Mi Patio Productivo y Jardín Florido incentivando a tener en los patios más de seis especies de árboles frutales, maderables y hortalizas. Otras de las organizaciones es la Federación de Mujeres Cubanas, encargadas de la atención adecuada a la mujer y de que en cada hogar donde existan animales domésticos estos se encuentren vacunados. La presencia del promotor cultural es un elemento importante en la comunidad, ayudando a la conservación y promoción de las tradiciones culturales.

El Consejo de Mayores es el grupo que se encarga de promover la utilización de la cocina vegetariana, alcanzar una alimentación y vida sana. Para eso educa a la comunidad y con su apoyo se puede alcanzar una agricultura y medio ambiente sano y limpio.

La Asociación de Combatientes ayuda a la divulgación de los hechos históricos más importantes relacionados con la naturaleza. Los niños de las escuelas de la cooperativa se preparan para el cuidado del medio ambiente. Realizan visitas al Bosque Martiano donde se les enseña a apreciar y cuidar la flora y la fauna, haciéndoles llegar el amor y el pensamiento ecologista de José Martí. Para lograr la unión

de estos factores el Núcleo Zonal del PCC juega un rol muy importante.

El programa de promoción "Campesino a Campesino" surgió en la provincia de Villa Clara en 1997, auspiciado por la organización no gubernamental Pan para el Mundo. Este movimiento comienza a promoverse en las Cooperativas en el año 2004 con cinco promotores y un facilitador. El objetivo de este movimiento agroecológico en las Cooperativas es alcanzar la rehabilitación de más del 50% de las tierras cultivadas y que más del 50% de los campesinos de la cooperativa se conviertan en promotores para poder satisfacer las necesidades de esta generación sin afectar a las venideras.

## **C. Know how generado en el trabajo con los Proyectos de Agricultura Sostenible**

- Barra portaimplementos y familia de implementos de agrotécnia.
- Mamey que fructifica en 2 a 3 años (injertos y fases de la luna).
- Variedad de fríjol de 9 granos por vaina por selección de los campesinos.
- Conservación de semillas en frascos sumergidos en agua del arroyo.
- Extracción del Guano de murciélago y uso como fertilizante orgánico.
- Uso del látex del Cardón como pesticida biológico.
- Uso de restos del despalillo (Palo de tabaco) como cobertura o mulch.
- Sistemas de venta al estado de todos los productos.
- Consejo de ancianos como forma de gestionar el conocimiento ancestral de los campesinos.
- Preparación de Conservas en los períodos pico de cosecha para evitar pérdidas de producto
- Ferias de generalización de resultados.
- Asociación con Empresa Metalmecánica para diseño de prototipos de implementos agrícolas.

El estudio socio-cultural realizado por una estudiante del CUM determinó que la lentitud con que en el territorio se habían introducido las tecnologías agroecológicas obedecía a cuatro factores:

- **Culturales**: no hay tradición y el campesino es aferrado a lo tradicional.
- **Educativos**: las personas deben estar conscientes y preparadas para implementar estas tecnologías
- **Sociales**: El trabajo agrícola es duro y los jóvenes no se sienten atraídos por el disponiendo de otras opciones que el estado pone en sus manos como el estudio gratuito. Por otro lado la dedicación y la entrega total que requiere

 **Económicos**: Porque la introducción de estas tecnologías requiere de recursos que el país no siempre tiene disponibles o en otros casos por ser importados no están al alcance de los productores. La política del estado está dirigida a apoyar toda iniciativa que se encamine al desarrollo de estas tecnologías.

# XI. CONCLUSIONES

- El uso de las tecnologías agroecológicas en las Cooperativas marca el inicio del desarrollo sustentable desde el punto de vista económico y ecológico.
- Las fincas muestran un uso más intensivo del recurso tierra, expresado en el número de especies manejadas así como el contenido de materia orgánica.
- Con el uso de esta tecnología el campesino mejora los resultados de la producción, sus condiciones económicas sociales y gana en calidad de vida.

# XII. REFERENCIAS

- [1] Núñez, J.; L. Montalvo; Isarelis Pérez (2006) La gestión del Conocimiento, la Ciencia, la Tecnología y la Innovación en la Nueva Universidad: una aproximación conceptual. En: La Nueva Universidad Cubana y su contribución a la universalización del conocimiento. Editorial Félix Varela. Ciudad de La Habana.
- [2] Lage, A. (2005) Intervención en el Taller Nacional sobre Gestión del Conocimiento en la Nueva Universidad. 27 de Junio al 1 de Julio. Ciudad de La Habana.
- [3] OME. (2006) Oficina Municipal de Estadísticas. Datos del censo de población y viviendas del municipio de Camajuaní. Censo 2002. Camajuaní. Villa Clara. Cuba.
- [4] CITMA (2007). Estrategia Integrada de Ciencia e Innovación Tecnológica y Medio Ambiente Municipio de Camajuani. 2007-2009. MINISTERIO DE CIENCIA, TECNOLOGIA Y MEDIO AMBIENTE. Formato Electrónico.
- [5] DMEP. (2006) Dirección Municipal de Economía y Planificación. Resumen económico del año 2006. Camajuaní. Villa Clara. Cuba.
- [6] CITMA (2004). Estrategia de Medio Ambiente Municipio de Camajuani. 2004-2008. MINISTERIO DE CIENCIA, TECNOLOGIA Y MEDIO AMBIENTE. Formato Electrónico.
- [7] Casas, R. (2003) La formación de Redes de Conocimiento. Una perspectiva desde México. Ed. Anthropos. Barcelona.
- [8] Wagle, U. (2002) Volver a pensar en la pobreza: definición y mediciones. Revista Internacional de Ciencias Sociales. No. 171. Marzo. Disponible en Internet: www.campusoei.org/salactsi.
- [9] Cala, B. y F. Martín (2007) El Impacto de la Universalización de la Educación Superior en el Sector de la Cultura en Camajuaní. Memorias del Evento Provincial "Universidad 2008". UCLV. Santa Clara.

# **Conceptual Analysis of the Interoperability between Geographic Information Systems**

# **Análisis Conceptual de la Interoperabilidad entre Sistemas de Información Geográfica**

# **Carlos Mario Zapata Jaramillo**

*Escuela de Sistemas, Universidad Nacional de Colombia [cmzapata@bt.unal.edu.co](cmzapata@bt.unal.edu.co%20)*

# **Mauricio Toro Botero** *Escuela de Geociencias y Medio Ambiente, Universidad Nacional de Colombia <fmtoro@unal.edu.co>*

# **María Isabel Marín**

*Universidad Nacional de Colombia <mimarinm@unal.edu.co>*

(Artículo REVISIÓN. Recibido el 11/11/2011. Aprobado el 12/12/2011)

Nowadays, Geographic Information Systems (GIS) are widely used in companies to manage spatial information. Usually, GIS and databases are developed independently from each other and their sharing process is complicated and complex. Therefore, it is necessary to study the interoperability between GIS and data bases. Interoperability refers to the program ability to share data and processes with little or no intervention from the user. Several initiatives to improve the interoperability at the semantic and syntactic level have been developed in the past. These initiatives are classified as follows: 1) by the standards definition; 2) by ontology GIS development; 3) by web services development; and 4) by grid computing development. This paper presents a state-of-the-art conceptual analysis of each classification. The major contributions are identified and a graphical summary is presented by a pre-conceptual schema.

*Keywords***:** Interoperability, OGC, Geographic Information Systems, Web Services.

# I. INTRODUCCIÓN

Hoy en día, los Sistemas de Información Geográfica (SIG), entendidos como una tecnología que ayuda en la gestión de la información espacial, juegan un papel importante en la toma de decisiones al interior de las empresas. Esta tendencia se da por la necesidad actual de agregar la dimensión "espacio" a la información, sin importar el dominio del conocimiento en el que se esté trabajando y por la facilidad de acceso a la información obtenida desde los diferentes sistemas de posicionamiento global [1-2].

#### Abstract **Resument Resument**

Hoy en día los Sistemas de Información Geográfica (SIG) se utilizan ampliamente al interior de las empresas para la gestión de la información espacial. Usualmente, el desarrollo de estos sistemas y sus bases de datos se realizan de manera aislada, generando inconvenientes a la hora de intentar compartir los datos y las funciones entre ellas. Este problema evidencia la necesidad de buscar opciones de interoperabilidad—definida ésta como la capacidad de los programas para compartir sus datos y procesos de manera que haya poca o nula intervención del usuario—entre los SIG. Existen varios esfuerzos realizados en esta dirección, principalmente a nivel sintáctico y semántico, clasificados en cuatro grupos principales: 1) la definición de estándares, 2) la elaboración de ontologías en el dominio SIG, 3) el desarrollo de servicios web y 4) la implementación de computación *grid*. En este artículo se realiza un análisis conceptual de los trabajos realizados en cada clasificación, se sintetizan los aportes identificados y se presenta un resumen gráfico mediante un esquema preconceptual.

**Palabras clave:** Interoperabilidad, OGC, Sistemas de Información Geográfica, Servicios Web.

La implementación de los SIG y de las bases de datos espaciales asociadas con ellos, usualmente, se realiza en cada empresa de manera independiente. Así, cada SIG incorpora las necesidades y características propias de cada entidad y dominio en el que se especializa el negocio [3]. El desarrollo aislado de las aplicaciones dificulta el análisis integrado de la información para efectos de planificación espacial, inversión y, en general, para la toma de decisiones a nivel interinstitucional (o a nivel interno en el caso en el que se usa más de un SIG) [4].

El problema de la integración de los SIG a nivel funcional y de los datos evidencia la necesidad de buscar opciones para dotar a los SIG con la capacidad de interoperar. Existen varias definiciones de interoperabilidad entre SIG. Por ejemplo, [5], la definen como la habilidad de dos o más aplicaciones SIG para intercambiar y usar información.

La interoperabilidad entre SIG es un tópico que se suele trabajar en áreas de investigación de las Ciencias de la Tierra y la Geocomputación [6]. De esta manera, existen varios esfuerzos realizados en esta dirección, principalmente en los niveles sintáctico, semántico y funcional de la interoperabilidad.

Las iniciativas se clasifican en cuatro grupos principales:

- 1) la definición de estándares;
- 2) la elaboración de ontologías en el dominio SIG;
- 3) el desarrollo de servicios web;
- 4) la implementación de computación grid.

La primera categoría abarca los medios para transportar la información, la segunda aborda los mecanismos para hacer que la información compartida se comprenda semánticamente y la tercera y cuarta se enfocan en los esfuerzos en la integración de datos y procesos.

En este artículo se presentan las cuatro clasificaciones mencionadas y se exploran los trabajos realizados en cada una. Asimismo, se analizan los aportes y se identifican las falencias y los problemas que persisten. Finalmente, se presenta un resumen gráfico mediante un esquema preconceptual [7], que permite identificar las relaciones estructurales y dinámicas entre los conceptos involucrados en el dominio de la interoperabilidad entre SIG.

Este artículo se estructura de la siguiente manera: en la sección 2 se define el marco teórico que expone los conceptos de interoperabilidad, SIG y esquemas preconceptuales; en la sección 3 se presentan algunos de los trabajos representativos en el tema; en la sección 4 se realiza una síntesis y análisis conceptual de los trabajos revisados en el tema; en la sección 5 se determinan los principales problemas que quedan aún por resolver y, finalmente, en la sección 6 se presentan las conclusiones y el trabajo futuro que se puede derivar de este trabajo.

# II. MARCO TEÓRICO

# **A. Interoperabilidad**

En [8] se define la interoperabilidad entre sistemas heterogéneos como la capacidad para ejecutar programas y transferir datos entre diferentes unidades funcionales, de tal forma que el usuario tenga poco o ningún conocimiento de las características únicas de dichas unidades. Esta capacidad se logra usando mecanismos de

interoperabilidad como estándares de marcado, lenguajes de consulta y servicios web, entre otros [9].

# **B. Sistemas de Información Geográfica**

Los SIG son herramientas informáticas que proveen funciones para recuperar, procesar, manipular y visualizar información que incorpora una componente geográfica, utilizadas principalmente para estudios en los dominios de las ciencias de la tierra, la atmósfera y el océano (e.g. ordenamiento territorial, análisis hídrico, hidrológico, climatológico y apoyo en toma de decisiones) [10].

Actualmente los datos en los SIG se separan en dos tipos principales -*raster* y *vector-* según el carácter de la información que se esté representando. Los datos *raster* representan fenómenos del mundo real que varían continuamente en el espacio, como la precipitación, evapotranspiración y la elevación, entre otros. Contienen un conjunto de valores, cada uno asociado con una celda de una matriz. Muchas veces esta información se obtiene mediante un proceso de interpolación a partir de datos medidos en puntos de muestreo. La información vector representa los fenómenos discretos cuya forma y localización exacta son las características más importantes en el proceso de análisis. El formato vector almacena los datos mediante una o más primitivas geométricas (punto, línea o polígono). Tanto a los datos *raster* como a los datos *vector* se les pueden asociar registros alfanuméricos temáticos como atributos y/o metadatos [8].

### **C. Esquemas Preconceptuales**

Los esquemas preconceptuales son representaciones intermedias entre las especificaciones textuales en lenguaje natural de cualquier dominio del conocimiento y los diferentes esquemas conceptuales que permiten el modelado de una aplicación de software. Estos esquemas permiten representar las relaciones estructurales y dinámicas del dominio [7]. En la Figura 1 se presentan los elementos de los esquemas preconceptuales que se utilizarán en este artículo, cuyos significados son los siguientes:

- Los Conceptos representan los sustantivos del dominio.
- Las Instancias son conjuntos de valores que puede tomar un concepto y que sirven para aclararlo.
- Las Relaciones Estructurales definen relaciones permanentes entre dos conceptos usando únicamente los verbos "ser" y "tener".
- Las Relaciones Dinámicas son verbos que denotan acciones u operaciones que generan relaciones transitorias entre los conceptos (e. g. registra, paga, asigna, etc.).
- Las Referencias son elementos que permiten ligar conexiones desde o hacia conceptos físicamente distantes en el Esquema Preconceptual.
- Las conexiones son vínculos entre conceptos y relaciones (dinámicas o estructurales) y viceversa.
- La implicación sirve para unir relaciones dinámicas, estableciendo entre ellas una relación causa-efecto.
- Las conexiones de instancias permiten ligar un conjunto de instancias con el concepto del cual son valores.

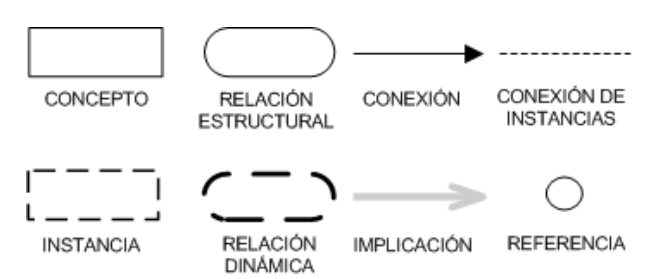

Fig. 1. Algunos elementos de los esquemas preconceptuales. Fuente: [7] y [11]

En la Figura 2 se presenta un ejemplo de la representación, por medio de un esquema preconceptual, de la especificación textual en lenguaje natural: "Luego de que la secretaria elabora el informe, el gerente firma el informe".

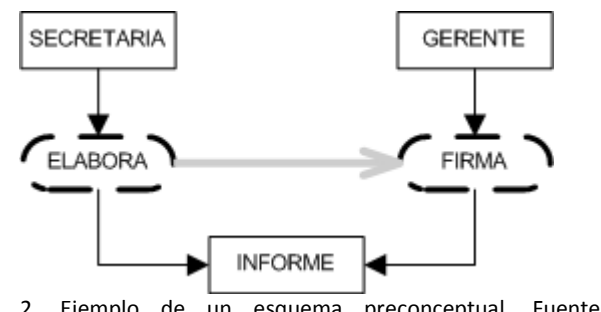

Fig. 2. Ejemplo de un esquema preconceptual. Fuente: Elaboración propia

### III. INTEROPERABILIDAD ENTRE SISTEMAS DE INFORMACIÓN GEOGRÁFICA

En esta sección se subrayan las palabras que se utilizarán como conceptos y verbos de las relaciones dinámicas, empleados en el análisis conceptual que se presenta en la sección IV. Todos los elementos subrayados se pueden visualizar en el esquema preconceptual; sin embargo, no todos los elementos del esquema aparecen en esta sección, ya que fue necesario agregar algunos elementos con el fin facilitar el entendimiento del esquema.

En [5] se define la interoperabilidad entre SIG como la capacidad de dos o más programas para intercambiar información y utilizarla en las funciones propias de cada uno.

Algunos mecanismos para lograr la interoperabilidad entre SIG son: mediante la transformación de datos [5]; accediendo directamente a fuentes de información empleando las APIs o componentes COM que proporcionan los desarrolladores de SIG [12]; utilizando la Arquitectura Común de Intermediarios en Peticiones a Objetos (*Common Object Request Broker Architecture* CORBA) [10]; mediante la definición de estándares; con la elaboración de ontologías en el dominio SIG; mediante la implementación de computación grid [13]; y con el desarrollo de servicios web. Los últimos cuatro mecanismos son los que más se utilizan. Sin embargo, en muchas ocasiones se utilizan diferentes técnicas simultáneamente [14]. Por otro lado, en [2] se considera que se pueden discutir tres niveles de interoperabilidad: 1) sintáctico; 2) semántico y 3) funcional.

### **A. Definición de estándares**

La definición de estándares posibilita la interoperabilidad en el nivel sintáctico y la impulsan, principalmente, tres organizaciones: el *Open Geospatial Consortium* (OGC), el *Open-source Project for a Network Data Access Protocol* (OPeNDAP) y el programa Unidata de la *University Corporation for Atmospheric Research* (UCAR). El primero se orienta a las comunidades de las ciencias de la tierra: geofísica, geología, meteorología y todos los dominios del conocimiento cuyos datos se obtienen sobre los continentes. OPeNDAP y UCAR se centran en las comunidades de la atmósfera y el océano [15].

El OGC definió el *Geographic Markup Language* (GML), una codificación XML para el transporte y almacenamiento de la información geográfica. GML incluye tanto la geometría como los atributos asociados con la geometría almacenada [16], que la ISO estandarizó en la serie de documentos ISO 19100. El KML (*Keyhole Markup Language*), que desarrolló Google para representar datos geográficos en tres dimensiones, también alcanzó el estatus de estándar con el OGC. Un archivo KML especifica un lugar en el espacio y contiene título, descripción, coordenadas (latitud y longitud) e información complementaria (atributos). Estos archivos se suelen distribuir comprimidos como KMZ [17].

Por otro lado, la organización OPeNDAP específica y promueve el protocolo que lleva su mismo nombre, el cual se basa en HTTP y define una arquitectura de transporte de datos para encapsular la estructura de la información, anotaciones, atributos y descriptores semánticos, [18-19]. Agencias gubernamentales como la NASA y la NOAA usan ampliamente OPeNDAP para servir vía satelital información climática y otros datos observados sobre la tierra. Cuando un cliente OPeNDAP envía una solicitud a un servidor, OPeNDAP recibe como

respuesta varios tipos de documentos o datos binarios. Algunos de esos documentos son DDS (*Data Descriptor Structure*), que describe la estructura del conjunto de datos, DAS (*Data Attribute Structure*), que almacena los atributos de los campos descritos en DDS, y los datos como tal se envían en un binario mediante una petición DODS (*Distributed Ocean Data System*) [20-21].

Además del OPeNDAP y el OGC, la UCAR definió el *Network Common Data Form* (NetCDF) como formato para el almacenamiento de datos espaciales, el cual es independiente de la plataforma y proporciona un conjunto de librerías para su gestión. En [22] se expone la especificación del formato. En [23] se presenta una iniciativa para encapsular NetCDF en el GML del OCG y en [24] se propone un método para desplegar este formato desde un SIG Web.

### **B. Ontologías en el dominio SIG**

El nivel de interoperabilidad semántico se aborda desde la construcción de ontologías en el dominio SIG. Las ontologías son formulaciones rigurosas de esquemas conceptuales para un dominio dado. Se construyen con el fin de facilitar la comunicación y el intercambio de información entre diferentes sistemas [25]. En este apartado se exponen los trabajos más relevantes en esta dirección.

En [26] se propone un modelo ontológico de cinco capas: 1) *Real Geographic World*, que presenta los conceptos como se aprecian en el mundo real (e. g. corriente, río); 2) *Feature*, que define las categorías de los conceptos en el mundo real (e. g. redes de drenaje); 3) *Feature Class* que mapea las categorías a un tipo de elemento geográfico (e. g. punto, línea, polígono); 4) *Metadata Class* que brinda descriptores a los diferentes conceptos; y 5) *Ontology Class* que posibilita la integración de las diferentes capas.

En [27] se utiliza un enfoque de ontologías híbrido para establecer la similitud semántica entre conceptos, la cual consiste en construir una ontología por cada SIG (independientes) y tener una ontología general como referencia. Adicionalmente, presentan la herramienta *Agreement Maker* en donde, por medio de una interfaz gráfica, el usuario indica las consideraciones iniciales de similitud semántica. Este enfoque posibilita ampliar búsquedas sobre bases de datos espaciales a partir de un concepto inicial.

En [28] se establece la similitud semántica utilizando como ontología de referencia *Word Net*. Proponen un método de comparación que obtiene el grado de similitud entre conceptos basado en un indicador de similitud sintáctica, semántica y el grado de influencia de la similitud sintáctica sobre cada concepto.

En [29] se introduce una metodología ontológica utilizando el lenguaje OWL (*Web Ontology Language*), que se basa en GML. La metodología establece la construcción de tres ontologías: *Geo Feature*, *Geo Coordination Systemy Geo Relation*. La primera de ellas contiene los conceptos del mundo real, tales como río y país, entre otros; la segunda establece los diferentes sistemas de coordenadas existentes y la tercera presenta las relaciones entre objetos a nivel topológico, de dirección y distancia, entre otros.

En [30] se presenta la especificación y el desarrollo de un *Web Ontology Service* (WOS) basado en la especificación OGC *Web Services Architecture* (WSA). WOS se compone de tres capas: repositorio, aplicación y servicio. La primera almacena las ontologías (conceptos y metadatos que describen la ontología completa), la segunda provee acceso a los conceptos de la ontología y sus metadatos y la tercera provee un servicio *wrapper* para permitir el acceso de clientes web.

En [31] se propone una ontología basada en capas y se enfocan principalmente en el consenso y entendimiento de las unidades de medida asociadas con los datos geográficos. Presentan una ontología fundamental de servicios geográficos que contiene los conceptos del dominio y una ontología de unidades de medida para describir la entrada y salida de los datos de los servicios. Finalmente, proponen una ontología superior a las anteriores dos para registrar el consenso del dominio entre desarrolladores y ambientalistas.

Por su parte, [32] presentan una taxonomía en el dominio de los servicios geográficos basada en las características del descubrimiento de los servicios y la interoperabilidad. La taxonomía se compone de seis capas, a saber: *servicecategory*, *servicetype*, *version*, *binding*, *profile* y *uniformresourcename* (URN). La primera permite identificar si se trata de un servicio de registro/catálogo, de acceso, despliegue o transformación de datos; la segunda posibilita identificar el tipo de servicio con base en un conjunto de estándares establecidos; la tercera representa la versión del estándar definido en la capa *servicetype*; la cuarta especifica el protocolo concreto utilizado (e. g.SOAP, HTTP GET, HTTP POST); la quinta indica la interpretación de la especificación para el dominio particular y la última posibilita representar la identificación del servicio web.

#### **C. Servicios Web**

El nivel de interoperabilidad funcional permite el intercambio de procesos entre los sistemas. En este nivel, la interoperabilidad entre SIG se aborda desde la definición

Zapata, C.M.; Toro, M.; Marín, M.I. "Análisis Conceptual de la Interoperabilidad entre Sistemas de Información Geográfica". *Lámpsakos, ISSN: 2145-4086, No. 6, pp 68-76. Jul-Dic 2011*

e implementación de servicios web y mediante la computación *grid*.

Los servicios web son aplicaciones de software que utilizan protocolos y estándares para compartir datos y acceder a procesos en red. Se implementan basados en tecnologías como XML *Schema*, *Simple Object Access Protocol* (SOAP), *Web Services Definition Language* (WSDL), y *Universal Description, Discover, and Integration* (UDDI), entre otros [33]. Los servicios web SIG, adicionalmente, incorporan modelos de datos espaciales [34].

El OGC propone algunas especificaciones de servicios web SIG que se utilizan comúnmente en la industria [35].En los trabajos de [36-38] presentan una síntesis de los servicios web más relevantes:

- Web MapService (WMS), que provee mapas por medio de las interfaces de operaciones GetCapabilities, GetMap y GetFeatureInfo;
- Web FeatureService (WFS) para proporcionar elementos vector en el formato GML usando las interfaces de operaciones GetCapabilities, DescribeFeatureType, y GetFeature;
- Web CoverageService (WCS) que posibilita servir datos raster mediante las operaciones GetCapabilities, DescribeCoverage y GetCoverage;
- Catalogue Service for Web (CSW) para proporcionar un puente entre el proveedor y los usuarios de los servicios de información espacial. De esta manera, permite a los clientes descubrir servicios OGC en la web.

Basados en los servicios web y en la definición OWS (OGC *Web Services*), [39] especifican un *framework* de interoperabilidad espacial basado en cuatro capas:

- a) de integración de aplicación;
- b) de gestión de aplicación web;
- c) de registro de servicios;
- d) de almacenamiento de datos espaciales GML (*Geography Markup Language*).

El artículo establece mecanismos de generación SOAP, de descripción WSDL y de registro de servicios UDDI.

En [40] se integran repositorios de datos espaciales mediante SOA (*Service-OrientedArchitecture*). Este sistema utiliza una ontología central de datos para el procesamiento de consultas empleando fuentes de datos heterogéneas. Los autores plantean dos niveles de ontologías: de dominio y de aplicación y las incorporan dentro del sistema en el proceso de descubrimiento y recuperación de servicios.

En [41] se propone un modelado difuso de datos espaciales que describe las propiedades inciertas de estos. La interoperabilidad sintáctica se aborda con GML y para compartir los datos y los procesos emplean SOA.

La interoperabilidad entre SIG mediante servicios web se evidencia en la literatura principalmente desde la aplicación. Es el caso de [42-45],quienes implementan SOA en el dominio SIG para casos de estudio particulares; En [46-47] se utiliza OWS (OGC *Web Service*) para incorporar los servicios OGC WMS, WFS, WCS y CSW, y en [48] integran SOA con los estándares OGC. En [49] implementan SOA utilizando Business *Process Execution Language* (BPEL) para la orquestación y permite la definición personalizada de mapas.

#### **D. Computación Grid**

La computación *grid* es una tecnología que permite utilizar de forma coordinada varios recursos (e. g. cómputo, almacenamiento y aplicaciones específicas) dispuestos en nodos distribuidos que no están sujetos a un control centralizado. Los recursos pueden ser heterogéneos, administrados por diferentes instituciones y conectados mediante redes de área extensa [50-51]. Universidades, laboratorios de investigación y/o empresas se asocian para formar *grids*, para lo cual utilizan algún tipo de software que implementa este concepto [52]. Este mecanismo se utiliza como medio para generar interoperabilidad funcional al interior del dominio SIG.

En esta dirección, [53] prueban los estándares OGC en *Grids* de información espacial logrando la interoperabilidad entre los nodos de estos; [6] utilizan el *Gris middleware Globos toolkit 4* y java, para desarrollar y desplegar servicios de mapas *grid* que encapsulan el *Web MapService* OGC; y [54] proponen una arquitectura para computación *grid* espacial usando las especificaciones OGC y haciendo uso del software de código abierto *MapServer*.

### IV. ANÁLISIS CONCEPTUAL

La revisión de literatura de la interoperabilidad entre SIG presentada en la sección 3 se sintetiza en la Tabla 1, con base en los niveles de interoperabilidad Sintáctico, Semántico y Funcional y utilizando los mecanismos de interoperabilidad que se presentaron: definición de estándares; implementación de ontologías; uso de computación *grid*; y mediante servicios web. Adicionalmente, se indica si la solución presentada se generalizó o no, en el segundo caso se infiere que el trabajo se quedó en la aplicación.
TABLA 1: Síntesis de los trabajos revisados en Interoperabilidad entre Sistemas de Información Geográfica.

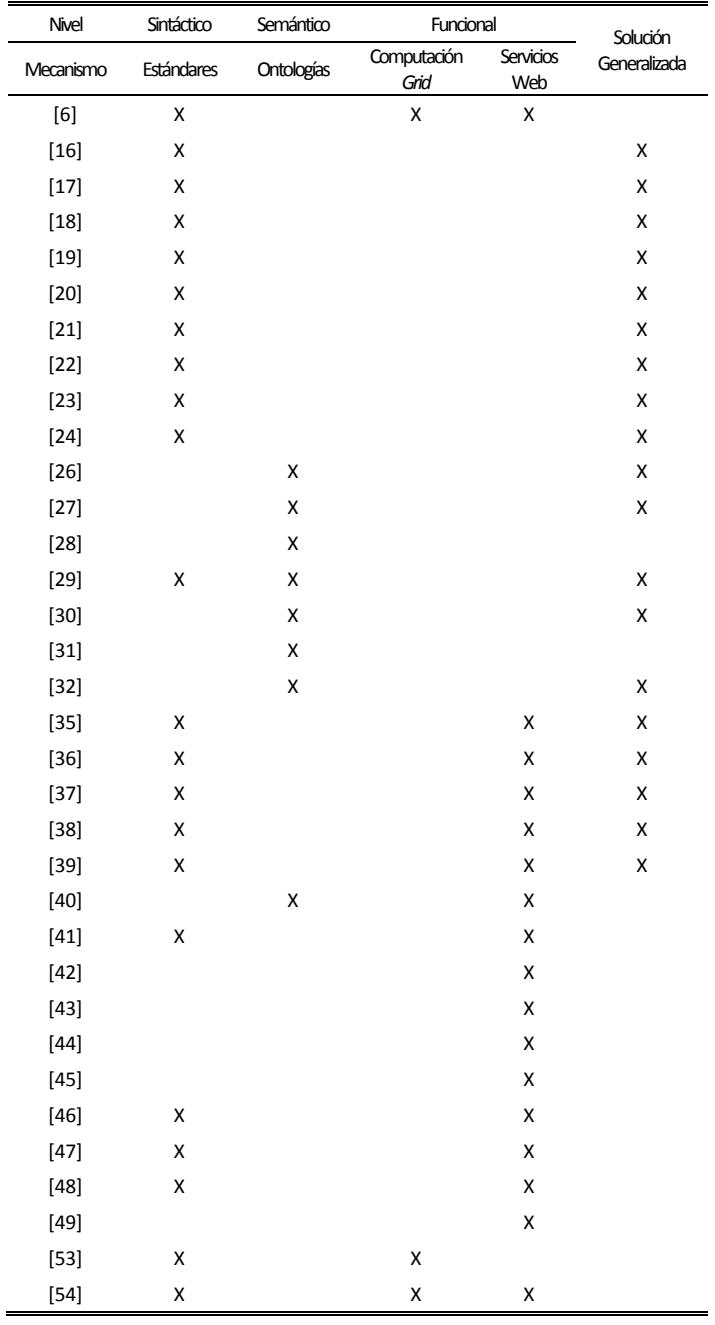

Empleando un esquema preconceptual [7], el cual permitela representación del conocimiento en cualquier dominio, se propone una síntesis conceptual de la interoperabilidad entre Sistemas de Información Geográfica en la Figura 3.

### V. PROBLEMAS QUE PERSISTEN

Los esfuerzos que se presentaron logran facilitar la interoperabilidad entre SIG en una gran cantidad de casos. Sin embargo, algunos problemas persisten.

La definición de estándares posibilita la interoperabilidad entre aplicaciones implementadas bajo las mismas especificaciones. Sin embargo, los programas que ya se desarrollaron o los que implementan diferentes estándares entre sí, no tienen garantizada la interoperabilidad. A estos problemas se suma el hecho de que los estándares son sensibles a las versiones.

La elaboración de ontologías en el dominio SIG, facilita la interoperabilidad a nivel semántico. Sin embargo, esta solución requiere de mecanismos adicionales que permiten la interoperabilidad sintáctica.

La utilización de computación *grid* y servicios web para la interoperabilidad SIG, incorpora los limitantes de cada tecnología. Algunos limitantes presentes en los servicios web son: cuando se va a implementar sobre un software ya desarrollado es necesaria una intervención fuerte en el paradigma del software; los servicios web se implementan uno por cada pareja de SIG y por cada tarea que se quiera realizar; y adicionalmente el flujo de datos se debe reducir, ya que no se concibieron para la gestión de grandes cantidades de datos. Por otro lado, la computación *grid* presenta los siguientes limitantes:

- debe ser capaz de gestionar cualquier tipo de recurso presente en los sistemas involucrados, necesidad que sigue siendo un foco de investigación en esta tecnología;
- el descubrimiento, la selección, reserva, asignación, gestión y monitoreo de recursos son procesos que se deben controlar externamente, reduciendo las bondades del proceso autónomo en la interoperbilidad;
- la comunicación es lenta y no uniforme.

Los mecanismos que involucran el uso de los datos en la web, presentan un limitante adicional, ya que muchas empresas no tienen la información en internet y no todos los dirigentes están listos para tener los datos descentralizados [3].

Zapata, C.M.; Toro, M.; Marín, M.I. "Análisis Conceptual de la Interoperabilidad entre Sistemas de Información Geográfica". *Lámpsakos, ISSN: 2145-4086, No. 6, pp 68-76. Jul-Dic 2011*

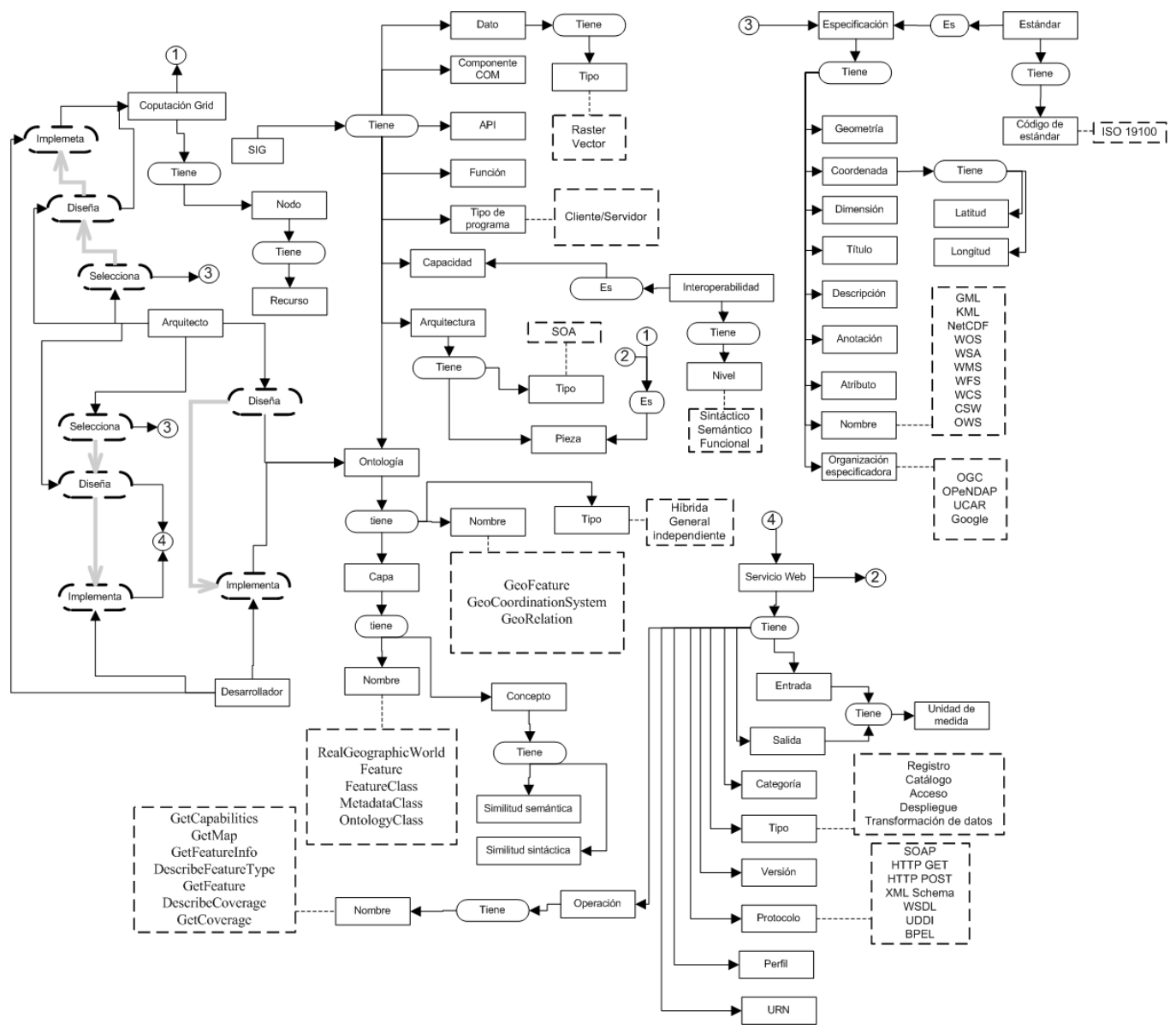

Fig. 7. Síntesis conceptual de la interoperabilidad entre Sistemas de Información Geográfica. Fuente: Elaboración propia

#### VI. CONCLUSIONES Y TRABAJO FUTURO

En este artículo se expusieron y analizaron algunos trabajos representativos en el dominio de la interoperabilidad entre Sistemas de Información Geográfica. Fue posible identificar cuatro frentes que resumen los esfuerzos en el área:

- a) la definición de estándares,
- b) la elaboración de ontologías en el dominio SIG,
- c) el desarrollo de servicios web,
- d) la implementación de computación *grid*.

Se realizó una síntesis gráfica de la situación actual mediante un esquema preconceptual y, finalmente, fue posible identificar los problemas que persisten concluyendo que la interoperabilidad entre Sistemas de Información Geográfica continúa siendo un tópico de investigación importante en el área.

Como trabajo futuro de este análisis conceptual en el dominio de la interoperabilidad entre SIG, se propone:

- Identificar las características propias del dominio SIG independientes del fabricante, en términos de tipos de datos y operaciones.
- Definir un mecanismo que permita la interoperabilidad entre SIG a partir de las características propias del dominio SIG.
- Definir un método que permita a los SIG integrar los medios para interoperar en los niveles sintáctico, semántico y funcional.

Zapata, C.M.; Toro, M.; Marín, M.I. "Análisis Conceptual de la Interoperabilidad entre Sistemas de Información Geográfica". *Lámpsakos, ISSN: 2145-4086, No. 6, pp 68-76. Jul-Dic 2011*

#### VII. AGRADECIMIENTOS

Este trabajo se financió con fondos del proyecto de investigación "Estudio de la problemática ambiental de tres embalses de EPM", ejecutado en la Escuela de Geociencias y Medio Ambiente de la Universidad Nacional de Colombia, sede Medellín, conjuntamente con la Universidad de Antioquia.

#### VIII. REFERENCIAS

- [1] McCasland, W. y Kovach, K. (2000). "Open system architecture (OSA) for dual-use satellite navigation". En: Aerospace Conference Proceedings, 2000 IEEE. Vol. 1. pp. 99  $-110.$
- [2] Chen, Y. y Deng, Y. (2010). "Realization of Interoperation of Geographical Information in GeoGlobe Service Platform". En: Geoinformatics, 2010 18th International Conference on. pp. 1 - 5.
- [3] Karabegovic, A. y Ponjavic, M. (2010). "Integration and Interoperability of Spatial Data in Spatial Decision Support System Environment". En: MIPRO, 2010 Proceedings of the 33rd International Convention. pp. 1266 - 1271.
- [4] Mersini, P.; Evangelos, S.; Efrosini, S.; Athanasios, T. y Giannis, T. (2010). "Interoperability and Design Issues of Spatial Data and Geographic Information Systems in Greece". En: 2010 14th Panhellenic Conference on Informatics. pp. 55 - 60.
- [5] Budiarto, R.; Pradeep, I. y Maulana, A. (2009). "Transformation of Spatial Data Format for Interoperability between GIS Applications". En: Sixth International Conference on Computer Graphics, Imaging and Visualization. pp. 536 - 539.
- [6] Sun, Y.; Fang, Y.; Bin, C.; Lin, J. y Bi, L. (2008). "Research on the Sharing and Interoperation of Geospatial Information Based on the Combination of GRDI and OGC". En: 2008 IEEE International Geoscience and Remote Sensing Symposium. pp. II-1325 - 1328.
- [7] Zapata, C.M.; Gelbukh, A. y Arango, F. (2006). "Preconceptual Schema: A Conceptual-Graph-Like Knowledge Representation for Requirements Elicitation". En: Lecture Notes in ComputerScience. Vol. 4293. pp. 17-27.
- [8] Giannecchini, S.; Spina, F.; Nordgren, B. y Desruisseaux, M. (2006). "Supporting Interoperable Geospatial Data Fusion by adopting OGC and ISO TC 211 standards". En: 2006 9th International Conference on Information Fusion. pp. 1-8.
- [9] Zapata, C.M. y González, G. (2009). "Revisión de la literatura en interoperabilidad entre sistemas heterogéneos de software". En: Ingeniería e Investigación. Vol. 29. No 2. Pp. 42-47.
- [10] Liao, T-Y. y Hu, T-Y. (2002). "A CORBA-based GIS-T for ambulance assignment". En: Proceedings IEEE International Conference on Application- Specific Systems, Architectures, and Processors. pp. 371 - 380.
- [11] Zapata, C.M.; Tamayo, P. y Arango, F. (2007). "Conversión de Esquemas Preconceptuales a Diagramas de Casos de Uso en AToM3". En: Dyna. No.153. pp. 237-251.
- [12] Zhang, X.; Zhu, X.; She, B. y Bao, S. (2009). "The spatial data integration and analysis with China Geo-Explorer". En: Geoinformatics, 17th International Conference on. pp. 1-8.
- [13] Sun, Y. y Li, G. (2008). "Interoperability Research of Heterogeneous GIS Based on Spatial Information Grid" En: 2008 International Conference on Computer Science and Software Engineering. pp. 41-44.
- [14] Domenico, B.; Caron, J.; Davis, E.; Nativi, S. y Bigagli, L. (2006)."GALEON: Standards-based Web Services for Interoperability among Earth Sciences Data Systems". En: 2006 IEEE International Symposium on Geoscience and Remote Sensing. pp. 313-316.
- [15] Hu, C.; Di, L. y Yang, W. (2009). "The research of interoperability in spatial catalogue service between CSW and THREDDS". En: 17th International Conference on Geoinformatics. pp. 1 - 5.
- [16] Sripada, L.; Lu, C-T. y Wu, W. (2004). "Evaluating GML Support for Spatial Databases". En: Computer Software and Applications Conference. COMPSAC 2004.Proceedings of the 28th Annual International.Vol. 2. pp. 74-77.
- [17] Du, Y.; Yu, C. y Liu, J. (2009). "A Study of GIS Development Based on KML and Google Earth". En: Fifth International Joint Conference on INC, IMS and IDC. pp. 1581-1585.
- [18] Xu, C.; Li, S. y Mi, P. (2010). "OPeNDAP Based Physical Oceanographic Data Service System of South China". En: Innovative Computing & Communication, Intl Conf on and Information Technology & Ocean Engineering, 2010 Asia-Pacific Conf on (CICC-ITOE). pp. 54 – 57
- [19] Holloway, D. y Ullman, D. (2005). "Seamless access to surface current vectors from the IOOS HF radar backbone". En: OCEANS, 2005. Proceedings of MTS/IEEE.Vol. 1. pp. 949 - 952.
- [20] Min, M.; Kenneth, Mc.; Yang, W.; Di, L.; Enloe, Y. y Dan, H. (2007). "Extending OGC data services for CEOP science community". En: Geoscience and Remote Sensing Symposium, 2007. IGARSS 2007.IEEE International. pp. 5005 - 5008.
- [21] Risien, C.M.; Allan, J.C.; Blair, R.; Jaramillo, A.V.; Jones, D.; Kosro, P.M.; Martin, D.; Mayorga, E.; Newton, J.A.; Tanner, T. y Uczekaj, S.A. (2009). "The NANOOS Visualization System: Aggregating, displaying and serving data". En: OCEANS 2009, MTS/IEEE Biloxi - Marine Technology for Our Future: Global and Local Challenges. pp. 1 - 9.
- [22] Rew, R. y Davis, G. (1990). "NetCDF: an interface for scientific data access". En: Computer Graphics and Applications, IEEE. Vol. 10.No. 4. pp. 76 - 82.
- [23] Nativi, S.; Caron, J. y Domenico, B. (2004). "NcML-GML: encoding NetCDF datasets using GML". En: Database and Expert Systems Applications, 2004. Proceedings 15th International Workshop. pp. 804 - 808.
- [24] Cong-cong, X. Li-ying, W. (2010). "Study of Image Display with NetCDF Data on WebGIS". En: Information Technology and Computer Science (ITCS), Second International Conference on. pp. 368 - 371.
- [25] Frank, A. (2001). "Tiers of Ontology and Consistency Constraints in Geographic Information Systems". En: International Journal of Geographical Information Science. Vol 15.No. 7. pp. 667-78.
- [26] Yan, Y.; Li, J. y He, Z. (2006). "Research on Ontology Based Semantic Integration Model in Spatial Data Sharing". En:

Geoscience and Remote Sensing Symposium, 2006. IGARSS 2006.IEEE International Conference on. pp. 2872 - 2875.

- [27] Cruz, I.; Sunna, W.; Makar, N. y Bathala, S. (2007). "A visual tool for ontology alignment to enable geospatial interoperability". En: Journal of Visual Languages and Computing. No. 18. pp. 230 - 254.
- [28] Khelifa, D. y Mimoun, M. (2008). "Ontology Based Semantic Integration of Heterogeneous Geographical Information Systems". En: 3rd International Conference on Information and Communication Technologies: From Theory to Applications. pp. 1 - 7.
- [29] An, Y. y Zhao, B. (2007). "Geo Ontology Design and Comparison in Geographic Information Integration". En: Fourth International Conference on Fuzzy Systems and Knowledge Discovery. No. 200626. pp. 608 - 612.
- [30] Lacaste, M.; NoguerasIso, J.; Béjar, R.; Muro, P. y Zarazaga, F.J. (2007). "A Web Ontology Service to facilitate interoperability within a Spatial Data Infrastructure: applicability to discovery". En: Data & Knowledge Engineering. Vol. 63.No. 3. Pp. 947-971.
- [31] Fallahi, G.; Frank, A.; Mesgari, M. y Rajabifard, A. (2008). "An ontological structure for semantic interoperability of GIS and environmental modeling". En: International Journal of Applied Earth Observation and Geoinformation. Vol. 10.No. 3. pp. 342 - 357.
- [32] Bai, Y.; Di, L. y Wei, Y. (2009). "A taxonomy of geospatial services for global service discovery and interoperability". En: Computers & Geosciences. Vol. 35.No. 4. pp. 783 - 790.
- [33] Chen, A.; Di, L.; Bai, Y. y Wei, Y. (2006). "Grid-enabled Web Services for Geospatial Interoperability". En: American Geophysical Union (AGU) 2006 Joint Assembly. Baltimore, Maryland, USA.
- [34] Shu, Y.; Zhang, J.F. y Zhou, X. (2006). "A Grid-enabled Architecture for Geospatial Data Sharing". En: Industrial and Information Systems (ICIIS), International Conference on. pp. 369 - 375.
- [35] Almaliotis, I.; Diakakis, I. y Mitakos, T. (2009). "A Preliminary Attempt to Create a Unified Model for Obtaining and Processing Geodata: Geodata Information Sharing". En: Systems, Signals and Image Processing, 2009. IWSSIP 2009.16th International Conference on. pp. 1 - 5.
- [36] Percivall, G. (2000). "Overview of geographic information standards development". En: Geoscience and Remote Sensing Symposium. Proceedings IGARSS 2000.IEEE 2000 International. pp. 2096 - 2098.
- [37] Rao, A.; Percivall, G. y Enloe, Y. (2000). "Overview of the OGC catalog interface specification". En: Geoscience and Remote Sensing Symposium. Proceedings IGARSS 2000.IEEE 2000 International.Vol. 3. pp. 1211-1213.
- [38] Fan, H.; Feng, H. y Zhu, X. (2009). "Integration of Grid and OGC Compliant Servcies to Implement the Sharing and Interoperability of Multi-source and Heterogeneous Geospatial Data". En: Geoinformatics, 17th International Conference on. pp. 1 - 6.
- [39] Zhang, S.; Gan, J; Miao, L.; Lv, G. y Huang, J. (2007). "Study on GML Spatial Interoperability based on Web Service". En: Computer Software and Applications Conference. COMPSAC 2007. 31st Annual International.Vol. 1. pp. 649 - 656.
- [40] Paul, M.; Ghosh, S.K.; y Acharya, P. (2006). "Enterprise Geographic Information System (E-GIS): A Service-based

Architecture for Geo-spatial Data Interoperability". En: 2006 IEEE International Symposium on Geoscience and Remote Sensing. pp. 229 - 232.

- [41] Mukherjee, I. y Ghosh S.K. (2010). "Fuzzy Spatial Web Services for Integrating Geo-Spatial Information from Heterogeneous Repositories". En: Computer Technology and Development (ICCTD), 2nd International Conference on. pp. 597-602.
- [42] Rui-Sheng, J.; Yan, J.; Sun, H. (2008). "Research on Distributed GIS Process Modeling and Integration". En: Proceedings of 2008 IEEE International Symposium on IT in Medicine and Education. 99. 33-38.
- [43] Shujun, D.; Liang, L. y Chengq, C. (2008). "Research on Geographical Information Service Based on SOA", Proceedings of the IEEE International Conference on Automation and Logistics Qingdao, China September.
- [44] Feng, X. y Ling, J.Y. (2009). "User-driven GIS software reuse solution based on SOA and Web 2.0 concept," iccsit, pp.5-9, 2nd IEEE International Conference on Computer Science and Information Technology.
- [45] Zhang, M. y Liu, W. (2010). "Distributed interoperable GIS Data Servicesbasedon Web Services". En: Information Management and Engineering (ICIME), The 2nd IEEE International Conference on. pp. 140-143.
- [46] Kim, D-H.; Kim, K-S.; Choi, H. y Jong-Hun, K. (2001). "The Design and Implementation of Open GIS Service Component". En: Geoscience and Remote Sensing Symposium, 2001. IGARSS '01.IEEE 2001 International.Vol. 4. Pp.1922 - 1924.
- [47] Lu, X. (2005). "An Investigation on Service-Oriented Architecture for Constructing Distributed Web GIS Application". En: Proceedings of the 2005 IEEE International Conference on Services Computing(SCC'05).Vol. 1. pp. 191 – 197.
- [48] Amini, A.; Riahi, H.; Karimzadegan, D. y Vahdat, D. (2010). "GIS software architecture based on SOA concept and OGC standards".Computer Engineering and Technology (ICCET), 2nd International Conference on.pp.V4 424-431.
- [49] Ma, S.; Li, M. y Du, W. (2008). "Service Composition for GIS". En: 2008 IEEE Congress on Services - Part I. pp. 168 - 175.
- [50] Luo, S.; Peng, X.; Fan, S. y Zhang, P. (2009). "Study on Computing Grid Distributed Middleware and Its Application". En: Information Technology and Applications, 2009. IFITA '09.International Forum on.Vol. 3. pp. 441 – 445.
- [51] Foster, I.; Kesselman, C. y Tueck, S. (2001). "The anatomy of the Grid: enabling scalable virtual organizations" En: International Journal of Supercomputer Applications. Vol. 15.No. 3. pp. 200-222.
- [52] Zhang, S.; Chen, X.; Zhang, S. y Huo, X. (2010). "The comparison between cloud computing and grid computing". En: Computer Application and System Modeling (ICCASM), International Conference on. Vol. 11.Pp. V11-72 - V11-75.
- [53] Al-Hader, M.; Rodzi, A.; Sharif, A.R. y Ahmad, N. (2009). "SOA of Smart City Geospatial Management". En: Computer Modeling and Simulation. EMS '09.Third UKSim European Symposium on. pp. 6-10.
- [54] Huang, F.; Liu, D.; Li, G. y Wang, J. (2009). "Preliminary Study on the Application of OGC Interoperability Specifications in Spatial Information Grid". En: International Conference on New Trends in Information and Service Science. pp. 515-520.

# **Normas para Presentación de Artículos en Revista Lámpsakos**

**Lámpsakos** es una publicación semestral de la Facultad de Ingenierías de la Fundación Universitaria Luis Amigó, destinada a difundir las realizaciones científicas, ingenieriles, tecnológicas y de innovación que se producen en las universidades y centros de investigación en el país y el exterior. Los aportes que se reciban para estudio de publicación deberán estar enmarcados en la normatividad fijada por la presente norma y aceptada por el Comité Editorial.

La Revista considerará para su publicación todos aquellos aportes relacionados con la ciencia, sea a nivel de pregrado, postgrado o educación continuada, pero fundamentalmente recibirá artículos de acuerdo con los siguientes tipos:

- **Investigación científica y tecnológica.** Documento que presenta, de manera detallada, los resultados originales de proyectos de investigación. Los trabajos de esta sección servirán para intercambiar investigaciones aplicadas realizadas en el ámbito académico y profesional.
- **Artículo de reflexión:** Documento que presenta resultados de investigación desde una perspectiva analítica, interpretativa o critica del autor, sobre un tema específico, recurriendo a fuentes originales.
- **Artículo de revisión:** Documento resultado de una investigación donde se analiza, sistematiza e integran los resultados de investigaciones publicadas o no publicadas, sobre un campo en ciencia o tecnología, con el fin de dar cuenta de los avances y las tendencias de desarrollo. Se caracteriza por presentar una cuidadosa revisión bibliográfica de por lo menos 50 referencias.
- **Aplicaciones prácticas:** Los trabajos de este tipo permitirán compartir reflexiones teóricas o prácticas sobre cuestiones científicas y profesionales relevantes.

Los autores deben especificar la tipología correspondiente del artículo que se somete para publicación.

## **Documentos necesarios**

**Documento con Formato.** Este documento es la plantilla sobre la que se debe presentar el trabajo. Debe respetarse la estructura del mismo y no alterar ninguna de sus características. El número de páginas puede variar hasta un máximo de 20. Disponible en<http://www.funlam.edu.co/lampsakos/formatos/template.doc>

**Carta de presentación.** En esta carta se presenta el artículo al Comité Editorial para comenzar el proceso de evaluación. Disponible en<http://www.funlam.edu.co/lampsakos/formatos/presentacion.doc>

**Carta cesión de derechos.** Carta en la que, el o los autores, manifiestan que el trabajo es original, que no ha sido puesto en evaluación en otro medio y que ceden los derechos de edición y publicación a la Revista **Lámpsakos**. Disponible en<http://www.funlam.edu.co/lampsakos/formatos/derechos.doc>

Los aportes deben enviarse al correo electrónico *lampsakos@funlam.edu.co*. No deben exceder las 20 páginas y podrán enviarse en español, inglés o portugués. Para una mejor interpretación de estas normas **REVISAR LOS NÚMEROS ANTERIORES DE LA REVISTA.**